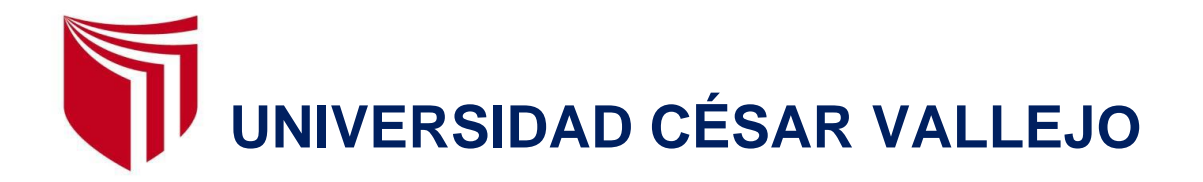

# FACULTAD DE INGENIERÍA Y ARQUITECTURA

# ESCUELA PROFESIONAL DE INGENIERÍA CIVIL

Diseño del sistema del alcantarillado sanitario del Centro Poblado Ingenio, Huácar, Ambo, Huánuco, 2022.

TESIS PARA OBTENER EL TÍTULO PROFESIONAL DE:

Ingeniero Civil

## **AUTOR:**

Ramos Trujillo, Jimmy Jhan Paul (orcid.org/[0000-0001-8078](https://orcid.org/0000-0001-8078-3858)-3858)

## **ASESOR:**

Mg. Dolores Anaya, Dante (orcid.org/[0000-0003-4433](https://orcid.org/0000-0003-4433-8997)-8997)

## **LÍNEA DE INVESTIGACIÓN:**

Diseño de obras hidráulicas y saneamiento

LÍNEA DE RESPONSABILIDAD SOCIAL UNIVERSITARIA:

Desarrollo sostenible y adaptación al cambio climático

**HUARAZ – PERÚ** 

**2022** 

### **DEDICATORIA**

Dedico este trabajo a mi madre que siempre estuvo apoyándome en las buenas y malas junto a mi familia, agradecer por el apoyo incondicionalmente de mi familia por los ánimos y cariño constante que me brindaron, de igual manera gracias a las personas que estuvieron siempre apoyándome por los buenos consejos que me brindaron en su momento y especialmente dedico este proyecto a mi hija Kristhel Astrid Aitana, por ser mi motivación más grande en la vida.

#### **AGRADECIMIENTO**

Agradecer a DIOS TODO PODEROSO por todo lo que me ha brindado en mi vida por cuidarme siempre y cuidar a mi familia, a las personar que me brindaron su apoyo incondicional en todo momento, agradecer a los docentes que brindaron sus conocimientos que consolido mi formación profesional. Agradecer al Mg. DANTE DOLORES, por todo el apoyo y asesoramiento constante para la elaboración del presente proyecto, así mismo agradecer a la Universidad Cesar Vallejo por acogerme en su universidad para dar este gran último paso en mi carrera profesional como Ingeniero Civil.

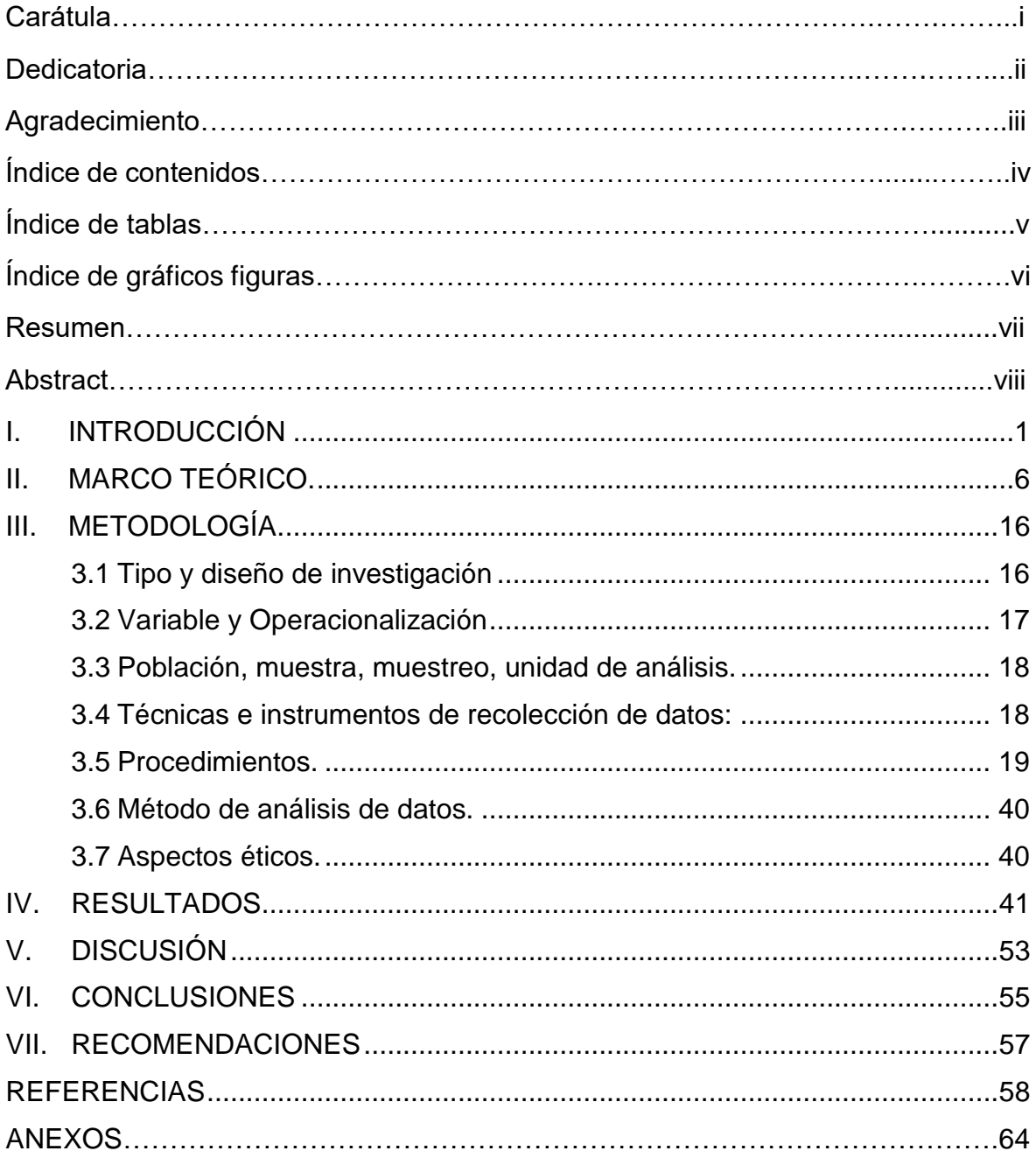

## Índice de contenidos

# **Índice de tablas**

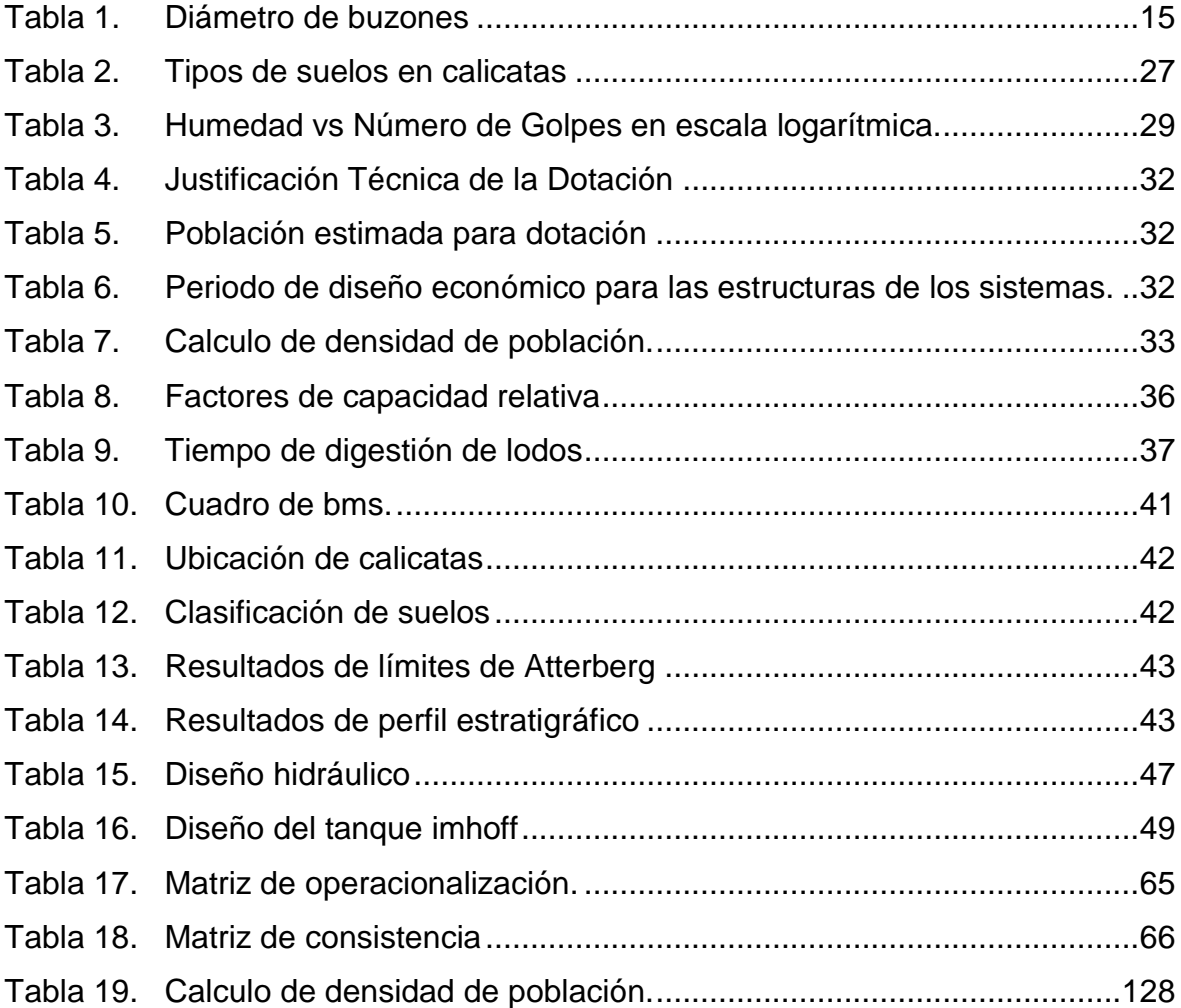

# **Índice de gráficos y figuras**

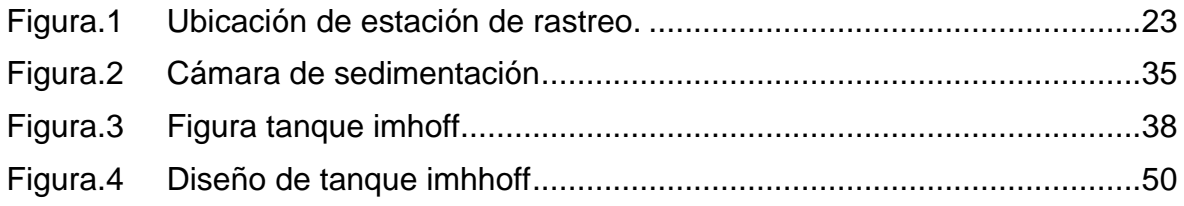

#### **RESUMEN**

Esta tesis tiene como finalidad de realizar el diseño del sistema de alcantarillado para el C.P. Ingenio. En la presente tesis la metodología usada será de tipo aplicada donde se usa los conocimientos adquiridos de la realidad, como diseño de investigación será no experimental: transversal, descriptivo simple, teniendo como enfoque de investigación "cuantitativo". La recolección de información en la zona del proyecto fue mediante observación directa. Se desarrolló el levantamiento topográfico donde la toma de datos se obtuvo mediante fichas de campo, teniendo como área de influencia 14.60 hectáreas. Además, se realizaron calicatas para descartar la existencia de napa freática así mismo verificar la agresividad del suelo y ver el tipo de suelo para realizar los ensayos de suelos en el laboratorio. Se calculó y realizo el diseño con los siguientes datos obtenidos, teniendo en total 81 viviendas con una cantidad de población que asciende a 324 habitantes. En conclusión, se calculó en el sistema de alcantarillado que consta que consta de 55 buzones, con una longitud de tubería de 1922.39ml con un diámetro de 160 mm cada tubería además se obtuvo 81 conexiones domiciliarias, así mismo se realizó el diseño de un tanque imhoff para tratar las aguas residuales.

**Palabras clave:** Red de alcantarillado, aguas servidas, tratamiento de aguas residuales.

### ABSTRACT

The purpose of this thesis is to carry out the design of the sewerage system for the C.P. Ingenio. In this thesis the methodology used will be of applied type where the knowledge acquired from reality is used, as research design will be nonexperimental: transversal, simple descriptive, having as research approach "quantitative". The collection of information in the project area was through direct observation. A topographic survey was carried out where data collection was obtained by means of field cards, with an area of influence of 14.60 hectares. In addition, soil pits were dug to rule out the existence of a water table and to verify the aggressiveness of the soil and to determine the type of soil in order to carry out soil tests in the laboratory. The design was calculated and carried out with the following data obtained, having a total of 81 dwellings with a population of 324 inhabitants. In conclusion, the sewage system was calculated, which consists of 55 mailboxes, with a pipe length of 1922.39 ml with a diameter of 160 mm each pipe and 81 home connections, as well as the design of an imhoff tank to treat wastewater.

**Keywords:** Sewage system, sewage, wastewater, wastewater treatment.

#### <span id="page-8-0"></span>**I. INTRODUCCIÓN**

La intención de esta tesis realizada, tiene como fin de mejorar las condiciones sanitarias de los pobladores que viven el C.P. Ingenio, que dentro del radio de influencia se puede apreciar la carencia de un sistema de alcantarillado ya que se ve la necesidad urgente de la realización, para mejorar la calidad de vida los ciudadanos de mencionado lugar. El Centro poblado Ingenio posee una gran concentración de viviendas, 81 viviendas que se ubican en el tramo de la carretera central de Huánuco – Ambo – Huacar – C.P. Ingenio, que descansa sobre una economía agrícola de auto subsistencia, no se halla localizado en el ámbito de ningún proyecto especial o corredor económico. Se pretende implementar en el diseño propuesto el funcionamiento de flujo por gravedad del sistema de alcantarillado, el flujo por gravedad tiene la ventaja que el mantenimiento que se realizan periódicamente constituyen un bajo costo de operación y poca capacidad de personal, según la OMS (2022), el 2020 el 54% de la población mundial que compone unos 4200 millones de habitantes usaba un servicio de saneamiento gestionado de forma segura, además más de 1700 millones de personas aún carecen de acceso a servicios básicos de saneamiento e higiene, como baños y letrinas, el 45% de las aguas residuales domésticas del mundo se eliminaron sin un tratamiento seguro se estima que por lo menos el 10% de la toda la población mundial consume alimentos que fueron producidos con el riego de aguas residuales. La falta de saneamiento básico seguro, conduce a la población a enfermedades y condiciones que afectan más a los niños, como diarrea, infecciones parasitarias, retraso en el crecimiento, Según Yee-Batista (2013) indica que el 80% de la población de Latinoamérica vive en ciudades y una gran cantidad en asentamientos y/o invasiones en la cual son fuentes propensos a sufrir contaminación, además indica que siendo América Latina, una de las regiones más diversas del mundo tiene posee más de un tercio de fuentes de agua del mundo, además afirma que el 70% de las aguas residuales de la región de Latinoamérica no son tratadas, donde el agua es usada para que posteriormente sea devuelta completamente contaminada a los ríos más cercanos. Según Reynolds

(2002) refiere que los pasos básicos para el tratamiento de aguas residuales inician con un pre tratamiento (quitarle los objetos grandes al agua residual), deposición primaria (sedimentación de las partículas sólidas de las aguas residuales), tratamiento secundario (realizar el uso de plantas de tratamiento para una correcta digestión biológica), tratamiento terciario (se define a un tratamiento con el uso de químicos mediante la precipitación, desinfección). Situación de tratamiento de las aguas residuales en Perú, nos sitúa a ver el gran incremento de contaminación debido al mal manejo y tratamiento de las aguas residuales. Según el estudio efectuado por la SUNASS (2008) indica que el 70% de las aguas residuales no tienen algún tipo de tratamiento, así mismo en el Perú existían 143 plantas de tratamiento donde solo el 14% cumplían con la normatividad vigente, a l actualidad debido al diagnóstico realizado, se identificaron las debilidades del sector saneamiento, donde la entidad recomendó propuestas de mejora para el tratamiento de aguas residuales con un incremento de 11% entre 2016 y el 2020 el cual el nuevo diagnostico indica que actualmente existen 202 plantas de tratamiento de aguas residuales en el Perú, las cuales se tienen 171 plantas de tratamiento de aguas residuales, indican que el 81% de están cumpliendo con su función de eliminar o remover las partículas contaminantes. Según la ONU, el 80% de las aguas residuales del mundo no se desinfectan antes de ser tratadas o reutilizadas, lo que no solo contamina la flora y la fauna, sino que también provoca enfermedades y muertes prematuras, con un costo de cientos de miles de dólares en daños al PBI anual. planetas, pero tomemos un momento para ver cómo son las cosas en Perú. Las autoridades reguladoras en Perú son responsables de monitorear el cumplimiento de las normas de aguas residuales, por ejemplo, OS090, DS037, además del cumplimiento de los límites máximos permisibles y los valores de ECA, que cualquier empresa privada o pública se compromete al solicitar un permiso, según el ECA, lo que quiere lograr: drenaje, riego o reutilización de aguas residuales; Realizan su trabajo con devoción, pero la obligación de acatar estas normas debe ser coherente no solo con evitar el castigo sino también con la conciencia y el respeto por el medio ambiente. De la misma manera una gran parte de los centros poblados de la región de Huánuco carecen de un sistema de

alcantarillado Para satisfacer sus necesidades fisiológicas, utilizan fosas sépticas ubicadas en su entorno exterior y/o doméstico, lo que permite combatir las condiciones causadas por bacterias, parásitos o virus. Ante este problema, podemos hacer un análisis y tener en cuenta que en el futuro sufrirán consecuencias muy graves si se sigue ignorando las necesidades básicas de la población, este proyecto trata de desarrollar un proyecto para salvaguardar la integridad sobre la salud y satisfacción de los habitantes. Las problemáticas encontradas en la zona del proyecto, las casas en su gran mayoría cuentan con pozos ciegos y/o letrinas. En tanto a las enfermedades en el lugar los pobladores tanto niño, jóvenes, adultos, ancianos se encuentran también expuestos en el mal manejo de las aguas servidas, los jóvenes no tienen conciencia de lo puede ocasionar los gérmenes y bacterias generadas por el mal manejo inadecuado de sus desechos, consecuencia de la inexistencia de una de red de alcantarillado de aguas servidas. Otra problemática es que el nivel de educación sanitaria que tienen los pobladores son casi nulas, por la cual se plantea con este proyecto de tesis dar a conocer los aspectos y criterios básicos para dar a conocer la importancia de la disposición sanitaria de excretas y el manejo correcto de las aguas servidas. Los grupos de familias que viven en el área de intervención del proyecto actualmente no tienen acceso a un sistema de alcantarillado y la mayoría utiliza letrinas y rellenos sanitarios informales para descargar sus aguas servidas y residuales. Por lo tanto, destacando la necesidad de investigar el problema nos lleva a realizar este proyecto de investigación con la única finalidad de realizar un adecuado proyecto de investigación para el C.P. Ingenio y consecuentemente dar solución a una problemática que se manifiesta en la zona del proyecto, donde se puede observar la inexistencia de una red de alcantarillado sanitario. por consiguiente, con este proyecto investigación se tiene como objetivo principal en aportar un adecuado y correcto desarrollo y un óptimo desarrollo del alcantarillado sanitario para el C.P. Ingenio. Cómo **formulación de problema**, se define la siguiente interrogante como pregunta general, ¿el diseño del sistema de alcantarillado sanitario mejorará las condiciones de Salubridad del C.P. Ingenio?, de la misma manera se tiene como preguntas específicas: ¿de qué manera el

estudio topográfico ayudara para el diseño del sistema de alcantarillado, del Centro Poblado Ingenio, Huácar, Ambo, Huánuco, 2022?; ¿de qué manera el estudio de la mecánica de suelos ayudara para el diseño del sistema de alcantarillado, del Centro Poblado Ingenio, Huácar, Ambo, Huánuco, 2022?;, del Centro Poblado Ingenio, Huácar, Ambo, Huánuco, 2022?; ¿de qué manera el resultado del cálculo de caudal e hidráulico ayudara para el diseño del sistema de alcantarillado, del Centro Poblado Ingenio, Huácar, Ambo, Huánuco, 2022?; ¿de qué manera el resultado del diseño de la planta de tratamiento ayudara para el diseño del sistema de alcantarillado, del Centro Poblado Ingenio, Huácar, Ambo, Huánuco, 2022?; Como **justificación del problema de investigación** se tienen las siguientes justificaciones jerárquicamente, Teniendo en cuenta la **justificación teórica** en este proyecto de investigación se plantea aplicar normas y reglamentos estipulados en el RNE, además aplicando conocimientos teóricos adquiridos en la etapa de formación académica, donde se tienen conocimientos y criterios esenciales sobre diseños de sistemas de alcantarillado y drenaje de la misma manera aplicando informaciones de fuentes confiables sobre diseño de sistemas de alcantarillado. En la **justificación practica** se mejorarán y plantearán soluciones concretas a las problemáticas al manejo de aguas residuales, así mismo busca reducir las enfermedades ocasionadas por el mal manejo de las aguas residuales, y como consecuencia de todo ello se logrará mejorar la calidad de vida de los habitantes. En la **justificación social** el proyecto será un beneficio para toda la población del C.P. Ingenio ya que con el diseño realizado tendrán una alternativa para la elaboración del sistema de alcantarillado, mediante esto logrando un beneficio social para el pueblo, además será de gran interés a personas que estén interesadas en la investigación. Finalmente, en la **justificación metodológica** se define que se tiene los instrumentos requeridos para realizar los estudios respectivos tanto en el campo como en gabinete, de tal manera los procedimientos serán realizadas siguiendo los lineamientos del RNE, manuales para optar un eficiente diseño del sistema de alcantarillado. De la misma manera planteamos los objetivos, teniendo como **objetivo general**, diseñar el sistema del alcantarillado sanitario del

Centro Poblado Ingenio, Huácar, Ambo, Huánuco, 2022. Y teniendo como **objetivos específicos** realizar el estudio topográfico, realizar el estudio de mecánica de suelos (EMS), realizar el diseño y cálculo del caudal e hidráulico del sistema de alcantarillado, diseño de la planta de tratamiento. De la **hipótesis** se podría llegar a decir que se procederá a hacer el Diseño del sistema del alcantarillado sanitario del Centro Poblado Ingenio, Huácar, Ambo, Huánuco, 2022. Para mejorar las condiciones sanitarias de los pobladores. Para finalizar en las **hipótesis especificas** tenemos el levantamiento topográfico el cual nos ayudara a conocer las características del todo el terreno. Así mismo el estudio de mecánica de suelos ayudara a conocer las características del suelo, diseño hidráulico del sistema de alcantarillado y para concluir el diseño de la planta de tratamiento de aguas residuales del Centro Poblado Ingenio, Huácar, Ambo, Huánuco, 2022.

#### <span id="page-13-0"></span>**II. MARCO TEÓRICO.**

En el marco de antecedentes se tiene a nivel internacional según; La tesis de Taco Freddy (2012) realizada en la Universidad de Ambato Ecuador, en su tema de tesis "las Aguas servidas y su incidencia en la salubridad de los Habitantes del barrio Pilacoto de la parroquia Guaytacama del cantón Latacunga provincia de Cotopaxi.". Donde su objetivo principal detallar el efecto de las aguas residuales en la salud de los pobladores. metodología tiene como enfoque tipo cuantitativo. En los resultados el estudio realizado por los residentes del vecindario Pilacoto asume que la implementación de este proyecto es necesaria por la falta de infraestructura completa para eliminar las aguas servidas. Teniendo como conclusiones; La libre contaminación del agua residual, el suelo en conjunto a los productos agrícolas en esta zona es evidente porque el agua de los hogares se utiliza para la agricultura y, por lo tanto, se convierte en una fuente de infección de diversas enfermedades, El manejo de las aguas servidas ayudara que las personas disfruten de mejores condiciones sanitarias y eliminarán el uso de fosas sépticas y tanques sépticos, El tratamiento adecuado de las aguas servidas es crucial para construir una comunidad saludable, ya que reducirá los niveles de contaminación por sedimentos y aumento de desechos debido a la falta de drenaje. Según; la tesis de Jony Alexander y Sergio Sebastián (2021) realizada en la Universidad Católica de Colombia, con su tema de tesis "Diseño hidráulico de la primera fase de la red de alcantarillado del casco urbano del Municipio de Chipaque". tuvieron como objetivo principal Diseñar la red sanitaria para en beneficio de la municipalidad de Chipaque, se precisó de la utilización de la metodología Descriptiva Experimental; que consiste en: Cronograma de ejecución del proyecto, recolección de datos en la zona, recopilación y procesamiento de encuestas socioeconómicas en cuanto a servicios básicos del recinto San Antonio de la Abundancia, información que ayude a conocer el clima de la zona (IDEAM), estudio y levantamiento topográfico del lugar. Como resultados, obtuvo el modelo hidráulico, diseños, planos y otros cálculos se proporcionan como archivos adjuntos. Como conclusiones planteo lo siguiente: Viendo que el alcantarillado que tiene la Municipalidad se encuentra en constante combinación de las aguas residuales con el agua de lluvias, sin forma de tratamiento en la quebrada Quente, se procedió a desarrollar el siguiente proyecto con el fin de crear una forma de manejo de las aguas residuales para dividir el sistema de alcantarillado y las aguas pluviales. Se buscó diseñar los tramos que tienen contrapendiente para así poder optimizar los colectores. Según; la tesis de Cristhian Armando (2019) realizada en la Universidad del Salvador con su tema de tesis, "Estudio de la red de alcantarillado sanitario de sector Chala". Donde su objetivo principal Examinar el sistema de alcantarillado existente en el sector La Chala, donde el objetivo del proyecto será brindar una vida digna a los habitantes. Como metodología el proyecto que se llevó a realizar fue del tipo descriptivo: explicativo. Este estudio se basa en el tipo de descriptivo de la prueba que considera la condición actual del estado de las aguas residuales donde los resultados calculados después de que la encuesta se verificaran si son resultados positivos o negativos. La investigación tendrá un tanto de tipo explicativo, al proceso de la investigación respectiva se tendrá en cuenta parámetros para mejorar los problemas según requiera el sector evaluado, como resultados los colectores de la red se encuentran en malas condiciones, sin dejar de lado la evaluación hidráulica como los parámetros constituidos en la norma, sin embargo a simple vista se pudo observar que no existe un constante mantenimiento de las redes de alcantarillado por este motivo la red no cumplirá el periodo para el que fue diseñado como conclusiones planteo que: Indica que las tuberías principales y secundarias se están en mal estado, a pesar de no haber podido verificar todos los tramos de la red debido a las pésimas condiciones encontradas y que cuentan con desniveles muy considerables, se recomienda inspeccionar cada cierto periodo de tiempo las tapas así mismo protegerlas con puntura anticorrosiva, al realizar cambios de tuberías se debe tener en cuenta las cotas del terreno al inicio y poder brindarle un adecuado pendiente para evitar problemas de colapso, realizar vigilancia continua en épocas de lluvia para ver y evitar taponamientos de las aguas residuales y así evitar el empoce de agua. A nivel nacional. Según; La tesis de IMMER ALEGRE (2020) en su tesis realizada en la Universidad Católica Los Ángeles Chimbote con su tema de "Estudio diseño del sistema de la red de alcantarillado en el centro poblado de tunape", donde su objetivo principal Diseñar la red de alcantarillado sanitario, teniendo como objetivos del proyecto, la mitigación de las aguas servidas, también realizar el diseño de la planta de tratamiento de aguas servidas. Teniendo como metodología el estudio del proyecto será del tipo descriptivo. Resultados De acuerdo a la información de diseño este proyecto beneficio a 57 casas del centro poblado de tunape, teniendo en cuenta a 237 pobladores teniendo en la tasa de crecimiento que es de 14.1 hab/año para un tiempo de diseño de 20 años. En la obtención de la población de diseño fue de 517 Habitantes, con una Dotación: 110 lt/hab./día. De eta manera se realizó el cálculo el caudal de diseño óptimo, Q alc. = 1.17 "lt/s". como conclusiones planteo que: En el proyecto beneficia a 237 pobladores, la red de alcantarillado es por gravedad, en el proyecto se calculó y trabajo con un caudal de 110 lt/hab./día, los caudales tanto como caudal máximo diario y horario fueron los ideales para realizar el correcto diseño, el caudal de diseño calculado fue de a de 31.59 lts/s, lo cual según la norma se considerará tubería de 200 mm, se determinó las cotas de la topografía del terreno". "Cota máx": 31.50 m; Cota mín: 25.18 m**.** Según; la tesis de Lizarraga Rodriguez Arturo (2020) realizada en la universidad Cesar Vallejo con su tema de investigación "Diseño del sistema de alcantarillado de los sectores Chanquin y La Cobranza del distrito de Moche". su objetivo principal realizar el correcto diseño de la red sanitaria metodología el diseño fue cuantitativo, no-experimental, "transversal", (descriptivo simple). Como resultados, Los trabajos topográficos permitieron la recopilación de información actualizada sobre el área de intervención, así como los estudios básicos requeridos para el proyecto, así como la ejecución de estudios de impacto ambiental. como conclusiones se tiene los siguientes: Durante todo este trabajo, fue posible observar el estado actual del sistema de drenaje, así como estudiar la topografía, estudiar la mecánica del suelo, diseñar el sistema de drenaje y estudiar el impacto ambiental en la zona del proyecto. Todos los elementos y componentes del cálculo y diseño del proyecto han sido medidos, evaluados y presupuestados para el proyecto, junto con los análisis de costos apropiados y sus polinomios. Según; la tesis de Lucio Vargas (2020) realizada en la Pontificia Universidad Católica del Perú en su tema de tesis "Diseño de redes de alcantarillado de agua potable y alcantarillado de la comunidad campesina la ensenada de collanac distrito de Pachacamac mediante el uso de los programas watercad y sewercad", donde como su objetivo principal fue realizar el correcto diseño de la red de agua potable y alcantarillado con los objetivos de: Analizar la población futura de la comunidad en base al aumento poblacional y realizar un óptimo diseño, calcular la dotación del caudal y el promedio diario anual, promedio máx diario y máx horario**,** diseñar la red de alcantarillado para el modelamiento y análisis WaterCad y SewerCad, teniendo como metodología es diseño cuantitativo, no-experimental, "transversal", descriptivo simple. En los resultados se obtuvo el diseño y análisis del sistema de alcantarillado con el programa SewerCad en las conclusiones Se entiende que diseñar una red de alcantarillado con SewerCAD permite controlar los límites de profundidad, velocidad, tracción, pendiente, rigidez, material y diámetro de la tubería del buzón antes de iniciar el diseño, realizando así un diseño adecuado. Y en menos tiempo para cumplir con los estándares actuales conforme a la norma. Según; la tesis de Ushiñahua Jacob (2020) realizado en la Universidad Cesar Vallejo en su tema de investigación, "Diseño del sistema de alcantarillado sanitario para mejorar la salubridad de las AA.VV. la molina, distrito la banda de Shilcayo objetivo general: proyectar el sistema de aguas residuales para desarrollar la calidad de vida de los pobladores de La Molina en los objetivo principal diseño del sistema de alcantarillado sanitario metodología El diseño del estudio es preexperimental porque analiza las variables sin llegar a manipularlas, lo que nos permite abordar preguntas de investigación realistas y del tipo adecuado ya que nos permite verificar que la variable dependiente y la variable Independiente están relacionadas, teniendo como resultados respecto al estudio topográfico del terreno los valores obtenidos en la zona del proyecto fueron los puntos tanto horizontal y vertical de terreno, para al EMS se realizaron las calicatas correspondientes la cual permitió hacer la clasificación SUCS para contar con los datos necesarios respecto a las características del suelo con estos estudios más el diseño del sistema de aguas residuales cumplen con los lineamientos de diseño según norma, teniendo como conclusiones**,** que el desnivel que se observa en la topografía del proyecto es accidentado con desniveles irregulares sumando a esto el suelo tipo CL no son amigables y buenos para la realización de las actividades en obra. Para 20 años se calculó una población futura de 3947hab. será preciso realizar:63 buzones de 1.20 m de diámetro y alturas diferentes que oscilan entre 1.5 m como mínimo y hasta 2.30 m como máximo. Cuentan con presencia de lluvias, llegando a generar gastos y pausas de la obra, llevando esto a generar un mayor gasto presupuestal de la obra. Realizando las comparaciones correspondientes de cada investigación, donde fue necesario para cumplir con la norma y teniendo en cuenta las teorías de cada investigación, se definen de gran ayuda para interpretar el presente proyecto de tesis. Así mismo se presentan como **bases teorías** que apoyan al beneficio de proyecto, podemos definir el sistema de alcantarillado sanitario, que según la topografía el cual se define como una disciplina, según manifiesta Manuel Zamarripa (2014) sostiene que la topografía tiene muchos usos en la ingeniería, lo que le hace muy importante en la ingeniería, afirma que la ingeniería o trabajos civiles no serían posibles de realizar los proyectos. Tiene como objetivo las actividades fundamentales el levantamiento, trazo o replanteo. En su forma simplificada la topografía comprende y tiene diferentes mediciones las cuales son las siguientes: Planimetría comprende la toma de datos que permitirá proyectar en un plano horizontal, es decir comprenderá la toma de datos del área perimetral, así como los detalles naturales de la zona del proyecto. Altimetría o nivelación determina las elevaciones de distintos puntos del terreno con respecto a un plano, que generalmente se le la altura sobre el nivel del mar. Agrimensura determina la superficie de los terrenos por el cual de este procedimiento se obtiene los gráficos, mecánicos y analíticos así mismo estudia el fraccionamiento de los terrenos, el levantamiento topográfico se da cuando la extensión del levantamiento es menor a 30 Km, así mismo se tiene como otro tipo de levantamiento topográfico el levantamiento geodésico, el cual consiste cuando la extensión del terreno supera los 30 Km de distancia. Para el cual en este proyecto se optará por el levantamiento topográfico ya que no supera los 30 Km el área de proyecto. También en las mismas definiciones teóricas encontramos clases o tipos de levantamiento topográfico las cuales se tiene: Levantamiento preciso, se realizan por medio de equipos electrónicos y métodos rigurosos para el cálculo del levantamiento, además fija los limites, perímetros y las localizaciones con gran exactitud, es decir es el más seguro, confiable y exacto. Levantamiento regular, se realizar para calcular las poligonales de áreas, linderos de propiedades. Levantamiento estadimétricos, se usa para trabajos previos de trazos de vías de comunicación, predios. Levantamiento expeditivo, para este tipo de levantamiento se usan aparatos portátiles con poca precisión, así como la brújula, podómetro, o la medición mediante pasos o a medición visual, son mediciones aproximadas mas no exactas, por lo tanto, en el presente proyecto se tendrá en cuenta el tipo de levantamiento topográfico y se optará por el más seguro el cual nos brindará confiabilidad y exactitud a la hora de realizar los planos topográficos. Según Unicen (2015), los perfiles longitudinales es parte de la topografía lineal, mediante el cual es posible ver las propiedades del terreno que se va a trabajar en el proyecto, de la misma manera ver el relieve del terreno a lo largo de forma de un corte. Como base teórica el estudio de mecánica de suelos (EMS), según RNE (OS.070) se realizará el reconocimiento global de todo el terreno para realizar un óptimo estudio y evaluación de sus características, en contexto con el EMS se determinará la agresividad del suelo con indicadores del PH que posee el suelo además ver los sulfatos, cloruros, y las sales que se encuentran en el suelo. En caso el estudio o evaluación lo requiera se definirán otros tipos de estudios para ver las características del suelo, el estudio de mecánica de suelos busca también ver la granulometría del suelo la cual consiste en la división de pequeñas partes del suelo llamando a la fracción más fina como arcilla y limo. Se realiza mediante el tamizado logrando separar las partículas más grandes con las partículas más pequeñas, logrando llegar a las partículas más finas de la muestra, los valores o cantidades que pasan o quedan en cada tamiz ayudaran para realizar un óptimo ensayo granulométrico. Así mismo se tiene en el EMS el contenido de humedad del suelo el cual ayudara a ver el contenido de humedad que posteriormente

ayudara a verificar las propiedades mecánicas, físicas del suelo, es decir para tener un óptimo resultado tener en consideración que la muestra del suelo una vez extraída debe ser usada ya que al esperar a que pase más tiempo el suelo insitu recién extraído pierde sus propiedades ya que este ensayo se basa la diferencia de peso del material húmedo y el material seco, un mal procedimiento conllevaría a un mal resultado del análisis ocasionando de esta manera fallos técnicos. Según MTC (2014) Así mismo tenemos la clasificación SUCS, este tipo de ensayo tiene como función verificar el tipo de simbología y en lo que se agrupa cada tipo de suelo para así poder tener la facilidad de identificar cada tipo de suelo en las simbologías de los tipos de suelos encontramos, Grava (G), Arena (S), Limo(M), Arcilla(C), Orgánico (O), Turba (Pt). Límites de consistencia o límites de atterberg. Según Atterberg (1991) indica la plasticidad que poseen los suelos para poder deformarse de tal forma ayuda a clasificar los suelos cohesivos según la humedad que poseen, los límites de consistencia se determinan empleando el material de la muestra que pasa por la malla N° 40, entones la diferencia del límite líquido (LL) y el limite plástico (LP) dará como resultado el índice plástico (IP), entonces se tendrán las siguientes definiciones que cuando el IP es igual 0 el suelo es NO plástico, cuando el IP<7 el suelo presenta baja plasticidad, cuando el 7 ≤ IP ≤ 17 el suelo es medianamente plástico cuando el IP > 17 el suelo es altamente plástico, todo el procedimiento se realiza con el equipo de copa de Casagrande. Donde cada muestra a emplear pesara de 150 g a 200 g. humedecer la muestra que pasa por la malla N° 40 dejar reposar por al menos 16 horas, posteriormente colocar la muestra en la copa Casagrande y realizar el ensayo con intervalos de golpes que van de 25 a 35 golpes, de 20 a 30 golpes, de 15 a 25 golpes, respectivamente la humedad determinada el limite liquido del suelo. Continuando con las bases teorías sobre sistema de alcantarillado, según la RNE (OS.100) para generar el diseño se debe tener en cuenta el periodo de diseño el método debe ser fijado por el mismo proyectista el más adecuado el cual recomiendan teniendo en cuenta algunos factores como el periodo de utilidad de equipos y estructuras, el nivel de complejidad del proyecto, crecimiento poblacional, economía de escala,

por lo tanto se recomienda un periodo de diseño máximo de 20 años, el cual garantice un óptimo funcionamiento. Para una población futura considerando para asentamiento existentes se deberá guiar por bases estadísticos y/o planes reguladores de los programas de desarrollo regional, tratándose para nuevas habilitaciones se tiene que tener una densidad de 6 hab/vivienda. Asi mismo existen diferentes métodos y formas para hallar la población en un futuro, el cual una de ellas es la proyección aritmética, es el que se aplicara en el presente proyecto, el cual aplica a un número constante de crecimiento de una población. La tasa de crecimiento según INEI, que es el encargado de realizar censos para ver el crecimiento y decrecimiento de alguna determinada población, entidad que otorga anualmente la tasa de crecimiento en el Perú, donde los datos requeridos para la fórmula establecida por el INEI, r= (tasa de crecimiento), Pf= Población (final), Po= Población (inicial), n= Tiempo (años). Dotación de la misma manera según RNE (OS.100), la dotación se fijara a base de consumos justificados por lada vivienda con informaciones y estadísticas comprobadas, en caso de no existir algún tipo de información estadístico de consumo se considerara dotaciones de acuerdo al aspecto climático de las cuales son las siguientes dotaciones, para clima frio se usara 180 lt/hab/día en localidades que cuenten con sistemas de conexión domiciliaria, 120 lt/hab/día localidades de tengan viviendas con lotes < de 90m2, y 30 lt/hab/día para localidades de posean abastecimiento para cisternas y piletas, de la misma manera considera para un clima templado y cálido un dotación de 220 lt/hab/día en localidades que cuenten con sistemas de conexión domiciliaria, 150 lt/hab/día localidades de tengan viviendas con lotes < de 90m2, y 50 lt/hab/día para localidades de posean abastecimiento para cisternas y piletas, Así mismo la variación de consumo se tiene los coeficientes K1 y K2 referidos a los promedios diario y horario, las cuales tienen factores máximos permisibles las cuales son el coef máximo diario = 1.3 y el coef máximo horario = 1.8 para el cálculo del vol de contribución de excretas, cuando la eliminación es por digestión seca se considerara una contribución de 0.20 kg por habitante al. Así mismo para la contribución de alcantarillado se tomará el 80% del caudal que ingresa del agua consumido al sistema de

14 alcantarillado. Redes de alcantarillado, según: RNE (OS. 070) La norma ofrece parámetros y lineamientos exigibles para un diseño hidráulico, así mismo plantea los requisitos a los que deben seguir los proyectos de alcantarillado. Teniendo las siguientes **definiciones: Redes de recolección. -** Compuesto por tuberías principales y tuberías secundarias que ayudan a recolectar las aguas servidas de los lotes. **Ramal Colector. –** Tiende a ser la tubería de la acometida que dale del lote hacia el colector principal. **Tubería Principal. -**Es la matriz que reúne todas las aguas y desechos que provienen de las redes de recolección. **Tensión Tractiva.** Está asociado al flujo por gravedad en canales, impuesto por el fluido sobre el material sedimentario. **Pendiente Mínima. -** La pendiente mínima está determinada por la tensión de tracción para garantizar la capacidad de auto limpieza y transporte de aguas servidas en la tubería. **Profundidad. –** Diferencias de niveles en la topografía del terreno. **Recubrimiento. -** Desigualdad de altura entre la cara de la base y la barra colectora exterior superior de la tubería. **Conexión Domiciliaria. -** Compuesto de elementos instalados con la finalidad de conceder la eliminación de las aguas residuales que sale de cada lote. Los principales elementos de la red de drenaje descritos son: **Acometida y/o acometida domiciliaria**. - permiten la introducción de las aguas servidas de una vivienda o inmueble a un sistema de alcantarillado. **Las redes de recolección secundaria. -** son tuberías de mayor sección transversal, a menudo con entradas oblicuas, que recolectan las aguas residuales de las conexiones interiores y las dirigen al colector principal. **Los colectores principales**. - son los colectores más grandes de la red, recolecta grandes cantidades de aguas residuales y los traslada a su deposición final. (manual de operaciones alcantarillado) **Población. –** Se procederá a calcular la población para el tiempo de diseño aceptado, donde el cálculo para el diseño se realizará en base a la tasa de crecimiento, que establece el órgano que regula estos indicadores. **Caudal de Diseño. -** se calculará para el inicio y el fin del periodo de diseño. Se procederá a hacer con el valor del caudal máx. (diario y horario). M**edición hidráulica de tuberías y de los accesorios** tendrán que cumplir con los estándares técnicos actuales y aprobados de Perú. **Ubicación y recubrimientos de tuberías**. - como indica la norma OS.070 cumplir con todo lo que indica la norma. **Las cámaras de inspección. -** como indica la norma tienden a ser cajas de inspección, buzones y buzonetas, se usan en las tuberías de vías peatonales donde la altura que oscila es menor de 1,00 m. Se proyectarán tuberías de hasta 200 mm de diámetro. Los diámetros de las buzonetas oscilaran hasta 0.60 cm como máximo. **El diámetro interior de los buzones. –** El diámetro máx. será de 1.20m en tubos de hasta 800 mm y de 1.50 m para tubos de hasta 1200 mm. Para tubos con mayor diámetro los buzones de inspección serán de un diseño especial. Las tapas de los buzones serán de 0,60 metros de diámetro. **La distancia máxima entre cámaras de inspección y cámaras de limpieza. –** viene a ser la separación máxima de buzón a buzón, esto dependerá del diámetro que tienen las tuberías. Para las tuberías principales su separación de buzón a buzón será de acuerdo a la siguiente tabla.

| DIAMETRO NOMINAL DE<br>LA TUBERÍA (mm) | DISTANCIA<br>MÁXIMA (m) |
|----------------------------------------|-------------------------|
| 100-150                                | 60                      |
| 200                                    | 80                      |
| 250 a 300                              | 100                     |
| Diámetros mayores                      | 150                     |

*Tabla 1. Diámetro de buzones*

Las cámaras de inspección podrán ser prefabricadas o construidas obra. En el fondo se proyectarán canaletas en la dirección del flujo.

*Fuente: norma O.S 070*

Según el RNE (OS.090) esta norma diseño de "planta de tratamiento de aguas residuales", tendrá como objetivo normar los proyectos la cual conlleva en el tratamiento de aguas residuales en una planta de tratamiento, el cual posibilitará el correcto diseño de la planta de tratamiento más adecuado y sus componentes respectivos.

#### <span id="page-23-0"></span>**III. METODOLOGÍA.**

### <span id="page-23-1"></span>**3.1 Tipo y diseño de investigación Tipo de investigación:**

La presente investigación llega a ser de tipo Aplicada el cual trae en su definición el concepto de aplicar el uso de los conocimientos que existen para solucionar problemas en la vida real, mediante soluciones prácticas existentes en el entorno de la realidad.

Para Murillo (2008), La investigación aplicada se conoce como "investigación práctica o empírica" y se caracteriza por el deseo de aplicar o utilizar los conocimientos adquiridos, mientras que otros conocimientos se adquieren después de la práctica, presentar y sistematizar las actividades de investigación. Utilizar el conocimiento y los resultados de la investigación de una forma coherente, estructurada y sistemática de entender la realidad.

#### **Diseño de investigación:**

El diseño de la investigación es no experimental: transversal, descriptivo simple teniendo como enfoque "cuantitativo", se toma el diseño no experimental por motivo a que no se logra modificar ninguna variable deliberadamente, y viene a ser transversal porque la recolección de datos serán por única vez es decir que el tipo de diseño es donde las incidencias y/o problemáticas que se llegaron a analizar es en un único tiempo, será descriptivo simple porque solo se manejara una sola variable para la realización del proyecto, en tanto al enfoque cuantitativo nos indica que el proyecto de investigación se rige con la elaboración del diseño de la red de alcantarillado y planta de tratamiento donde inciden valores de muestras de viviendas, habitantes, cálculos numéricos a realizar.

La investigación no experimental es aquella que se lleva a cabo sin la manipulación intencional de variables, en este tipo de investigación se observan y luego se acumulan los fenómenos de investigación que ocurren en el medio natural. (Hernández; Fernández y Baptista, 2014) Los diseños transversales descriptivos están diseñados para investigar la frecuencia y el valor de una o más variables expresadas en métodos cuantitativos. (Hernández; Fernández y Baptista, 2014)

#### <span id="page-24-0"></span>**3.2 Variable y Operacionalización**

En definición una variable es una característica o cualidad que tiene alguna persona, cosa o grupo de personas, una forma práctica del objetivo de la variable es ver el cambio del fenómeno y la evolución al momento del realizar el estudio de investigación. En operacionalización indica que se deberá llevar un conjunto de procedimientos para poder entender y medir la variable en estudio.

Las variables estudiadas son las propiedades y características cualitativas o cuantitativas de los objetos o fenómenos que obtienen diferentes valores, es decir, difieren según la unidad de medida. Tomando como ejemplo, la variable de (género) obtiene dos diferentes valores: femenino y masculino. (Nuez Bayolo et al. 2008)

Operacionalización esta actividad posee una serie de métodos, así como instrucciones para calcular las variables que se encuentran definidas conceptualmente. Trata en gran parte de obtener la mayor cantidad posible de información sobre alguna variable seleccionada para descifrar su significado y adaptarse a la realidad. (Cordero 2015)

### **Variable:**

Diseño del sistema del alcantarillado sanitario del Centro Poblado Ingenio, Huácar, Ambo, Huánuco, 2022.

### **Operacionalización:**

(Ver anexo 01)

### <span id="page-25-0"></span>**3.3 Población, muestra, muestreo, unidad de análisis. 3.2.1. Población.**

La población viene a ser un conjunto o grupo de personas que se dará a conocer para realizar un trabajo de investigación, el cual constituirá el área de todo el proyecto, de tal manera se conoce el número de viviendas que se beneficiarán asciendes a 81 viviendas, así mismo la cantidad de pobladores llega a 325 a la totalidad de los habitantes de la localidad del C.P. Ingenio que serán beneficiados con el estudio.

Indica que la población es un conjunto o grupo que componen determinadas características Hernández (2014)

#### **Muestra y Muestreo:**

Se realizará la muestra de toda el área de influencia es decir de todo el centro poblado, llevando esto a al número de muestra obtenida en la zona del proyecto, será del mismo tamaño de la población en investigación donde el proyecto comprende en totalidad de 81 domicilios. En lo que se define el muestreo no probabilístico intencional el muestreo será lo mismo que la muestra, debido al pequeño tamaño que posee del centro poblado, para la investigación se tomó la misma cantidad para la muestra.

La muestra viene a ser un subconjunto o una parte de un total de elementos las cuales son parte de un conjunto. Hernández (2014)

El muestreo no probabilístico intencional, supones un tipo de muestreo donde el autor y/o investigador es el encargado de recolectar los datos. Hernández (2014)

### <span id="page-25-1"></span>**3.4 Técnicas e instrumentos de recolección de datos:**

Inicialmente con este proyecto se determinaría por técnicas efectivas para la recolección de datos, por lo tanto, el inicio de todo trabajo sobre algún tipo de diseño se basa en procedimientos confiables para recolectar datos de algún determinado lugar. De tal manera el inicio y procedimiento para la obtención de datos será con visitas a la zona

del proyecto, en el cual se determinará y observará el estado actual del lugar, de tal manera los instrumentos optados para la recolección de datos se realizaron mediante la observación directa, formatos de campo, equipo topográfico, wincha de 50m, Gps y cámara digital. Asi mismo para la extracción de muestra del suelo se excavarán calicatas de exploración se usarán fichas de recolección de datos, de la misma manera se desarrollará con el uso del reglamento nacional de edificaciones del perú (Obras de saneamiento), además de artículos que sirven como guía informativa para realizar con correcto cálculo del diseño del sistema de alcantarillado y planta de tratamiento.

#### **Validez**

HERNÁNDEZ y et al, (2014). ''Se relaciona al grado en que una herramienta mide efectivamente la variable, que cuantifica su valor".

Los diseños de sistemas de alcantarillado sanitario se han utilizado y validado en el contexto de levantamientos topográficos y de suelo, e incluso se han desarrollado diseños similares.

#### **Confiabilidad**

HERNÁNDEZ y et al, (2014). Que cita a KELLSTEDT y WHITTHEN, y que manifiestan que la confiabilidad de un instrumento de medición origina resultados consistentes y coherentes.

Los resultados del diseño de redes sanitarias son confiables ya que han sido validados a lo largo del tiempo por expertos y expertas en la materia.

#### <span id="page-26-0"></span>**3.5 Procedimientos.**

Todo inicia con la verificación el área el proyecto para su estudio respectivo. Asi mismo planificar para el levantamiento topográfico definitivo el cual nos permitirá obtener puntos topográficos, información exacta de la zona del proyecto al que se va a investigar, las cuales nos facilitara el procesamiento de datos mediante el uso

del programa Excel, para posteriormente importarlos al programa Civil 3d, en dicho programa generaremos con gran exactitud la topografía real y las cotas del terreno mediante las curvas de nivel, para que posteriormente se genere los planos respectivos, Asi mismo poder realizar la modelación del sistema de alcantarillado realizando el correcto diseño cumpliendo con parámetros de diseño según indica el Reglamento Nacional de Edificaciones de la misma manera con la ayuda del programa Excel realizar el cálculo hidráulico del sistema de alcantarillado y la propuesta de diseño óptimo de una planta de tratamiento y sus componentes, de la misma manera se realizara excavaciones de calicatas en diferentes puntos de la zona de investigación para el cual se usaran fichas para la recolección de datos, posteriormente de llevaran las muestras del suelo al laboratorio para realizar los ensayos aplicando las normas y parámetros correspondientes y verificar las propiedades propias del suelo asi como características propias del suelo correspondiente a la zona de investigación.

Como primer objetivo se llevó a cabo el levantamiento topográfico el cual fue realizado con GPS diferencial mediante georreferenciación a la zona de investigación, teniendo en cuenta los parámetros correspondientes.

#### **Levantamiento topográfico**

El objetivo de hacer el proceso de Georreferenciación a la zona de investigación "Diseño del sistema del alcantarillado sanitario del Centro Poblado Ingenio, Huácar, Ambo, Huánuco, 2022.", En concordancia con la normatividad vigente para la correcta georreferenciación del proyecto de levantamiento del área del terreno y en coordinación se ha procedido para establecer 01 (UNO) punto de control terrestre o punto de control geodésico (1 PRINCIPAL DE ORDEN "C), y 1 punto de Apoyo Auxiliar en estático rápido, debidamente georreferenciados a la red geodésica principal nacional oficial (REGGEN), establecida por el Instituto Geográfico Nacional

(IGN), previos a Realizar el Levantamiento Topográfico a Detalle para posteriormente realizar el Diseño del sistema del alcantarillado sanitario del Centro Poblado Ingenio, Huácar, Ambo, Huánuco, 2022, el cual fue ubicado de manera adecuada en el área de estudio, utilizando métodos globales y precisión milimétrica, para ello utilizamos la técnica de lectura en modo Estático con Post Proceso; dejando el hito debidamente monumentados de Concreto, que permita la identificación precisa de cada punto. Para realizar los trabajos se realizó, un recorrido a la zona de estudio y se pudo determinar la ubicación del proyecto aproximadamente a 56 km al Noreste de la Estación de Rastreo Permanente ERP Huánuco (HC03).

#### **Objetivos y metas del levantamiento.**

Para realizar el presente proyecto, se han puesto las siguientes metas: La georreferencia se basa en la Red Geodésica Nacional Geoespacial (REGGEN) del proyecto servirá para respaldar el trabajo de levantamiento topográfico utilizando técnicas clásicas, utilizando el punto geodésico de "orden 0" del Instituto Geográfico Nacional (IGN), denominado HC03 (ESTACION DE RASTREO PERMANENTE), ubicado en el Gobierno Regional en la Dirección de Agricultura de Huánuco a (25 km aprox.). Obtener coordenadas en Datum WGS84 en el sistema de Proyección Oficial para Perú (UTM) de UNO (01) punto PRINCIPAL DE ORDEN "C" EN MODO ESTATICO) y 1 Punto Auxiliar en modo Estático Rápido.

## **Recursos empleados para el levantamiento topográfico mediante GPS diferencial.**

Para el desarrollo del presente servicio empleamos los siguientes recursos:

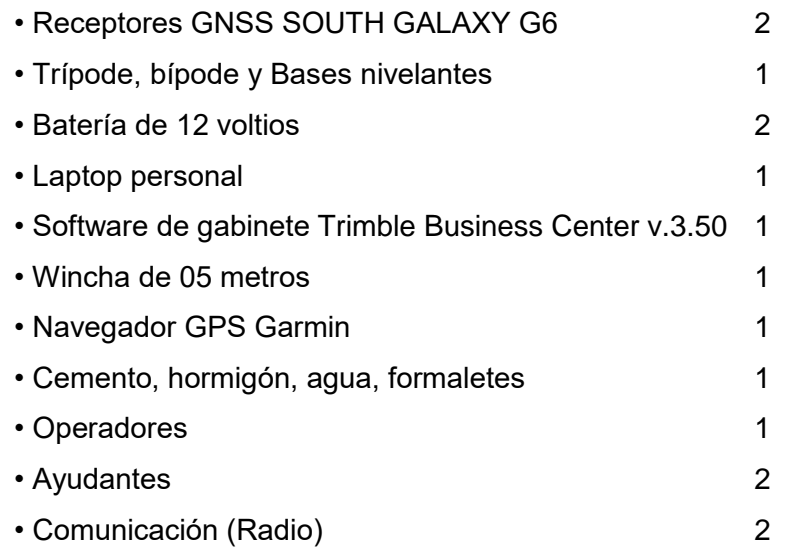

### **Procedimiento de ejecución del levantamiento topográfico**

En esta parte describimos de manera detallada las diferentes actividades realizadas para la colocación de los puntos de control geodésicos de orden "C".

Al inicio de los trabajos se tuvo una previa charla con el personal de campo y para ello se compró la información y los datos disponibles referentes a la estación de rastreo permanente ubicada en el Gobierno Regional de Huánuco (Dirección de Agricultura), de orden "0" y con código "HC03", al Instituto Geográfico Nacional (IGN), así mismo en coordinación con el Equipo Técnico, se planifico las rutas de acceso y posibles ubicación de los puntos geodésicos apoyándonos en las cartas nacionales, hoja 20-I (Panao) escala 1:100000 elaborado por el IGN y software libre para visualización de imágenes. Para garantizar las precisiones en posición para el presente proyecto según normas técnicas geodésicas vigentes para orden "C" son de 4.0 horas por punto observado.

Esta fase tiene en cuenta la ubicación física de hitos o monumentos para el caso en puntos predeterminados de acuerdo con especificaciones comunes, determinando las mejores ubicaciones para las estaciones de marcación y lectura, se hizo la exploración del sitio de trabajo, determinamos la ubicación de hitos individuales de acuerdo con la ubicación adecuada en el área del proyecto.

Para efectos de ubicación de puntos de orden C en función al lugar elegido la Varilla de acero deben ser incrustadas en un hito de concreto de 0.40m x 0.40m x 0.60m. en los trabajos de campo también se realizaron un conjunto de observaciones que se realizan sobre las marcas que se dejaron en el terreno, la medición será de acuerdo a las normas aplicables, se realizó la toma de datos con los receptores GNSS SOUTH GALAXY G6, en modo estático con Post proceso.

#### **Georreferenciación.**

Para georreferenciar se planteó como Punto Base las Estación de Rastreo Permanente (ERP) de Huánuco con codificación HC03, ubicada en el Gobierno Regional de Huánuco, la cual pertenece a la Red Geodésica Geocéntrica Nacional (REGGEN), establecido por Instituto Geográfico Nacional. En el terreno se determinó UNO (01) punto GEODESICO DE ORDEN C, denominado: "CU-01"; cuales están materializados en placas de Acero, incrustado con marca en Alto relieve.

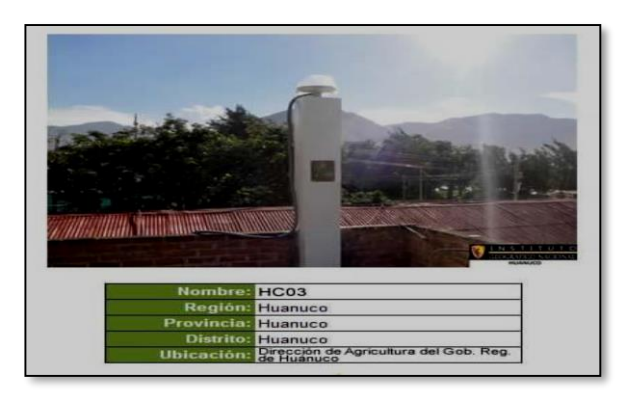

*Figura.1 Ubicación de estación de rastreo. Fuente: elaboración Propia*

### **Especificaciones del Proyecto gps.**

Para el establecimiento de este trabajo se han establecido los siguientes parámetros geodésicos:

- Unidades lineales en metros (m).
- Unidades angulares en grados sexagesimales (°).
- Datum horizontal Elipsoide WGS 84.
- Meridiano central -75° W (huso 18S)
- Proyección cartográfica transversal de Mercator.
- Sistema de coordenadas UTM.

#### **Control Horizontal**

Para el control horizontal se procedió a utilizar el método diferencial o también el método estático, el cual consistió en colocar un dispositivo GPS (BASE) en un punto geodésico con coordenadas conocidas, se utilizó una posición GPS fija para este proyecto: HUANUCO "HC03", Orden "0", pertenece a la Red Geodésica Nacional del Instituto Geográfico Nacional del Perú.

Este proyecto usó 01 receptor Diferencial GPS L1/L2, de doble frecuencia con una precisión milimétrica de la marca SOUTH modelo GALAXY G6, para tener lecturas simultaneas de la red geodésica.

Los receptores del GPS diferencial (Rover), en simultaneo recibieron la información de radio emitidas por los satélites.

Las técnicas de medición fueron los siguientes:

- La lejanía de la Estación de Rastreo Permanente (ERP) de HUÁNUCO, a la zona de trabajo es aproximadamente de 25 km en promedio, con este dato y teniendo presente las especificaciones Técnicas para Levantamientos Geodésicos, se calculó que el tiempo de rastreo en modo estático es de 4.5 min horas por punto estático.

#### **Procedimiento de cálculo:**

Con la finalidad de disponer de valores de coordenadas que puedan ser empleados sin restricción en las etapas de levantamiento y replanteo topográfico, se han realizado las conversiones necesarias a un único sistema topográfico local de representación que incluye la localidad que comprende el proyecto, seleccionando un origen o base de conversiones del sistema. La base u origen común será una de las estaciones de la poligonal principal de apoyo (PUNTO GEODESICO DE ORDEN C), el otro servirá para la orientación (PUNTO GEODESICO AUXILIAR).

Los resultados de las conversiones realizadas se adjuntan en una planilla de coordenadas que contienen las coordenadas UTM y sus correspondientes coordenadas topográficas, así como los valores de conversión empleados (Factor de escala, factor de reducción al nivel medio del mar, y el ángulo de giro respectivo); de tal manera se presentan en los resultados.

**Selección de la base u origen del sistema,** para el proyecto se tomó la decisión de ubicar el origen del sistema en el punto GPS HC-01.

#### **Resultados después del procedimiento de cálculo.**

Los puntos topográficos obtenidos luego de realizar el levantamiento topográfico y los bms, son los que se muestran en resultados posteriormente al procesamiento de datos se supo que las pendientes superaban porcentajes mayores a 12% tal, entonces el terreno es óptimo para un diseño por arrastre hidráulico.

Como segundo objetivo se procedió a realizar el estudio de mecánica de suelos (EMS), se hizo el análisis de calicatas, las cuales fueron obtenidas de la zona del proyecto, en las siguientes líneas se menciona el procedimiento y análisis de las muestras del suelo en el laboratorio.

#### **Estudio de mecánica de suelos (EMS)**

#### **Generalidades del estudio de mecánica de suelos**

El estudio tiene como finalidad determinar la agresividad y propiedades del suelo, las capacidades de soporte del terreno de cimentación, el grado de agresividad del suelo, las características del suelo, el perfil estratigráfico del cual conforma el suelo en la zona, estos datos servirán

además de sustento para los diseños y para la formulación de los presupuestos de obra a futuras investigaciones.

Se realiza la inspección del todo el área del terreno, Así mismo se inspeccionan las calles para verificar la existencia de un sistema de alcantarillado, para que posteriormente se pueda proyectar o ampliar algún proyecto de sistema de alcantarillado sanitario. Para la planta de tratamiento de las aguas servidas. Se procede a la verificación del terreno y realizar el ensayo respectivo para ver las capacidades agresivas que tiene el terreno.

#### **Exploración de campo.**

La zona en estudio se desarrolla dentro de área urbana/rural en expansión con viviendas la mayoría de material rustico con calles poco alineadas y angostas, la población tiene como actividad principal la agricultura sobre todo el cultivo de papa, maíz, en los terrenos debajo de la población, tienen riego para los cultivos como alfalfa, frutas durante todo el año y crianza de algunos animales domésticos.

Para la exploración de campo se realizó el de acuerdo a lo exigido a la sección de tipo de muestras de la norma E.050 del RNE.

#### **Numero de muestras.**

Para esta investigación se fijaron 03 puntos para la excavación de calicatas para extraer las muestras de cada una, para que posteriormente sean llevado al laboratorio para realizar los respectivos ensayos.

#### **Profundidad (P) mínima a alcanzar en cada calicata:**

Según reglamento y para fines de proyecto las profundidades de las calicatas varían de 1.50m. a 3.00m. Para cimentaciones superficiales en la norma E-050 indica. Por lo tanto, las dimensiones de las 2 primeras calicatas fueron de  $X = 1.00$ m,  $Z = 1.00$ m,  $Y = 1.50$ m y la calicata representativa para la planta de tratamiento tendrá la dimensión de  $X = 1.00$ m,  $Z = 1.50$ m,  $Y = 3.00$ m. Considerándose que para a esas profundidades se ubican las fuerzas que desarrollan las Zonas de falla (activa, transición y pasiva). por consecuencia se pudo observar en cada punto de excavación el perfil estratigráfico del suelo. Se excavaron 2 muestras a los costados de buzones de inspección, en la red de alcantarillado y 01 calicata para el PTAR las cuales se detallan en el siguiente cuadro y el tipo de suelo.

#### **Tipos de suelo.**

*Tabla 2. Tipos de suelos en calicatas*

| <b>NOMBRE</b>            | <b>PROFUNDIDAD</b> | <b>NIVEL</b>                 | <b>TIPO DE</b>                   | <b>COORDENADAS (UTM)</b> |               |             |
|--------------------------|--------------------|------------------------------|----------------------------------|--------------------------|---------------|-------------|
|                          |                    | <b>FREATICO</b>              | <b>SUELO</b>                     | <b>ESTE</b>              | <b>NORTE</b>  | <b>COTA</b> |
| C <sub>1</sub>           | 1.50m              | <b>NO</b><br><b>PRESENTA</b> | <b>GRABA</b><br><b>ARCILLOSA</b> | 365060.0180m             | 8875664.1430m | 2171.335m   |
| C <sub>2</sub>           | 1.50m              | <b>NO</b><br><b>PRESENTA</b> | <b>SUELO</b><br><b>ARCILLOSO</b> | 365048.4980m             | 8875843.1080m | 2157.869m   |
| C <sub>3</sub><br>(PTAR) | 3.00 <sub>m</sub>  | <b>NO</b><br><b>PRESENTA</b> | <b>SUELO</b><br><b>LIMOSO</b>    | 364945.3630m             | 8876332.4420m | 2120.262m   |

*Fuente: elaboración propia*

### **Ensayos de laboratorio**

Es importante tener siempre en cuenta las variaciones en la composición y el estado de consolidación de los sedimentos naturales del suelo, por lo que se necesita criterio al determinar los resultados de las pruebas, con base en el sentido común y la experiencia, al mismo tiempo que se conoce el nivel de confianza o descartarse.

Se realizaron los siguientes ensayos típicos con las muestras extraídas

#### . **Análisis Granulométrico.**

Como se sabe el análisis granulométrico sirve para la distribución de partículas, las cuales son para que ayuden a determinar el % del suelo que pasan por los diferentes tamices, la serie clásica y la más empleada en los ensayos inicia por el tamiz de 75 mm (3") hasta el tamiz 0.075mm (200), asi mismo se requiere una estufa, capaz de mantener altas temperaturas

constantes y uniformes, además envases adecuados para un secado adecuado de las muestras.

#### **Procedimiento**

Para el análisis granulométrico se realizó mediante el uso de la muestra seca el cual fue extraído en la zona del proyecto, el cual la muestra pasa por una serie de tamices, el cual separa las partículas desde 3 pulgadas hasta el más fino que viene a ser de 0.0074 mm los cuales son colocados como una especie de columna de manera descendente, iniciando con el procedimiento el material de la muestra de hecho en el tamiz más grueso (3") donde la columna de tamices se procedió a realizar movimientos vibratorios y rotación para obtener una óptima separación da las partículas, de las cuales una vez culminado se realizó la separación de cada tamiz para que posteriormente en nuestra fincha de laboratorio anote el peso retenido de la muestra en cada tamiz, para finalizar y realizar en análisis y calculo granulométrico se debe tener en cuenta el peso total de los % retenidos en cada tamiz.

#### . **Para Límites de Atterberg.**

El procedimiento aplicado para este tipo de ensayo, dio inicio con pesar la muestra a emplear que fue de 150g, el material usado fue la muestra que fue retenida en el tamiz N° 40, prosiguiendo se tuvo que humedecer la muestra con agua destilada para que posteriormente se dejara reposar por un aproximado de 16 horas, posteriormente colocamos el material en el equipo de casa grande y expandir uniformemente con un espeso aproximado de 8 a 10 mm en el punto céntrico o más profundo del molde de tal manera que la superficie sea uniforme y que no posea burbujas de agua.
Se realizó una ranura con el acanalador que viene con el equipo casa grade, se procede a girar el manubrio de la copa con un aproximado de 2 golpes por segundo, repetimos progresivamente los golpes hasta que la muestra que se dividió en la copa con el acanalador queden a ½" de longitud. Según la norma el ensayo requiere un intervalo de golpes a la muestra en la copa Casagrande la cuales son de un intervalo de 25 a 35, 20 a 30, 15 a 25 golpes para determinar el contenido de humedad corresponde a la intersección de 25 goles.

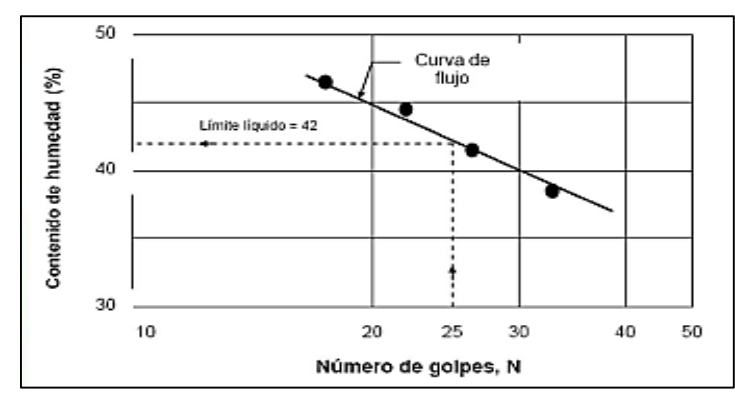

*Tabla 3. Humedad vs Número de Golpes en escala logarítmica.*

*Fuente: Elaboración propia*

Para determinar la humedad del suelo se tomó parte de la muestra es decir se toma la mitad de la copa Casagrande por lo tanto se realizó el análisis del Limite Liquido y Limite Plástico.

Equipos y herramientas usados. Fueron una bandeja de porcelana, espátula, placa de vidrio, equipo Copa Casagrande, balanza, agua destilada, tamiz N° 40, uso de la guía según NTP (ASTMR D-438), teniendo como resultados de laboratorio los siguientes datos.

. Perfil estratigráfico.

> Se genera a partir de datos de perforación, datos de levantamientos geofísicos que proviene de secciones naturales o artificiales del terreno, en este caso son secciones naturales

ya que cuando realizó la excavación a cielo abierto se pudo verificar como estaba conformado el perfil estratigráfico, las cuales estás representan las rocas o estrados que componen el suelo tiene forma de una columna estratigráfica.

 $\bullet$ Clasificación de suelos.

> El suelo que predoma en toda la zona en estudio está conformado por suelos granulares con finos y presencia de fragmentos rocosos, que se comportan como roca suelta y en tramos cortos hay roca fija en menor proporción.

> OBS. La napa freática es inexistente a todos los puntos donde se realizaron las respectivas calicatas.

Continuando con los objetivos específicos se tiene el desarrollo del diseño del sistema de alcantarillado.

## **DISEÑO DEL SISTEMA DE ALCANTARILLADO.**

## **Parámetros de diseño de la red de alcantarillado.**

Estimar la población futura del área según las características culturales, económicas y sociales pasadas y presentes de los habitantes del área para predecir el desarrollo futuro del área.

Para hallar la población futura optima se utilizará el método de crecimiento aritmético, adecuado a la población con buenas perspectivas de futuro, horizonte libre y perspectivas económicas claras, según la siguiente fórmula:

 $P_x = P_2*(1 + r/100)^{(tx-tz)}$ 

## **Tasa de crecimiento**

La tasa para el crecimiento de población que fue asumida es de 0.6 %. Provincial — Rural del compendio estadístico 2008 — 2009

Habiendo quedado definida la población, y según lo indicado por la Guía, deberíamos proyectar la población con la Tasa de crecimiento distrital estimada por el INEI; sin embargo, esto no será posible por que la Tasa de Crecimiento Distrital, así como de la Provincial, son negativos en el período inter censal de los años 1,993-2,007: -1.02 % y - 0.03 % respectivamente. Por lo que se ha optado por hacer uso de la Tasa de Crecimiento del Departamento de Huánuco que es de 0.6 % en el período inter censal 1,993 2,007.

| Y TASA DE CRECIMIENTO INTERCENSAL POR ÁREA URBANA Y RURAL, SEGÚN PROVINCIA, 2007 |              | Tasa de            | Población     | <b>Incremento</b><br><b>Intercensal</b> |               | <b>Tasa de Crecimiento</b> |                                     |              |
|----------------------------------------------------------------------------------|--------------|--------------------|---------------|-----------------------------------------|---------------|----------------------------|-------------------------------------|--------------|
| Provincia                                                                        | <b>Total</b> | <b>Crecimiento</b> | <b>Urbana</b> | Rural                                   | <b>Urbana</b> | Rural                      | <b>Intercensal</b><br><b>Urbana</b> | <b>Rural</b> |
| <b>Total</b>                                                                     | 762 223      | 1.1                | 323 935       | 438 288                                 | 71 157        | 36 577                     | 1.8                                 | 0.6          |
| Huánuco                                                                          | 270 233      | 1.4                | 163 235       | 106 998                                 | 37 549        | 9 3 4 5                    | 1.9                                 | 0.7          |
| Ambo                                                                             | 55 483       | $-0.1$             | 18 4 5 3      | 37 030                                  | 4 3 3 8       | $-4797$                    | 1.9                                 | $-0.9$       |
| Dos de Mavo                                                                      | 47 008       | $-5.6$             | 16433         | 30 575                                  | $-7789$       | $-49.969$                  | $-2.7$                              | $-6.7$       |
| Huacaybamba                                                                      | 20 40 8      | 1.0                | 3704          | 16 704                                  | 1664          | 1 0 2 5                    | 4.4                                 | 0.5          |
| <b>Huamalies</b>                                                                 | 66 450       | 1.2                | 18 6 9 6      | 47 754                                  | 3 4 5 4       | 6877                       | 1.5                                 | 1,1          |
| Leoncio Prado                                                                    | 116 965      | 1,3                | 68747         | 48 218                                  | 7928          | 11 106                     | 0.9                                 | 1,9          |
| Marañón                                                                          | 26 6 20      | 2.0                | 4 0 0 7       | 22 613                                  | 1980          | 4 5 3 4                    | 5.0                                 | 1.6          |
| Pachitea                                                                         | 60 321       | 1.9                | 8629          | 51 692                                  | 3055          | 11 104                     | 3.2                                 | 1.7          |
| Puerto Inca                                                                      | 31 032       | $-0.3$             | 6 1 6 9       | 24 863                                  | 3 1 1 6       | $-4489$                    | 5.2                                 | $-1.2$       |
| Lauricocha                                                                       | 35 323       |                    | 7938          | 27 385                                  |               |                            |                                     |              |
| Yarowilca                                                                        | 32 380       |                    | 7924          | 24 45 6                                 |               |                            |                                     |              |

*Fuente: compendio estadístico 2008-2009*

#### **Dotación**

La dotación en un cálculo no es una cantidad fija, sino que depende de muchos factores que la hacen casi exclusiva de una comunidad, sin embargo, estos factores deben conocerse de antemano para dar cuenta de las diferentes partes del proyecto.

## **Justificación Técnica de la Dotación de 100 Litros/Habitantes/Día:**

Según la guía de formulación de Proyectos de Inversión Pública del MEF se tiene los siguientes cuadros con los cuales se podrá obtener la dotación suficiente para estas localidades:

| <b>ZONA</b>   | DOTACIÓN (L/hab/día) |  |  |
|---------------|----------------------|--|--|
| <b>SIERRA</b> | 50                   |  |  |
| <b>COSTA</b>  | 60                   |  |  |
| <b>SELVA</b>  | 7Λ                   |  |  |

*Tabla 4. Justificación Técnica de la Dotación*

*Fuente: digesa*

*Tabla 5. Población estimada para dotación*

|                  | <b>CLIMA</b> |               |  |
|------------------|--------------|---------------|--|
| <b>POBLACION</b> | <b>FRIO</b>  | <b>CALIDO</b> |  |
| <b>RURAL</b>     | 100          | 100           |  |
| $2000 - 10000$   | 120          | 150           |  |
| 10000 - 50000    | 150          | 200           |  |
| $50000 - A$ MAS  | 200          | 250           |  |

 *Fuente: organización mundial de la salud* 

#### **Periodo de diseño**

Para el tiempo estimado de diseño se fijó en la vida útil toda la estructura, teniendo en cuenta los parámetros que rigen las normas que regulan los lineamientos de construcción y diseño.

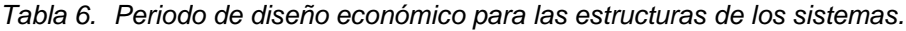

|                              | <b>COMPONENTE<sup>4</sup></b>                     | <b>TIEMPO (ANOS)</b> |
|------------------------------|---------------------------------------------------|----------------------|
|                              | Fuente de Abastecimiento                          | 20                   |
| $\frac{1}{2}$                | Obras de Captación                                | 20                   |
| $\cdot$                      | Pozos                                             | 20                   |
| $\frac{1}{2}$                | Planta de Tratamiento de Agua para Consumo Humano | 20                   |
| $\overline{\phantom{a}}$     | Reservorio                                        | 20                   |
| $\blacksquare$               | Tuberias de Conducción, Impulsión y distribución  | 20                   |
| $\qquad \qquad \blacksquare$ | Estación de Bombeo de Agua                        | 20                   |
| $\sim$                       | Equipo de Bombeo                                  | 10                   |
| $\alpha$                     | Estación de Bombeo de Aguas Residuales            | 20                   |
| $\alpha$                     | Colectores, emisores e interceptores              | 20                   |
|                              | Plantas de Tratamiento de Aguas Residuales        | 20                   |

Fuente: *programa nacional de saneamiento urbano (pnsu)*

Por lo tanto, se tomó como periodo de diseño = 20 AÑOS

## **Densidad de población**

La densidad e calculo mediante la recolección de datos en la zona del proyecto y se calculó como según se muestra en la siguiente tabla.

*Tabla 7. Calculo de densidad de población.*

| Lotes/Manzana   | N° de habitantes/ Lote |
|-----------------|------------------------|
| 81              |                        |
| <b>TOTAL</b>    | 324                    |
| <b>Densidad</b> |                        |

*Fuente: elaboración propia*

#### **Caudales y volúmenes de diseño para el sistema de alcantarillado**

La determinación del caudal de diseño está calculada considerando en base a la población futura para del C.P. Ingenio y la dotación son los siguientes:

Caudal de diseño:

#### **Caudal del diseño se calculará mediante la siguiente formula.**

$$
Q = Qd + Qe + Qi + Qc
$$

#### **Donde:**

 $Q = #C$ audal Optimo de Diseño ( $I/S$ )

 $Qd = #Caudal$  doméstico ( $I/s$ )

- Qe = #Caudal Escorrentía en Buzones (l/s)
- $Qi = #Caudal de Infiltración en Tuberías (I/s)$
- $Qc = #C$ audal por número de alumnos (I/s)

# **Procedimiento de cálculo para Caudales y volúmenes para la propuesta de diseño de la planta de tratamiento**

Indicar que el diseño del tanque imhoff propuesto en el proyecto debía a que es indispensable proyectar una planta de aguas residuales, ya que al uso será un beneficio para los pobladores ya que tratará las aguas residuales de forma continua, además recalcar que su disposición final será ya un agua tratada para poder usarlo para cualquier tipo de riego.

El diseño e realizo siguiendo los siguientes parámetros. Tomando en cuenta los criterios que maneja la normas OS. 090. El tanque imhoff está conformado por 3 componentes las cuales son:

- Cámara de inspección
- Cámara para la digestión de lodos
- Área para la ventilación y una cámara para las natas.
- Incluye como componente el diseño del lecho de secado.

#### **Diseño de sedimentador.**

La función principal del tanque de almacenamiento es promover la sedimentación al reducir la turbulencia y el caudal de las aguas residuales. (TILLEY et al. 2014).

Similar en trabajo a un filtro de residuos o desarenador, el cual solo está diseñado para eliminar partículas menos gruesas. (OPS 2005b).

Caudal de diseño:

Para el calculó del caudal se usó la siguiente formula.

$$
Qp = \frac{Poblacion \times Dotacion}{1000} \times \% Contribution
$$

Posteriormente se calculó el área del sedimentador con la siguiente formula

$$
As = \frac{Qp}{Cs}
$$

#### **Donde:**

Cs: Carga Superficial = 1m3/(m2\*hora)

Calculo del volumen de sedimentador teniendo como periodo de retención hidráulica de 1.5 a 2.5 horas (el periodo más recomendable a usar es de 2 horas). Asi mismo el fondo de tanque tendrá una sección transversal en forma de una V y las pendientes de os lados oscilaran entre 50° y 60° grados en nuestro caso se usó 50° grados, además se tiene la arista central para el paso de los sólidos, esta separación o abertura oscilara de 0.15 a 0.20 m, en nuestro caso usamos de 0.20m para la separación. También uno de los lados debe prolongarse más para que puede impedir la salida de gases flatulentos y solidos que puedan salir desprendidos. Se calculó mediante la siguiente formula.

$$
Vs=Qp\ast R
$$

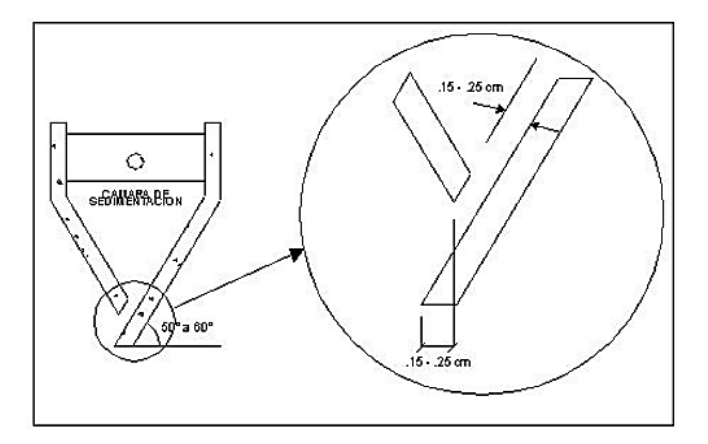

*Figura.2 cámara de sedimentación Fuente: Norma o.s 090*

La longitud mínima del vertedero de salida (Lv, en m), se calculó de la siguiente manera.

$$
Lv = \frac{Q\max}{Chv}
$$

#### **Donde:**

Q(max) = Caudal máx diario (m3/día)

Chv = Carga que aplica sobre el vertedero el cual oscilará de 125 a 500 m3/(m\*día) lo más recomendable será de 250

#### **Cámara de digestión**

El diseño para la cámara de digestión de inicia con el cálculo del Volumen de almacenamiento y digestión (Vd, en m3), esto ayudara como compartimiento para el almacenamiento y la digestión de lodos. Mediante la siguiente tabla se tienen los factores de capacidad relativa de acuerdo al aspecto climático en el que se construya. Además, el fondo de la cámara (tolva de lodos) para ayudar el retiro de los lodos que ya fueron digeridos, además las paredes tendrán una inclinación de 15° a 30° grados horizontalmente, la altura deberá estar de 0.50m por abajo del fondo de sedimentador.

| Tabla 1        |                              |  |  |
|----------------|------------------------------|--|--|
| Temperatura °C | Factor de capacidad relativa |  |  |
|                | (fcr)                        |  |  |
|                | 2,0                          |  |  |
| 10             | 1,4                          |  |  |
| 15             | 1,0                          |  |  |
| 20             | 0,7                          |  |  |
| >25            | 0.5                          |  |  |

*Tabla 8. factores de capacidad relativa*

*Fuente norma o.s 090*

La fórmula a usar será:

$$
Vd = \frac{70*P*fer}{1000}
$$

Donde:

Fcr = factor de capacidad relativa

P = Población

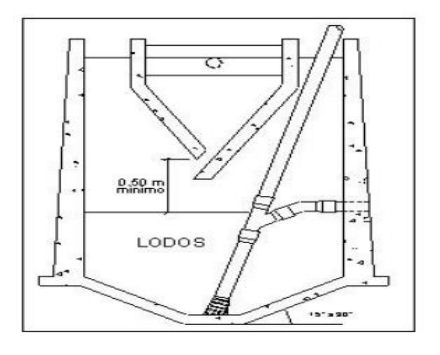

Tiempo para la digestión de lodos, es el tiempo que requiere el tanque imhoff el cual varía según la temperatura, para esto se empleara la siguiente tabla.

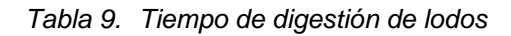

Tabla 2

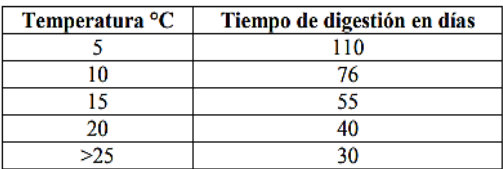

*Fuente: norma o.s 090*

Según indica el reglamento, la frecuencia con el que se retirarán los lodos serán de acuerdo a la tabla N° 2, la extracción de los lodos será por una tubería de 200 mm y debe estar ubicado por encima de 0.15 m del fondo del tanque, además se requerirá una carga hidráulica de 1.80m, el área para la ventilación de las natas el espaciamiento será de 1.0 m como mínimo, la superficie libre total será de 30% de la superficie total del tanque, el borde libre será de 0.30 cm. Todos estos parámetros se cumplen en los resultados del diseño del tanque imhoff.

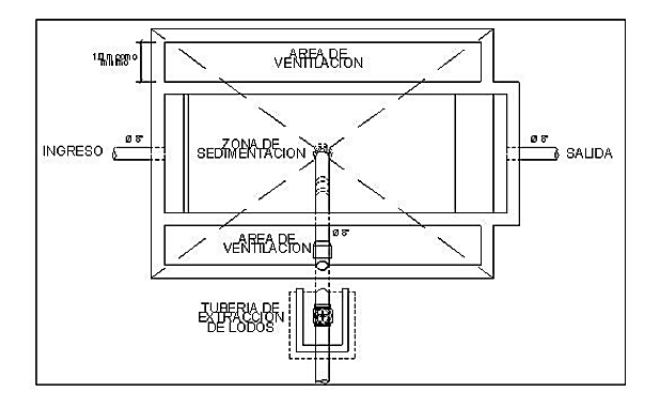

*Figura.3 Figura tanque imhoff Fuente norma o.s 090*

#### **Lechos de secado de lodos**

Se calculó cumpliendo los siguientes parámetros de diseño y cálculo.

**Carga para sólidos que ingresa al sedimentador.**

$$
C=Q\ast SS\ast 0.0864
$$

Donde:

SS = solidos suspendidos en el agua residual

 $Q =$  Caudal.

#### **La contribución se calculó con la siguiente formula:**

$$
C = \frac{Población * contribución \ per cápita (grSS/hab * dia)}{1000}
$$

Cuando es alcantarillado nuevo la contribución percápita será de 90 gr.SS/(hab\*día)

#### **Masa de solidos que conforman los lodos**

$$
Msd = (0, 5 * 0, 7 * 0, 5 * C) + (0, 5 * 0, 3 * C)
$$

# **Volumen digerido a diario**

$$
Vld = \frac{Msd}{\rho lodo * (\%de sólidos/100)}
$$

Donde:

PLodo = densidad de lodo (1.04kg/l)

% Solidos = % de sólidos en el lodo oscila de 8 a 12%

## **Volumen de lodos para extraer del tanque.**

$$
Vel = \frac{Vld * Td}{1000}
$$

Donde:

Td = tiempo de digestión

## **Área del lecho de secado (Als, en m2)**

$$
A l s = \frac{Vel}{Ha}
$$

#### **Donde:**

Ha = Profundidad que oscila entre 0.20 a 0.40 generalmente los lechos de secado son de 3 a 6 m, pero para instalaciones más grandes tienden a sobrepasar más de 10m que no es el caso de nuestro proyecto.

#### **3.6 Método de análisis de datos.**

Como es el procedimiento lo primero que se planteará será recopilar o juntar todos los datos de la zona del proyecto, datos como del levantamiento topográfico, procediendo a procesar los datos en el Civil 3D 2021 en el cual nos ayudará con los trazos transversales y longitudinales, así mismo con el trazo de la red de tuberías, proyectar cada ubicación de buzones, calculará las pendientes, diferencia de cotas, tipo de tubería y AutoCAD 2021 se generará el plano de lotización y ubicación. Posteriormente el programa Excel nos ayudara para el correcto diseño del cálculo hidráulico según indica los procedimientos de diseño basado en el reglamento (RNE) para un óptimo y correcto diseño del sistema de alcantarillado, de la mima manera se deberá realizar el análisis de las muestras de las calicatas en el laboratorio de suelos, luego los datos procesados en el programa Excel nos ayudará para el correcto diseño del cálculo hidráulico según indica el reglamento (RNE), prosiguiendo de la misma manera el análisis de las muestras extraídas en el laboratorio de suelos.

#### **3.7 Aspectos éticos.**

Existe el compromiso de aplicar el principio ético de la autonomía y poner en práctica la autenticidad de todos los resultados obtenidos, respetando los derechos de legitimidad y trabajar con todo el profesionalismo que amerita de esa manera proteger los derechos del autor respetando las ideas proporcionados en cada concepto usado en este proyecto de investigación. Así mismo aplicando el principio ético de la beneficencia el cual aplica que el propósito de toda acción profesional es la de mejorar el estilo de vida tanto de las personas y/o grupos. Se realizó el requerimiento de la aprobación anticipadamente de las personas que brindaron información durante la recopilación de datos que sirvieron de mucha ayuda en la investigación.

### **IV. RESULTADOS**

#### **4.1 Levantamiento topográfico**

### **4.1.1 Análisis de resultados.**

Los puntos topográficos obtenidos luego de realizar el levantamiento topográfico, se muestran en la siguiente tabla.

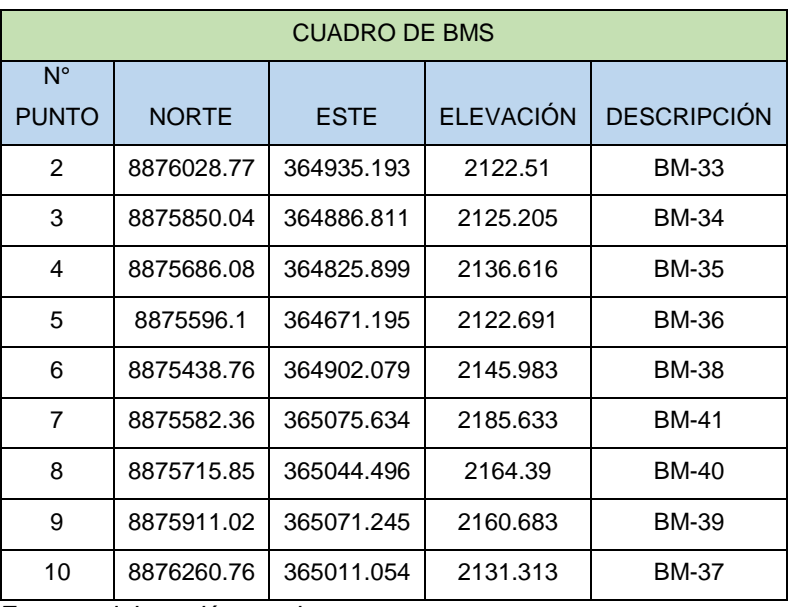

*Tabla 10.Cuadro de bms.*

*Fuente: elaboración propia*

**Interpretación:** según lo realizado en el levantamiento topográfico, se procedió mediante la exploración del terreno las cuales los BMS fueron ubicados en puntos fijos de fácil ubicación, las cuales servirán para futuras ubicaciones en el terreno si se quisiera realizar algún replanteo, como resultado de toda el área de incidencia en él fue realizado el levantamiento topográfico fue de 14.60 Hectáreas, de las cuales con el levantamiento topográfico se obtuvo el plano de curvas de nivel de la zona del proyecto. Posteriormente al procesamiento de datos se supo que las pendientes superaban porcentajes mayores a 12% tal, entonces el terreno es óptimo para un diseño por arrastre hidráulico.

## **4.2 ESTUDIO DE SUELOS.**

#### **4.2.1 Análisis de resultados.**

Se determinó el tipo de suelo mediante en cada calicata y la ubicación mediante coordenadas para su fácil ubicación. Los resultados de los ensayos se muestran en el siguiente recuadro de resumen.

#### **Cuadro de resultados de Ubicación de las calicatas:**

| <b>NOMBRE</b>            | <b>PROFUNDIDA</b> | <b>NIVEL</b>                 | <b>COORDENADAS (UTM)</b> |               |             |  |
|--------------------------|-------------------|------------------------------|--------------------------|---------------|-------------|--|
|                          | D                 | <b>FREATICO</b>              | <b>ESTE</b>              | <b>NORTE</b>  | <b>COTA</b> |  |
| C <sub>1</sub>           | 1.50m             | <b>NO</b><br><b>PRESENTA</b> | 365060.0180m             | 8875664.1430m | 2171.335m   |  |
| C <sub>2</sub>           | 1.50m             | <b>NO</b><br><b>PRESENTA</b> | 365048.4980m             | 8875843.1080m | 2157.869m   |  |
| C <sub>3</sub><br>(PTAR) | 3.00m             | <b>NO</b><br><b>PRESENTA</b> | 364945.3630m             | 8876332.4420m | 2120.262m   |  |

*Tabla 11.Ubicación de calicatas*

 *Fuente: Elaboración propia*

## **Cuadro de resultados de clasificación de suelos**

#### *Tabla 12.Clasificación de suelos*

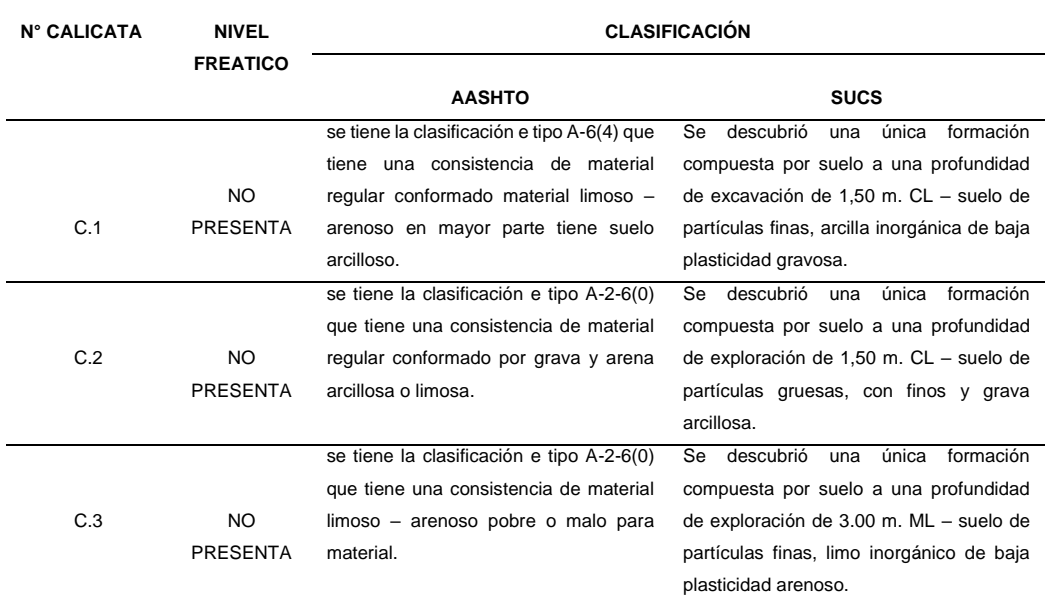

*Fuente: elaboración propia*

## **Cuadro de resultados de Ensayo de Límites de Atterberg.**

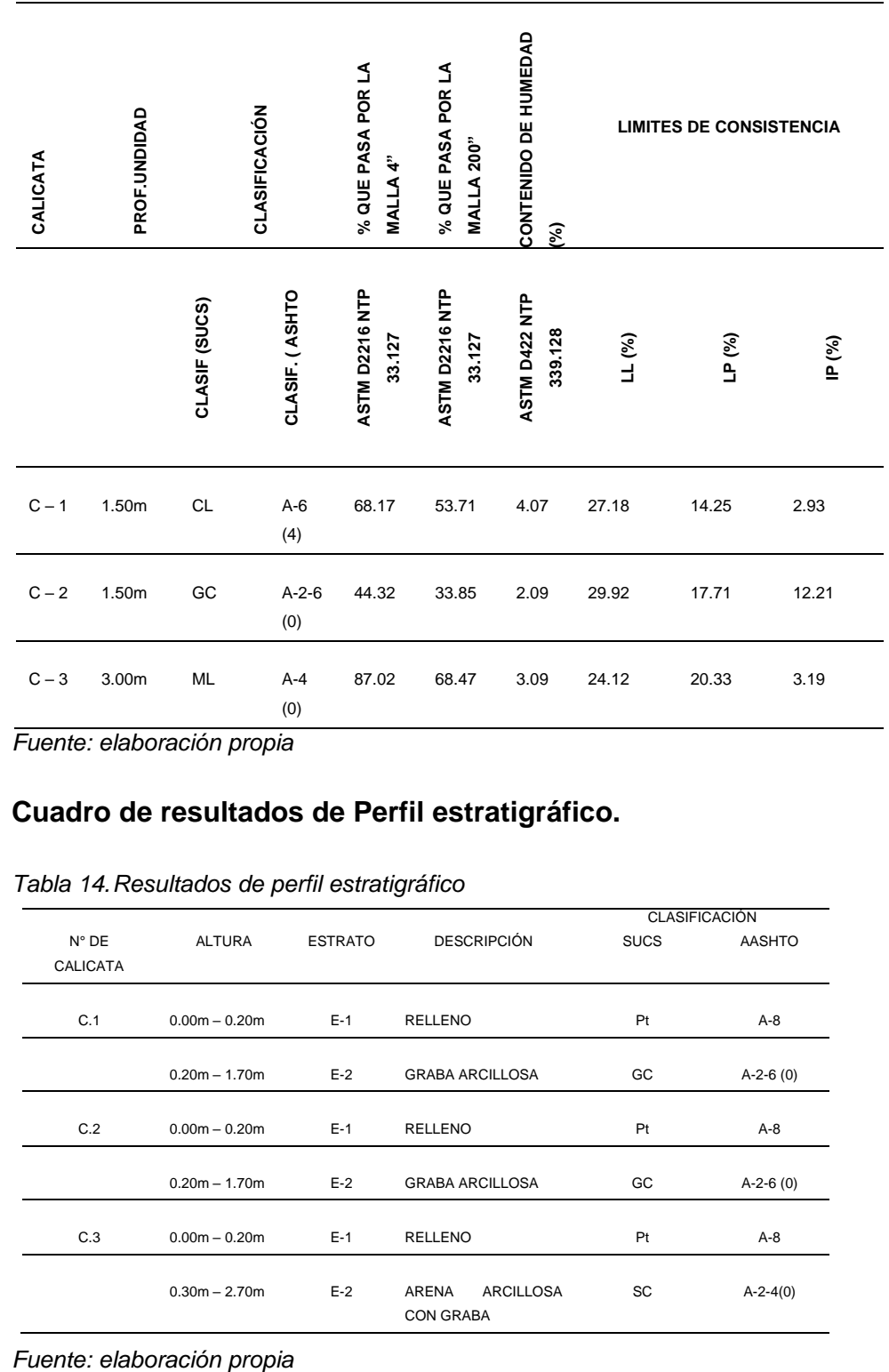

#### *Tabla 13.Resultados de límites de Atterberg*

*Fuente: elaboración propia*

## **Cuadro de resultados de Perfil estratigráfico.**

#### *Tabla 14.Resultados de perfil estratigráfico*

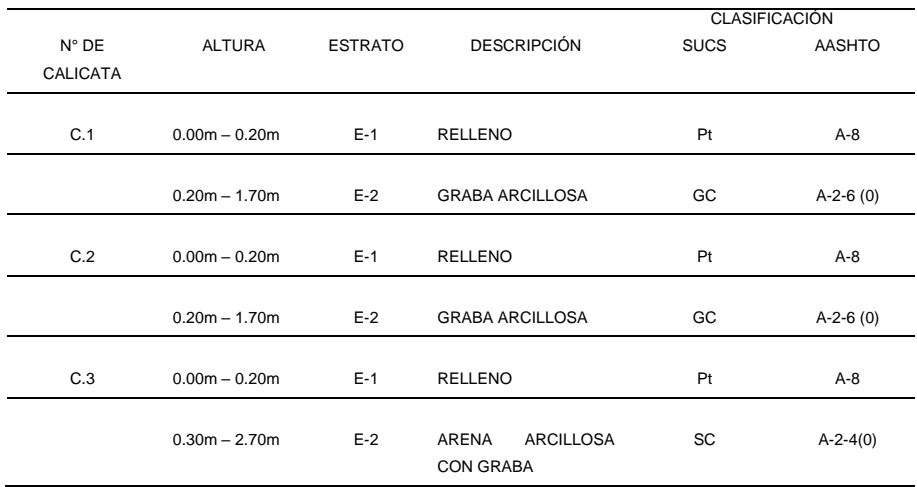

**Interpretación de resultados.** El estudio de mecánica de suelos se definió con unos resultados óptimos en el que se puede observar que la Calicata N°01 obtuvo como resultado Limite liquido (LL) de 27.18%, Limite Plástico (LP) de 14.25%, con un Índice de plasticidad de (IP) de 2.93%. con un contenido de humedad de 4.07% perteneciendo a una clasificación de suelo según ASHTO se tiene la clasificación e tipo A-6(4) que tiene una consistencia de material regular conformado material limoso – arenoso en mayor parte tiene suelo arcilloso, con una clasificación SUCS (CL) el cual se descubrió una sola formación compuesta por suelo a una profundidad de exploración de 1,50 m. (CL – suelo de partículas finas, arcilla inorgánica de baja plasticidad gravosa). En la calicata N° 02 Calicata se obtuvo como resultado Limite liquido (LL) de 29.92%, Limite Plástico (LP) de 17.71%, con un Índice de plasticidad de (IP) de 12.21%. con un contenido de humedad de 2.09% perteneciendo a una clasificación de suelo según ASHTO se tiene la clasificación e tipo A-2-6(0) que tiene una consistencia de material regular conformado por grava y arena arcillosa o limosa, con una clasificación SUCS (CL) el cual se descubrió una sola formación compuesta por suelo a una profundidad de exploración de 1,50 m. (CL – suelo de partículas finas, arcilla inorgánica de baja plasticidad gravosa). Por último, se tiene la calicata N° 03 obtuvo como resultado Limite liquido (LL) de 27.18%, Limite Plástico (LP) de 14.25%, con un Índice de plasticidad de (IP) de 2.93%. con un contenido de humedad de 4.07% perteneciendo a una clasificación de suelo según ASHTO se tiene la clasificación e tipo A-4(0) que tiene una consistencia de material limoso – arenoso pobre o malo para material. con una clasificación SUCS (ML) el cual se descubrió una única formación compuesta por suelo a una profundidad de exploración de 3.00 m. ML – suelo de partículas finas, limo inorgánico de baja plasticidad arenoso. Cabe mencionar la inexistencia de napa freática por ende de los resultados obtenidos el tipo de suelo es admisible o apto para realizar proyectos en la zona, esto indica sobre la posibilidad de realizar un diseño de sistema de alcantarillado.

## **4.3 DISEÑO DE LA RED DE ALCANTARILLADO.**

#### **4.3.1 Análisis de resultados**

**Calculo del caudal de diseño para sistema de alcantarillado**

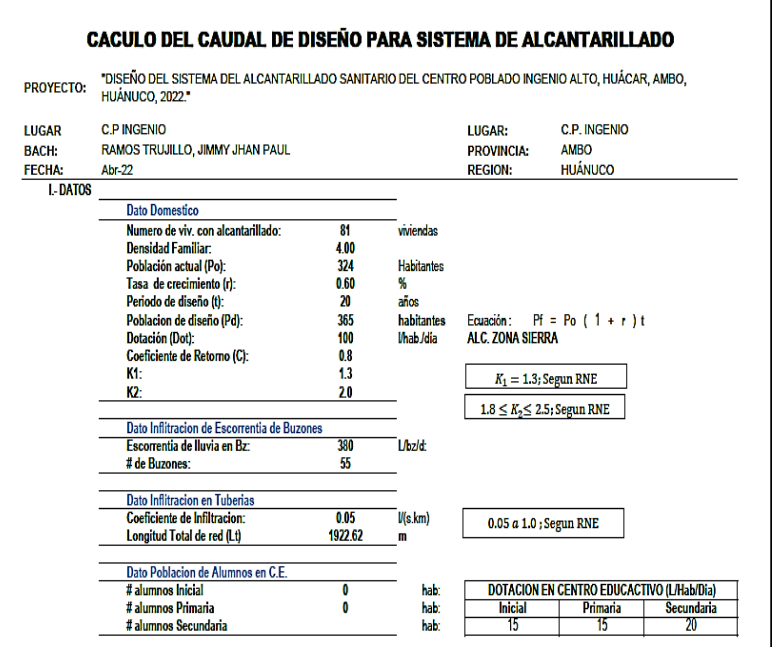

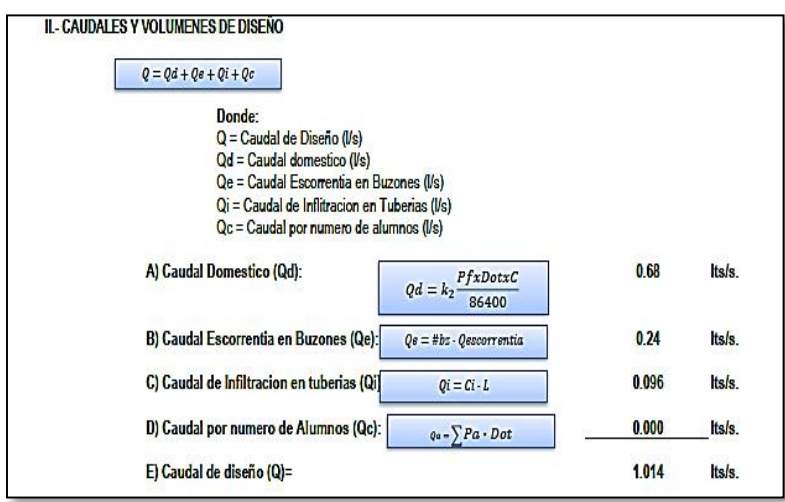

**Interpretación** de la determinación del caudal para el diseño optimo, está calculada considerando en base a la población futura para del C.P. Ingenio, considerando los datos obtenidos de la zona como cantidad de viviendas (81 viviendas), se calculó una densidad familiar de 4, con una población actual de 324 pobladores, con una tasa de crecimiento según INEI de 0.60%, para periodo de diseño de 20 años.

Con una dotación de 100 l/hab/día, por lo tanto, el caudal de diseño es de suma importancia ya que ayudo para realizar el cálculo hidráulico del sistema de alcantarillado.

# **Resultado del cálculo hidráulico que se realizó mediante un cuadro de Excel**

*Tabla 15. Diseño hidráulico*

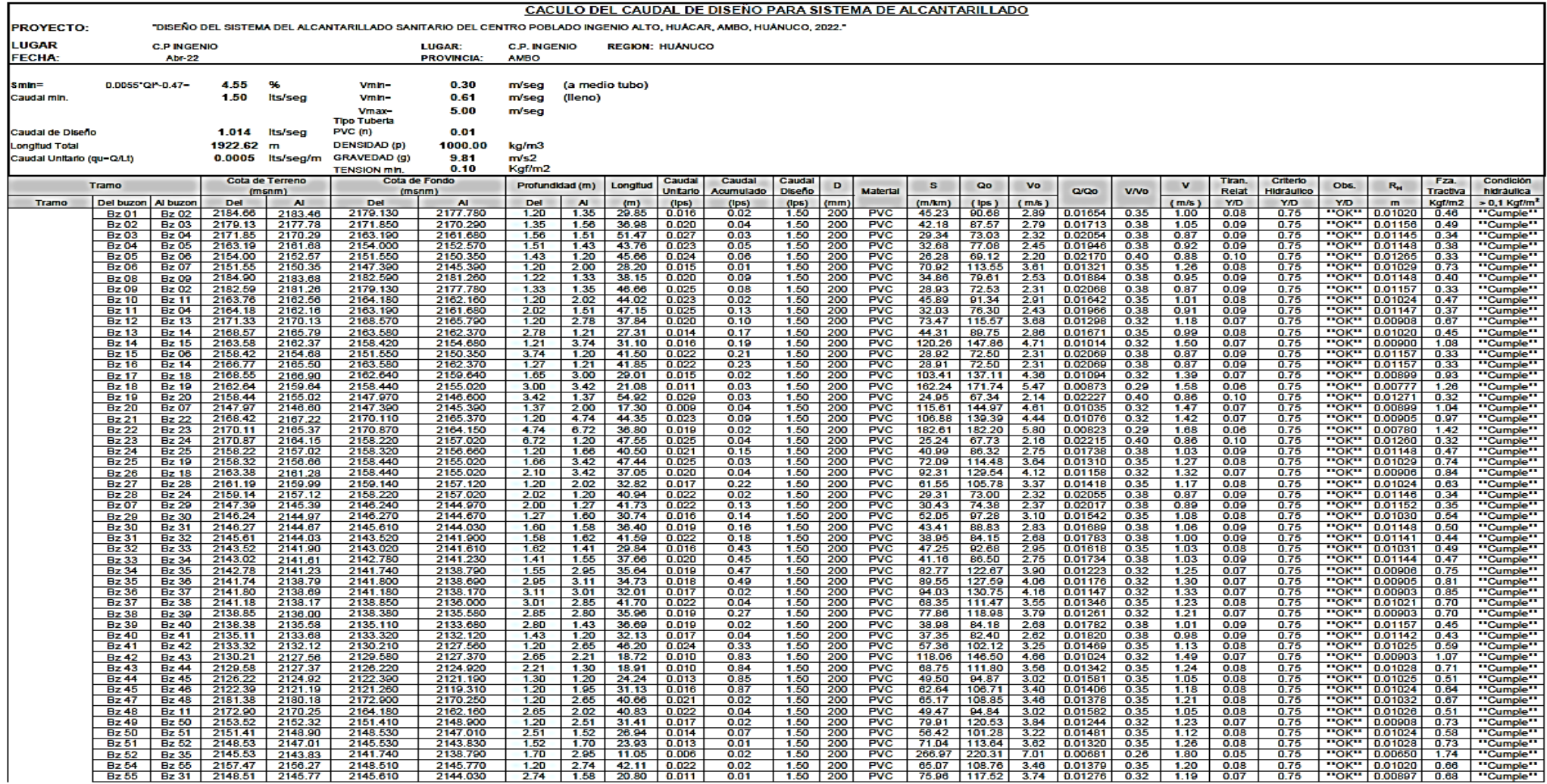

*Fuente: elaboración propia.*

**Interpretación** Se inició con procesar los datos adquiridos del levantamiento topográfico, al AutoCAD Civil 3D, posteriormente se realizaron los trabajos respectivos y diseño de la red de alcantarillado, realizando los trazos por dónde iría la línea principal de la red de alcantarillado y la ubicación respectiva de los buzones siguiendo los métodos teóricos y criterios prácticos de campo para dicho trabajo.

# **En el cuadro de buzones tenemos el cuadro detallado de la cantidad exacta de buzones ver anexo** (Anexo 08.01):

- Se optó el diámetro interior de 1.20m, que según reglamento se usa hasta tuberías de 800mm de diámetro.
- Se realizó el conteo del número de anclaje en cada buzón.
- Se obtuvo las cotas respectivas tanto superior e inferior del buzón, así como de tanto en cota de tapa de buzón y la cota de fondo de buzón.
- Se calculó las alturas respectivas de cada buzón en el terreno teniendo en cuenta como altura mínima de buzón según reglamento es de 1.20m sumándole los 0.10m de solado a cada buzón.
- También se tiene en presente las coordenadas de cada buzón.

El siguiente cuadro representa todo referente a la tubería y sus características obtenidas Ver anexo (Anexo 08.02):

- El diámetro nominal de tubería 160mm.
- Longitud de cada tubería en cada tramo.
- Se calculó la pendiente mínima en cada tramo.
- Así como también en el cuadro indica del tipo de material que vendría a ser la tubería de la red de alcantarillado.
- Se calcularon los parámetros y lo que indica el RNE.

En el siguiente cuadro se tienen las conexiones domiciliarias a cada vivienda ver anexo (Anexo 08.03):

- Se tiene el tipo de material.
- La longitud de cada conexión.
- El diámetro que sería de 110mm (4")
- Se tiene 80 conexiones domiciliarias

## **4.4 PLANTA DE TRATAMIENTO**

*Tabla 16. Diseño del tanque imhoff*

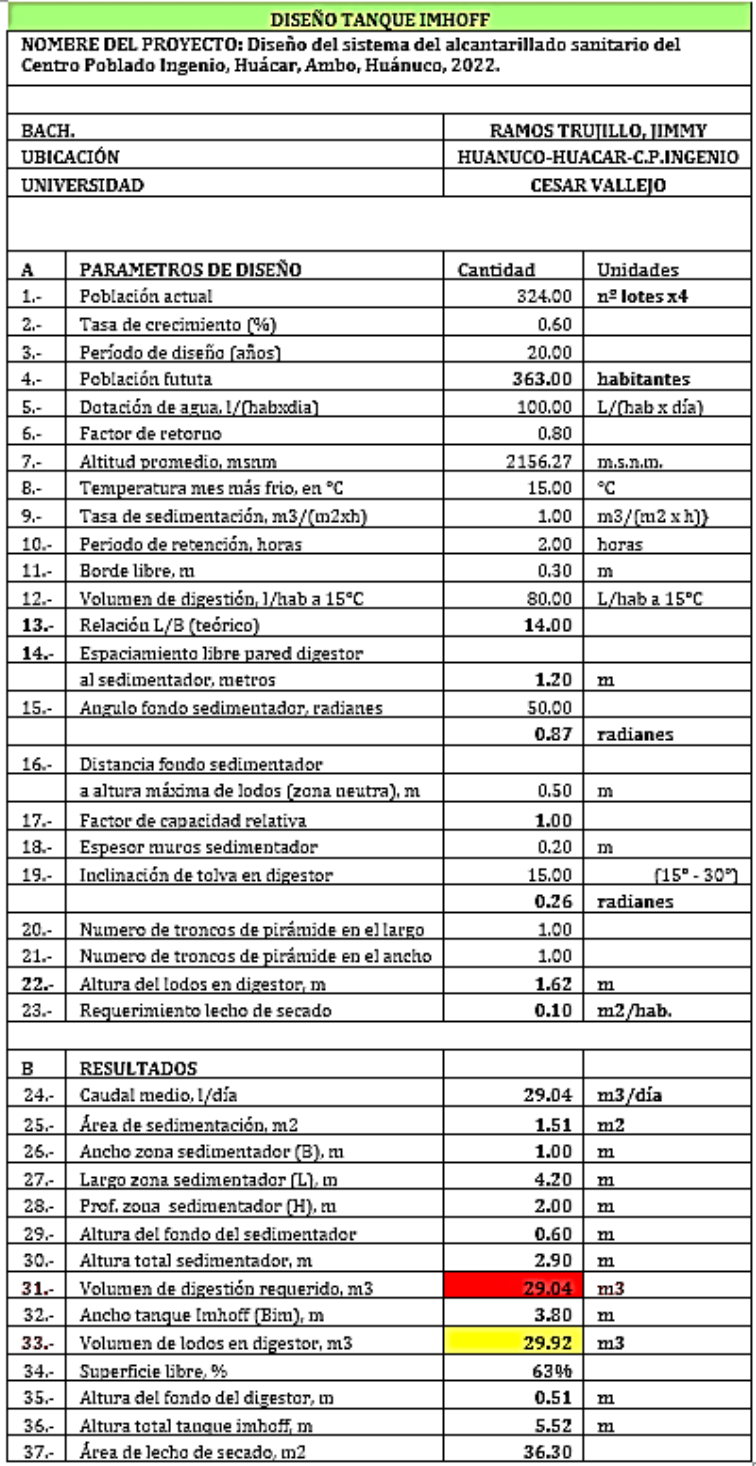

*Fuente: Elaboración propia*

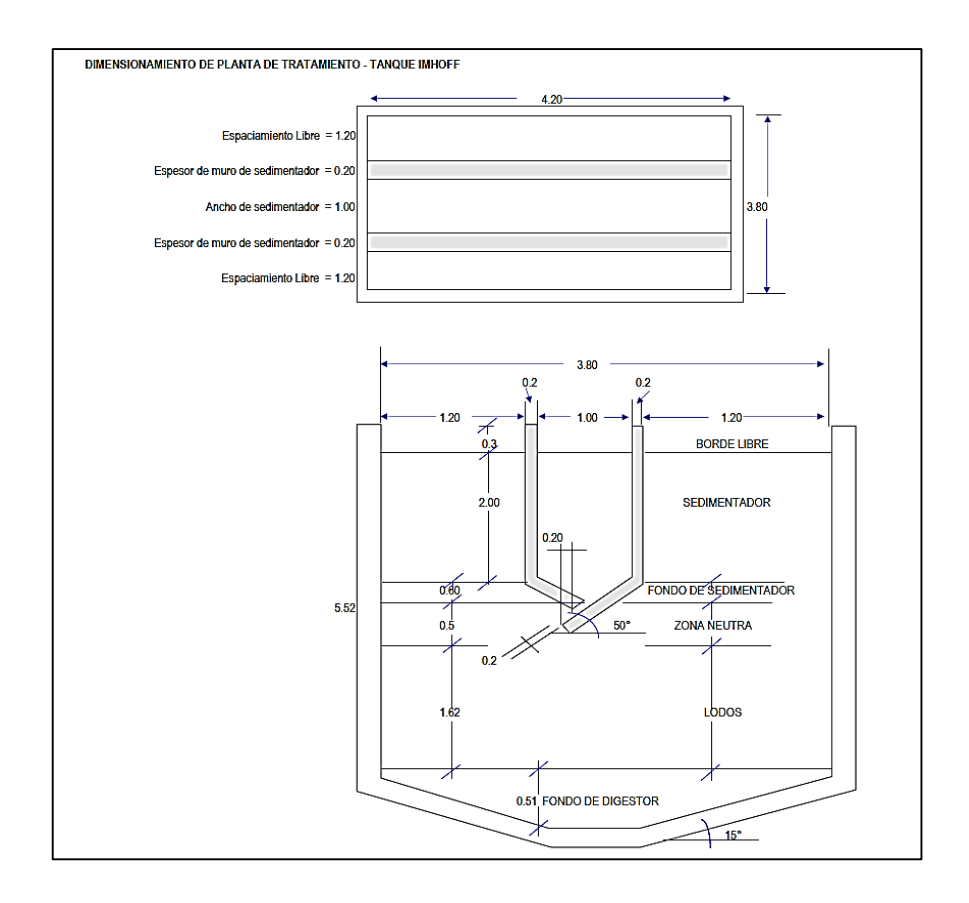

*Figura.4 . Diseño de tanque imhhoff*

*Fuente: Elaboración propia.*

## **Diseño de lecho de secado de lodos**

A) Área de lecho de secado (Als, en m2)

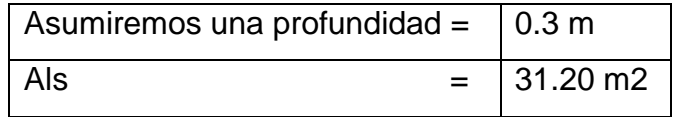

B) Dimensiones del lecho de secado.

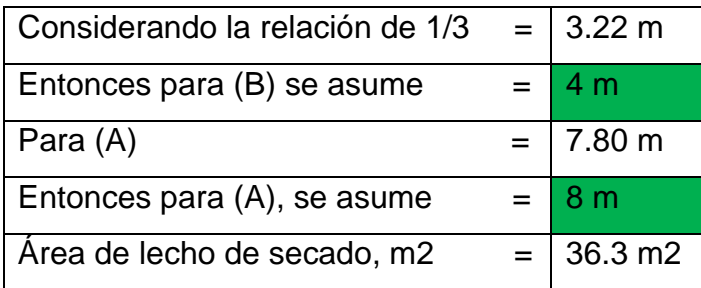

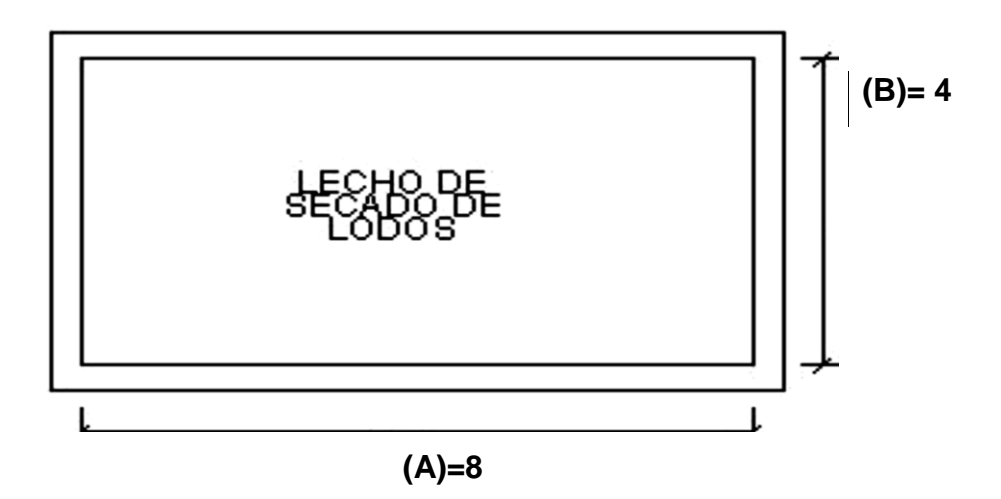

**Interpretación de resultados**, Indicar que el diseño del tanque imhoff propuesto en el proyecto debía a ue es indispensable proyectar una planta de aguas residuales, ya que al uso será un beneficio ya que tratará las aguas residuales de forma continua, además recalcar que su disposición final será ya un agua trata para poder usarlo para cualquier tipo de riego. A partir de los cálculos se obtuvo diseño de nuestro Tanque Imhoff el cual tendrá un sedimentador que percibirá un caudal de 36.32 m3/día, en tanto los diámetros y dimensiones oscilan de 3.43 m y posee una profundidad de 3.40 m además cuenta con un volumen para el almacenamiento de digestión de 50.82m3, Relación L/B (valor teórico), distancia libre entre la pared del tanque y el tanque de sedimentación y la altura del lodo en el digestor para que el volumen de lodo en el tanque sea mayor o igual al volumen de digestión requerido. Además, se realizó el diseño del lecho de secado de lodos que vendría ser el componente que acompaña la conformación de la planta de tratamiento, teniendo como resultado obtenido para la contribución percápita (kg SS/día) de 32.67 Kg SS/día, para la materia de los sólidos que conforman los lodos 10.62 Kg SS/día, para Volumen diario de lodos digeridos (Vld, en Litros/día) de 85.08 lts/hab/días, para el volumen de lodos a extraerse del tanque (Vel, en m3) de 9.36 m3, para el área de lecho de secado (Als, en m2) se asumió 0.3m para obtener un resultado de area del lecho de secado de 31.20 m2, para finalizar se obtuvo las dimensiones del lecho de secado que vendría a ser de 4m de ancho y 8m de largo. Por lo tanto, será el que recibe los lodos que son extraídas del tanque, para que posteriormente realice un proceso de filtración por gravedad a través de un lecho filtrante de grava con arena.

Sobre la base de verificar las dimensiones, el volumen entre otros cumple con los requisitos de (NORMA O.S. 090)

#### **V. DISCUSIÓN**

En la presente investigación dando como principio el respeto a las normas que indica en el (RNE), según los lineamientos planteados en las normas O.S. 070, O.S 090, O.S 100 y otras normas, así como la revisión de artículos de investigación y libros bibliográficos se realizó el diseño el correcto diseño de la red de alcantarillado para el centro poblado Ingenio garantizando un buen calculo hidráulico de la red con los parámetros exigidos y verificando el buen funcionamiento para el periodo de diseño que fue diseñado.

Según el primer objetivo JACOB (2020) Su investigación muestra que para un buen diseño se debe tener en cuenta los estudios topográficos se pueden mostrar que la topografía del área investigada es de tipo empinada y por lo tanto muy empinada, que van del orden de 6 a 9 por ciento, en la tubería. proceso de cálculo Esto debe tenerse en cuenta para evitar el comportamiento anómalo y el comportamiento hidráulico típico del agua.; el proyecto presente tiene las mismas condiciones y características debido a que el C.P. Ingenio tiene características similares ya que su topografía tiene pendientes muy pronunciadas y que ayudaran mucho al traslado de las aguas residuales hacia su disposición final que es la planta de tratamiento.

Según el segundo objetivo, Martínez (2018), indica que todos los ensayos de suelos se deben realizar cumpliendo con los parámetros necesarios para determinar los parámetros físicos y mecánicos del suelo, como resultado obtuvo un suelo compuesto por arena el cual no presentaba material inorgánico ni residuos y tenía un color beige, en el cual durante la excavación de sus calicatas obtuvo napa freática en el subsuelo a una distancia de 2.20 m, El estudio de mecánica de suelos se definió con unos resultados óptimos en el que se puede observar que la Calicata N°01 obtuvo como resultado Limite liquido (LL) de 27.18%, Limite Plástico (LP) de 14.25%, con un Índice de plasticidad de (IP) de 2.93%. con un contenido de humedad de 4.07% perteneciendo a una clasificación de suelo según ASHTO se tiene la clasificación e tipo A-6(4) que tiene una consistencia de material regular conformado material limoso – arenoso en mayor parte tiene suelo arcilloso, con una clasificación SUCS (CL) el cual se descubrió una sola formación

compuesta por suelo a una profundidad de exploración de 1,50 m. (CL – suelo de partículas finas, arcilla inorgánica de baja plasticidad gravosa). En la calicata N° 02 Calicata se obtuvo como resultado Limite liquido (LL) de 29.92%, Limite Plástico (LP) de 17.71%, con un Índice de plasticidad de (IP) de 12.21%. con un contenido de humedad de 2.09% perteneciendo a una clasificación de suelo según ASHTO se tiene la clasificación e tipo A-2-6(0) que tiene una consistencia de material regular conformado por grava y arena arcillosa o limosa, con una clasificación SUCS (CL) el cual se descubrió una sola formación compuesta por suelo a una profundidad de exploración de 1,50 m. (CL – suelo de partículas finas, arcilla inorgánica de baja plasticidad gravosa). Por último, se tiene la calicata N° 03 obtuvo como resultado Limite liquido (LL) de 27.18%, Limite Plástico (LP) de 14.25%, con un Índice de plasticidad de (IP) de 2.93%. con un contenido de humedad de 4.07% perteneciendo a una clasificación de suelo según ASHTO se tiene la clasificación e tipo A-4(0) que tiene una consistencia de material limoso – arenoso pobre o malo para material. con una clasificación SUCS (ML) el cual se descubrió una única formación compuesta por suelo a una profundidad de exploración de 3.00 m. ML – suelo de partículas finas, limo inorgánico de baja plasticidad arenoso. Cabe mencionar la inexistencia de napa freática por ende de los resultados obtenidos el tipo de suelo es admisible o apto para realizar proyectos en la zona, esto indica sobre la posibilidad de realizar un diseño de sistema de alcantarillado.

54 Según el tercer objetivo IMMER (2020) Según su proyecto se puede observar que el sistema de alcantarillado proyectado propuesto en su proyecto tuvo como definición el uso de tubería de PVC UF DN 200 mm S-20, sus colectores en total tienen una longitud de 1291.30 ml, estas tuberías de PVC de 200 mm, además "Los buzones" tienen un diámetro interno de 1.20m". "los buzones de arranque en donde empieza la red de alcantarillado fueron diseñados con una altura mínima de" 1.00 m. "la profundidad máxima de buzón en este proyecto es de" 9.02 m; En el proyecto presente es de igual en características semejantes ya que realizo con el (RNE) misma norma peruana que se proyecta con tuberías PVC UF DN 160mm para toda la red de alcantarillado con una longitud total de 1922.62 ml así como los buzones

tienen un diámetro de 1.20m según pide la Norma (O.S.070) los buzones de arranque fueron diseñados con una altura mínima de 1.20, teniendo como altura máxima de buzón proyectado de 6.72m

Según el cuarto objetivo, COVEÑAS (2020). plantea un sistema de alcantarillo por gravedad con un Qd= 0.611 lps con una longitud total de 1790 ml de tubería PVC de 200 mm, y como alternativa para el tratamiento de aguas residuales un Tanque Imhoff. Según el ministerio de vivienda se utiliza este sistema de transporte de aguas residuales para poblaciones con una cantidad menos a 500moradores o en zonas rurales debido a que no se dispone de personal muy calificado para el mantenimiento. En este trabajo se plantea a partir de los cálculos se obtuvo diseño de nuestro Tanque Imhoff el cual tendrá un sedimentador que percibirá un caudal de 36.32 m3/día, en tanto los diámetros y dimensiones oscilan de 3.43 m y posee una profundidad de 3.40 m además cuenta con un volumen para el almacenamiento de digestión de 50.82m3, Relación L/B (valor teórico), distancia libre entre la pared del tanque y el tanque de sedimentación y la altura del lodo en el digestor para que el volumen de lodo en el tanque sea mayor o igual al volumen de digestión requerido.

## **VI. CONCLUSIONES**

- 1. Se realizó el lugar de proyecto la inspección de toda el área del trabajo y se pudo verificar la inexistencia de la red de alcantarillado sanitario, y la situación en la que viven los pobladores del C.P. Ingenio, llevando esto a que se genere una necesidad urgente para realizar una propuesta de diseño de una red de alcantarillado y la planta de tratamiento en la zona de influencia.
- 2. Se realizó el levantamiento topográfico en la zona de estudio mediante el Gps diferencial, para que de esta manera se obtenga los puntos topográficos, para luego ser procesados, de esta manera obtener valores exactos y concisos del terreno, se obtuvieron cotas de toda la superficie del área del proyecto, el cual esto ayudara para realizar un correcto diseño.
- 3. Para el estudio de mecánica de suelos se realizaron las calicatas correspondientes, que son necesarias para verificar la agresividad del suelo, la consistencia y tipo de suelo que se puede ver en los resultados obtenidos en los ensayos correspondientes realizados.
- 4. Se realizó el diseño de la red de alcantarillado con todos los lineamientos de diseño que indican en el (RNE) llevando a cabo los cálculos necesarios de cantidad de población, el periodo de diseño, población de diseño, la dotación, así como también el cálculo del caudal promedio, caudal máximo diario y horario, así como también el caudal de diseño, que se usara para el diseño hidráulico del proyecto también se calculó el caudal de infiltración según estipula la norma.
- 5. Se realizó el diseño del sistema de planta de tratamiento, las cuales componen el tanque imhoff con un volumen de almacenamiento de 50.82 m3, y el lecho de secado con una capacidad de extracción de lodos de 31.20 m2, con un área de lecho de secado de 31.20 m2. Sobre la base de verificar las dimensiones, el volumen entre otros cumple con los requisitos de (NORMA O.S. 090)

## **VII. RECOMENDACIONES**

- $\checkmark$  Se recomienda que al realizar el diseño tener en cuenta las variaciones de pendiente del terreno ya que existen desniveles muy pronunciadas y que pueden afectar en trazo y ubicación de las estructuras de buzones. Se recomienda a los futuros investigadores implementar el levantamiento geográfico con GPS Diferencial ya que el error con la que realiza el cálculo es mínimo a diferencia de otros equipos estándares conocidos en el ámbito de la ingeniería, que mediante la geolocalización permite la ubicación precisa de un objeto o punto en un sistema de coordenadas
- $\checkmark$  Respecto al estudio de suelos realizar las calicatas a mayor cantidad para tener una clara información del tipo de suelo en la que se va a trabajar, para así poder prevenir algún tipo de agresividad del suelo.
- $\checkmark$  Para futuras se recomienda seguir los lineamientos de los parámetros de diseño que se estipulan en el presente proyecto según el (RNE), ya que son los más acertados para un óptimo diseño de red de alcantarillado, asi como El uso de tubería de PVC de 160mm equivalente a 6" para el concreto a utilizar en los buzones usar concreto de resistencia mayores a 210 kg / cm2 para una óptima eficiencia y duración para el periodo de vida diseñado
- $\checkmark$  Se recomienda que al realizar el diseño de la planta de tratamiento en las cuales incluya todos los componentes necesarios para su buen funcionamiento, siguiendo los lineamientos que brinda la norma O.S. 090.

### **REFERENCIAS**

Morán, A, (2019). Propuesta de Mejoramiento del Sistema de Alcantarillado Pluvial en el Sector de Mapasingue este Coop. 24 de octubre. [Universidad de Guayaqui]l. Obtenido de:<http://repositorio.ug.edu.ec/handle/redug/42685>

Contreras, E y Zumba, S. (2021). Evaluación del Sistema de Alcantarillado Sanitario del Recinto San Antonio de la Abundancia – Cantón Puerto Quito y Propuesta de Mejoras. [Universidad de Guayaquil. Colombia. 2021]. Obtenido de: [http://repositorio.ug.edu.ec/handle/redug/53368.](http://repositorio.ug.edu.ec/handle/redug/53368)

Macas, C, (2019). Estudio y Evaluación de la Red de Alcantarillado Sanitario del Sector la Chala Cantón Guayaquil Provincia del Guayas. [Universidad de Guayaquil]. Obtenido de: [http://repositorio.ug.edu.ec/handle/redug/42726.](http://repositorio.ug.edu.ec/handle/redug/42726)

Lizárraga, A, (2020). Diseño del sistema de alcantarillado de los sectores Chanquin y la Cobranza del Distrito de Moche – Trujillo - La Libertad. [Universidad César Vallejo]. Obtenido de: [https://repositorio.ucv.edu.pe/handle/20.500.12692/44860.](https://repositorio.ucv.edu.pe/handle/20.500.12692/44860)

Vargas, L, (2020). Diseño de Redes de Agua Potable y Alcantarillado de la Comunidad Campesina la Ensenada de Collanac Distrito de Pachacamac Mediante el uso de los Programas Watercad y Sewercad. [Pontificia Universidad Católica del Perú]. Obtenido de: <https://repositorio.pucp.edu.pe/index/handle/123456789/172614>

Ushiñahua, J. (2020). Diseño del Sistema de Alcantarillado Sanitario para Mejorar la Salubridad de la AA.VV. La Molina, Distrito La Banda de Shilcayo, 2020. [Universidad César Vallejo]. Obtenido de: [https://repositorio.ucv.edu.pe/handle/20.500.12692/71894?show=full.](https://repositorio.ucv.edu.pe/handle/20.500.12692/71894?show=full) Alegre, I, (2020). Diseño del Sistema de la Red de Alcantarillado en el Centro Poblado Tunape, Ubicado en el Distrito de la Union, Provincia de Piura"", Departamento de Piura"", octubre 2020". [Universidad Católica los Ángeles Chimbote. Perú. 2020]. Obtenido de:

[http://repositorio.uladech.edu.pe/bitstream/handle/20.500.13032/20878/RE](http://repositorio.uladech.edu.pe/bitstream/handle/20.500.13032/20878/REDES_DE_ALCANTARILLADO_SALUD_EN_LA%20POBLACION_ALEGRE_COTOS_IMMER_%20HUMPRHEY.pdf?sequence=1&isAllowed=y) [DES\\_DE\\_ALCANTARILLADO\\_SALUD\\_EN\\_LA%20POBLACION\\_ALEGRE](http://repositorio.uladech.edu.pe/bitstream/handle/20.500.13032/20878/REDES_DE_ALCANTARILLADO_SALUD_EN_LA%20POBLACION_ALEGRE_COTOS_IMMER_%20HUMPRHEY.pdf?sequence=1&isAllowed=y) [\\_COTOS\\_IMMER\\_%20HUMPRHEY.pdf?sequence=1&isAllowed=y.](http://repositorio.uladech.edu.pe/bitstream/handle/20.500.13032/20878/REDES_DE_ALCANTARILLADO_SALUD_EN_LA%20POBLACION_ALEGRE_COTOS_IMMER_%20HUMPRHEY.pdf?sequence=1&isAllowed=y)

Comisión Nacional del Agua (CONAGUA), Manual de agua potable, alcantarillado y saneamiento. México: McGraw-Hill, (2007). ISBN: 978-968- 817-880-5. Obtenido de:

[https://files.conagua.gob.mx/conagua/mapas/SGAPDS-1-15-Libro4.pdf.](https://files.conagua.gob.mx/conagua/mapas/SGAPDS-1-15-Libro4.pdf)

Guía de Diseño de Alcantarillado por Vacío. Ministerio de vivienda de Construcción y Saneamiento, (2019). Obtenido de: [http://www3.vivienda.gob.pe/direcciones/Documentos/guia-diseno](http://www3.vivienda.gob.pe/direcciones/Documentos/guia-diseno-alcantarillado-por-vacioMVCS-17072013.pdf)[alcantarillado-por-vacioMVCS-17072013.pdf](http://www3.vivienda.gob.pe/direcciones/Documentos/guia-diseno-alcantarillado-por-vacioMVCS-17072013.pdf)

INSTITUTO NACIONAL DE ESTADÍSTICA E INFORMÁTICA HUÁNUCO (INEI). resultados definitivos, Lima, octubre de (2018). Obtenido de: [https://www.inei.gob.pe/media/MenuRecursivo/publicaciones\\_digitales/Est/](https://www.inei.gob.pe/media/MenuRecursivo/publicaciones_digitales/Est/Lib1570/10TOMO_01.pdf) [Lib1570/10TOMO\\_01.pdf.](https://www.inei.gob.pe/media/MenuRecursivo/publicaciones_digitales/Est/Lib1570/10TOMO_01.pdf)

Norma Técnica de Diseño: Opciones Tecnológicas para Sistemas de Saneamiento en el Ámbito Rural, Ministerio de vivienda de Construcción y Saneamiento, (2018). Obtenido de: [https://cdn.www.gob.pe/uploads/document/file/1743222/ANEXO%20RM%2](https://cdn.www.gob.pe/uploads/document/file/1743222/ANEXO%20RM%20192-2018-VIVIENDA%20B.pdf.pdf) [0192-2018-VIVIENDA%20B.pdf.pdf.](https://cdn.www.gob.pe/uploads/document/file/1743222/ANEXO%20RM%20192-2018-VIVIENDA%20B.pdf.pdf)

Compendio Estadístico, El Impacto de las Emergencias en la Gestión del Riesgo de Desastres en el Perú. Instituto nacional de defensa civil, noviembre, (2021). Obtenido de: [https://portal.indeci.gob.pe/wp](https://portal.indeci.gob.pe/wp-content/uploads/2019/01/comp_2011.pdf)[content/uploads/2019/01/comp\\_2011.pdf.](https://portal.indeci.gob.pe/wp-content/uploads/2019/01/comp_2011.pdf)

Huánuco Compendio Estadístico Instituto Nacional de Estadística e Informática (INEI), (2018). Obtenido de: [https://www.inei.gob.pe/media/MenuRecursivo/publicaciones\\_digitales/Est/](https://www.inei.gob.pe/media/MenuRecursivo/publicaciones_digitales/Est/Lib0808/Libro.pdf) [Lib0808/Libro.pdf](https://www.inei.gob.pe/media/MenuRecursivo/publicaciones_digitales/Est/Lib0808/Libro.pdf)

Informe económico y social, noviembre 2015. Perfil Sociodemográfico Del Perú. Instituto Nacional de Estadística e Informática (INEI), (2007). Obtenido de:

[https://www.inei.gob.pe/media/MenuRecursivo/publicaciones\\_digitales/Est/](https://www.inei.gob.pe/media/MenuRecursivo/publicaciones_digitales/Est/Lib1539/) [Lib1539/](https://www.inei.gob.pe/media/MenuRecursivo/publicaciones_digitales/Est/Lib1539/)

Estado de la Población en el Año del Bicentenario. Instituto Nacional de Estadística e Informática (INEI), (2021). Obtenido de: [https://www.inei.gob.pe/media/MenuRecursivo/publicaciones\\_digitales/Est/](https://www.inei.gob.pe/media/MenuRecursivo/publicaciones_digitales/Est/Lib1803/libro.pdf) [Lib1803/libro.pdf](https://www.inei.gob.pe/media/MenuRecursivo/publicaciones_digitales/Est/Lib1803/libro.pdf)

Resolución Ministerial. Ministerio de Vivienda de Construcción y Saneamiento, (2019). Obtenido de: [https://www.gob.pe/institucion/vivienda/normas-legales/305737-299-2019](https://www.gob.pe/institucion/vivienda/normas-legales/305737-299-2019-vivienda) [vivienda](https://www.gob.pe/institucion/vivienda/normas-legales/305737-299-2019-vivienda)

Hernández, J y Osorio, S, (2019) Diseño Hidráulico de la primera fase de la red de alcantarillado del casco urbano del Municipio de Chipaque. [Universidad de Católica de Colombia]. Obtenido de: [https://repository.ucatolica.edu.co/bitstream/10983/23874/1/Tesis%20alcant](https://repository.ucatolica.edu.co/bitstream/10983/23874/1/Tesis%20alcantarillado%20chipaque.pdf) [arillado%20chipaque.pdf.](https://repository.ucatolica.edu.co/bitstream/10983/23874/1/Tesis%20alcantarillado%20chipaque.pdf)

Flores, W, (2019). Diseño del alcantarillado del barrio san martín, municipio de soacha. [Universidad de Católica de Colombia]. Obtenido de: [https://repository.ucatolica.edu.co/bitstream/10983/24079/1/TRABAJO%20](https://repository.ucatolica.edu.co/bitstream/10983/24079/1/TRABAJO%20DE%20GRADO-.pdf) [DE%20GRADO-.pdf.](https://repository.ucatolica.edu.co/bitstream/10983/24079/1/TRABAJO%20DE%20GRADO-.pdf)

Benito, H, (2018). "Diseño del sistema de alcantarillado sanitario en el Centro Poblado de Culqui, Laureles y el Caserío de Culqui Alto en el Distrito de Paimas, Provincia de Ayabaca - Piura". [Universidad Nacional de Piura]. Obtenido de: [https://repositorio.unp.edu.pe/handle/UNP/1243.](https://repositorio.unp.edu.pe/handle/UNP/1243)

Tapia, M, (2019). Evaluación del sistema de abastecimiento de agua potable de la zona operacional xii de la ciudad del cusco. [Universidad Nacional de San Antonio Abad Del Cusco]. Obtenido de: <https://repositorio.unsaac.edu.pe/handle/20.500.12918/3746>

Quispe, D, (2021). Propuesta de diseño para el sistema de agua potable y alcantarillado en la localidad de Kawachi – Pacanga – La Libertad usando los programas Watercad y Sewercad. [Universidad Nacional de Trujillo. Perú]. Obtenido de:<https://dspace.unitru.edu.pe/handle/UNITRU/16778>

Silva, C, (2021). Rediseño del sistema de alcantarillado sanitario y planta de tratamiento de las Aguas Residuales de la Localidad de San Miguel del Faique y Anexos (Pampa Alegre, Huayanay y Huando Bajo) Provincia de Huancabamba, Departamento de Piura. [Universidad Nacional de Piura]. Obtenido de:<https://repositorio.unp.edu.pe/handle/20.500.12676/2904>

KACZOR, Grzegorz; CHMIELOWSKI, Krzysztof y BUGAJSKI, Piotr. Optimizing the Percentage of Sewage from Septic Tanks for Stable Operation of a Wastewater Treatment Plant. Kraków, Poland: Pol. J. Environ. Stud [en línea]. Vol. 25(4).2016 [fecha de consulta: 15 de marzo del 2022]

Vásquez, R, (2016). Diseño del sistema de alcantarillado pluvial urbano para la urbanización nueve de abril y sector los jardines, distrito de Tarapoto, provincia y región de San Martin. [Universidad Nacional de San Martín]. Obtenido de: [https://repositorio.unsm.edu.pe/handle/11458/2436.](https://repositorio.unsm.edu.pe/handle/11458/2436)

Des Moines University Library (2018). CINAHL (Cumulative Index to Nursing and Allied Health Literature). Obtenido de: [https://lib.dmu.edu/db/cinahl/instruments#s-lg-box-2519492](https://lib.dmu.edu/db/cinahl/instruments%23s-lg-box-2519492)

Afshar, et al. (2016). Improving the Efficiency of Cellular Automata for Sewer Network Design Optimization Problems Using Adaptive Refinement. Procedía Engineering, 154, 1439–1447. Disponible en: [https://www.sciencedirect.com/science/article/pii/S1877705816319063?via](https://www.sciencedirect.com/science/article/pii/S1877705816319063?via%3Dihub) [%3Dihub](https://www.sciencedirect.com/science/article/pii/S1877705816319063?via%3Dihub)

Arias, J. (2020). Online Research Methods Book. Digital tools to collect data. Disponible en:

<https://repositorio.concytec.gob.pe/handle/20.500.12390/2237>

Bravo, D, y Solís, E. (2018). Diseño del sistema de alcantarillado sanitario para el barrio Los Laureles, comunidad de Nero, de la parroquia Baños, cantón Cuenca. Disponible en: <http://dspace.ucuenca.edu.ec/handle/123456789/31523>

Duque, N, et al. (2017). Dynamic Programming over a Graph Modeling Framework for the Optimal Design of Pipe Series in Sewer Systems. Procedia Engineering, 186, 61–68. Obtenido de: [https://www.sciencedirect.com/science/article/pii/S187770581731353X?via](https://www.sciencedirect.com/science/article/pii/S187770581731353X?via%3Dihub) [%3Dihub](https://www.sciencedirect.com/science/article/pii/S187770581731353X?via%3Dihub)

Hernández, R, et al. (2014). Metodología de la investigación. In Journal of Chemical Information and Modeling (Vol. 53, Issue 9). Disponible en: <https://www.uca.ac.cr/wp-content/uploads/2017/10/Investigacion.pdf>

Bellota, J, (2020). Diseño del sistema de alcantarillado sanitario empleando el sistema condominial, Agrupación Familiar 12 de octubre, San Juan de Lurigancho, 2020. [Universidad Cesar Vallejo]. Obtenido de: <https://repositorio.ucv.edu.pe/handle/20.500.12692/66502?show=full> Campo, C y Rivera, A, (2021) Diseño de red de alcantarillado en la localidad de San Isidro, para mejorar la evacuación de aguas residuales, El Dorado 2021, [Universidad Cesar Vallejo]. Obtenido de: <https://repositorio.ucv.edu.pe/handle/20.500.12692/81232>

Recalde, G. (2016). Acceso equitativo a servicios de agua potable y alcantarillado: una oportunidad para el activismo judicial y social a nivel local Equitable Access to Safe Drinking Water and Sanitation: An Opportunity for Judicial and Social Activism at Local Level. Revista De Derecho, 46, 250– 301. Obtenido de:

[http://www.scielo.org.co/scielo.php?script=sci\\_arttext&pid=S0121-](http://www.scielo.org.co/scielo.php?script=sci_arttext&pid=S0121-86972016000200257)

[86972016000200257](http://www.scielo.org.co/scielo.php?script=sci_arttext&pid=S0121-86972016000200257)

Methodology for the appropriation of basic sanitarion technologies in native comunities. Méndez Fajardo, S, [etal]. Bogotá: Cuadernos de desarrollo rural [en línea]. Vol. 8(60). Junio 2011 [fecha de consulta: 08 de Febrero del 2022] Obtenido de:

[http://www.scielo.org.co/scielo.php?script=sci\\_arttext&pid=S012214502011](http://www.scielo.org.co/scielo.php?script=sci_arttext&pid=S012214502011000100007) [000100007](http://www.scielo.org.co/scielo.php?script=sci_arttext&pid=S012214502011000100007)

Csicsaiová, R; et al. (2020). Application of mathematical models in design and assessment of sewer network facilities. IOP Conference Series: [https://iopscience.iop.org/article/10.1088/1757-899X/867/1/012005.](https://iopscience.iop.org/article/10.1088/1757-899X/867/1/012005)

El-Housni, H; et al. (2018). Identification of most significant factors for modeling deterioration of sewer pipes. Canadian Journal of Civil Engineering, 45(3), 215–226. Obtenido de: [https://cdnsciencepub.com/doi/10.1139/cjce-](https://cdnsciencepub.com/doi/10.1139/cjce-2015-0293)[2015-0293](https://cdnsciencepub.com/doi/10.1139/cjce-2015-0293)

Fouziya Sulthana, S; et al. (2020). Modelling and design of a drain cleaning robot. IOP Conference Series: Materials Science and Engineering, 912(2). Obtenido de: [https://cdnsciencepub.com/doi/10.1139/cjce-2015-0293.](https://cdnsciencepub.com/doi/10.1139/cjce-2015-0293)

KRUSZYNSKI, Wojciech y DAWIDOWICZ, Jacek; Computer Modeling of Water Supply and Sewerage Networks as a Tool in an Integrated Water and Wastewater Management System in Municipal Enterprises. Poland: Journal of Ecological Engineering [en línea]. Vol. 21. febrero 2020 [fecha de consulta 08 Junio del 2022].

Rucka, J; et al. (2016). Design of the pump controller of the low pressure sewer network. MM Science Journal, 2016(DECEMBER), 1654–1658. Obtenido de: [https://www.mmscience.eu/journal/issues/december-](https://www.mmscience.eu/journal/issues/december-2016/articles/design-of-the-pump-controller-of-the-low-pressure-sewer-network)[2016/articles/design-of-the-pump-controller-of-the-low-pressure-sewer](https://www.mmscience.eu/journal/issues/december-2016/articles/design-of-the-pump-controller-of-the-low-pressure-sewer-network)[network](https://www.mmscience.eu/journal/issues/december-2016/articles/design-of-the-pump-controller-of-the-low-pressure-sewer-network)

Starkova, O. V; et al. (2019). Research on factors affecting the operational reliability of water and sewer utility networks. IOP Conference Series: Materials Science and Engineering, 708(1). Obtenido en: <https://iopscience.iop.org/article/10.1088/1757-899X/708/1/012108>

Sutherland, C; et al. (2021). Socio-technical analysis of a sanitation innovation in a peri-urban household in Durban, South Africa. Science of the Total Environment, 755. Obtenido en: [https://www.sciencedirect.com/science/article/pii/S0048969720368157?via](https://www.sciencedirect.com/science/article/pii/S0048969720368157?via%3Dihub) [%3Dihub](https://www.sciencedirect.com/science/article/pii/S0048969720368157?via%3Dihub)

Zhong, W, & Zhang, Y. (2020). Study on the Effect of Constructed Wetland in Treating Rural Domestic Sewage. IOP Conference Series: Earth and Environmental Science, 546(3). Obtenido en: <https://iopscience.iop.org/article/10.1088/1755-1315/546/3/032030>

**ANEXOS**
### **Anexo 01. MATRIZ DE OPERACIONALIZACIÓN**

### *Tabla 17. Matriz de operacionalización.*

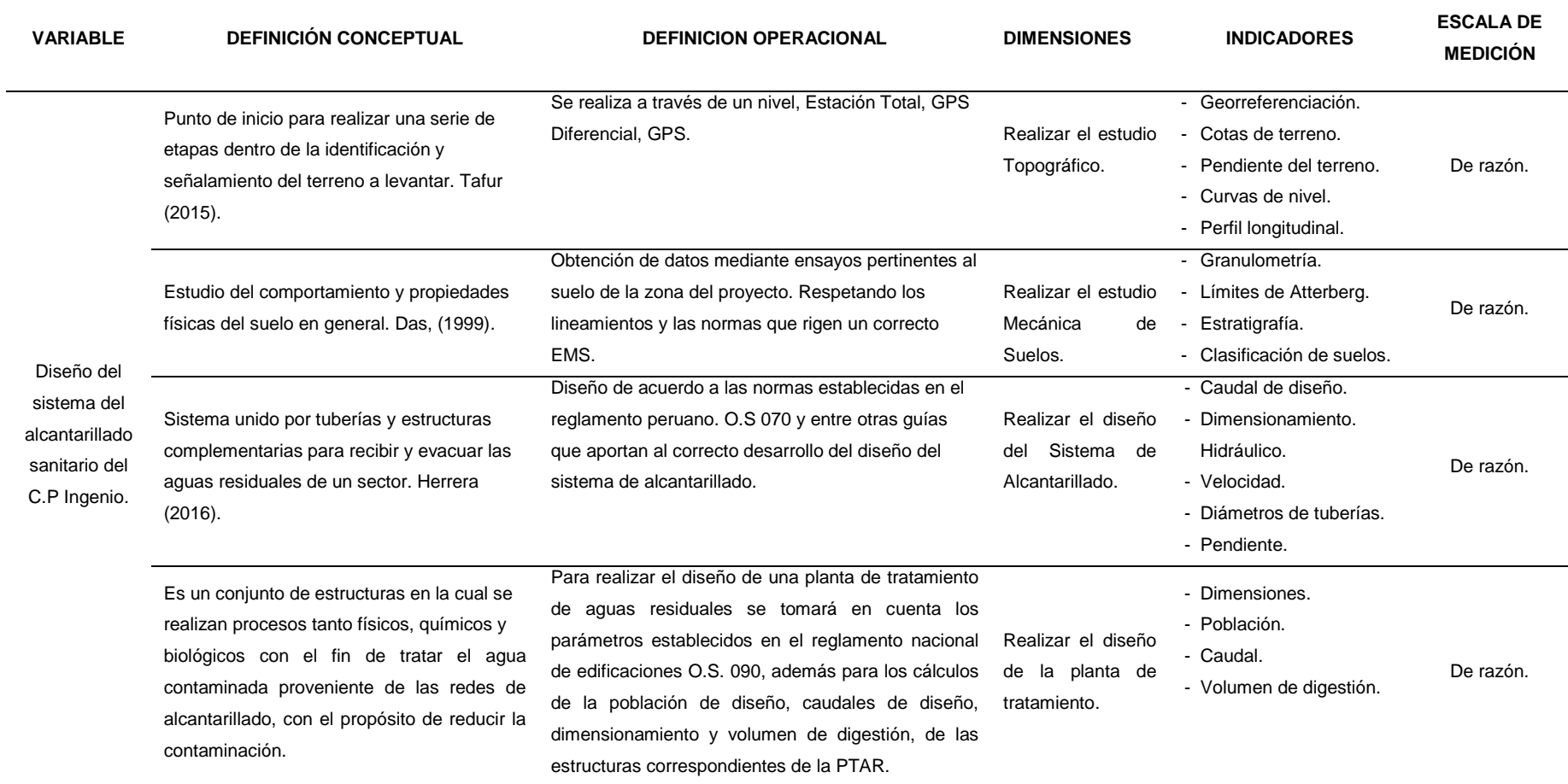

### **ANEXO 02. MATRIZ DE CONSISTENCIA**

#### *Tabla 18. Matriz de consistencia*

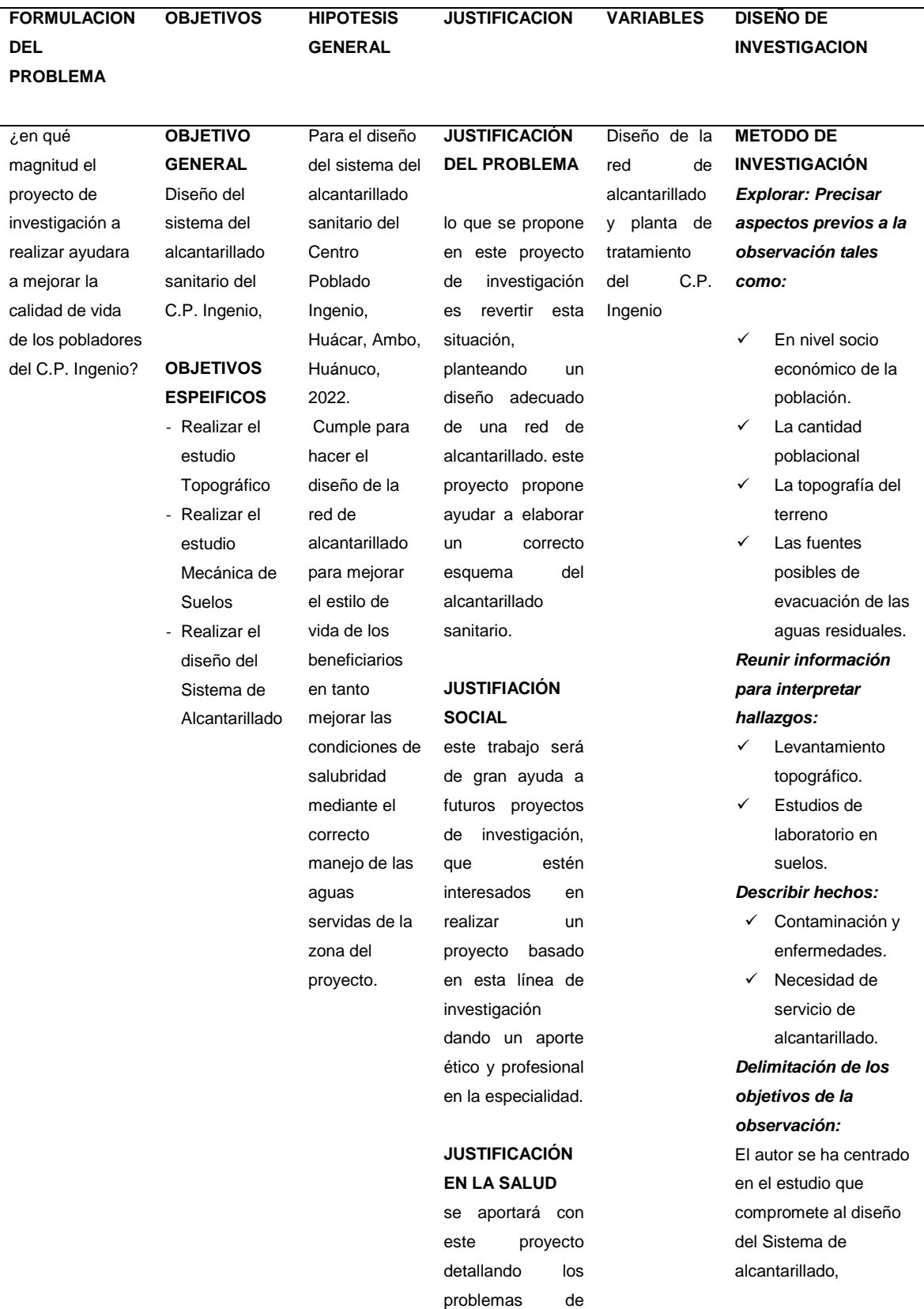

salud generados por las aguas servidas y deposiciones que generan los pobladores, ayudándoles a mejorar la calidad de vida

### **JUSTIFICACIÓN TEORICA**

se planteará y definirán todos los aspectos teóricos del diseño mediante las normas establecidas en las normas O.S 070, O.S 090.

### realizando estudios tales como:

- Mecánica de suelos Estudios de
- aforo  $\checkmark$  La cantidad
- poblacional y la dotación necesaria
- Diseño Hidráulico
- Diseño de la Planta de Tratamiento *Especificación del procedimiento o instrumentos de observación:*
- Libreta de campo
- $\checkmark$  Envases para muestreo
- Reconocimiento de campo
- $\checkmark$  Levantamiento topográfico de la zona de estudio

### **Tipo Diseño de investigación**

La investigación es de tipo Aplicada: La investigación tipo aplicada, el diseño de la investigación es no experimental: transversal, descriptivo simple teniendo como enfoque "cuantitativo", se toma el diseño no experimental para el Diseño del sistema del alcantarillado sanitario del Centro Poblado Ingenio, Huácar, Ambo, Huánuco, 2022.

# **ANEXO 03. INSTRUMENTOS DE RECOLECCIÓN DE DATOS**

Anexo 03.01. Guía de observación N° 01.

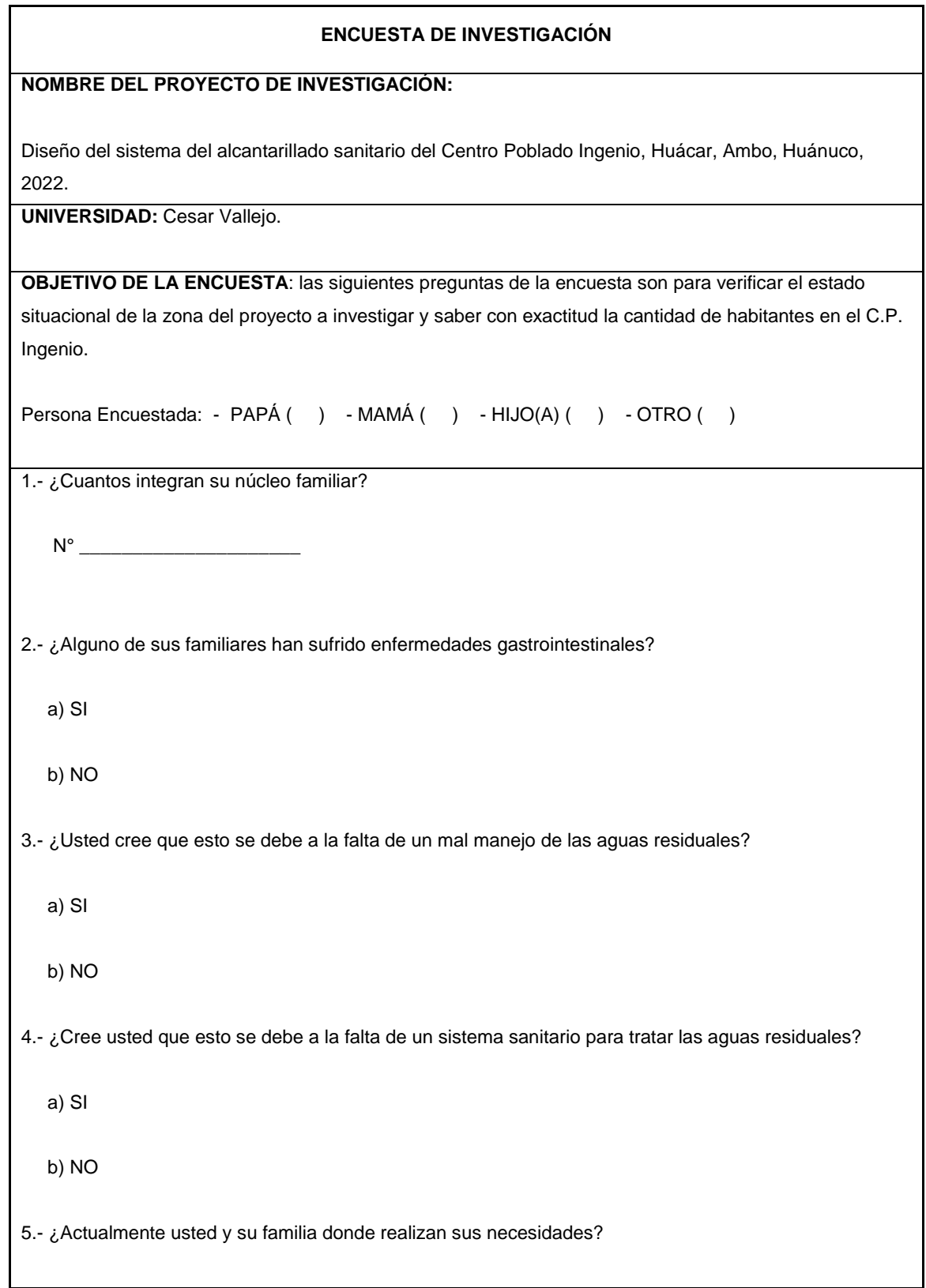

a) Silo b) Letrina c) Campo d) Otras alternativas 6.- ¿A usted le gustaría contar con un sistema de alcantarillado sanitario? a) SI b) NO 7.- ¿El C.P. cuenta con agua potable permanentemente? a) SI b) NO

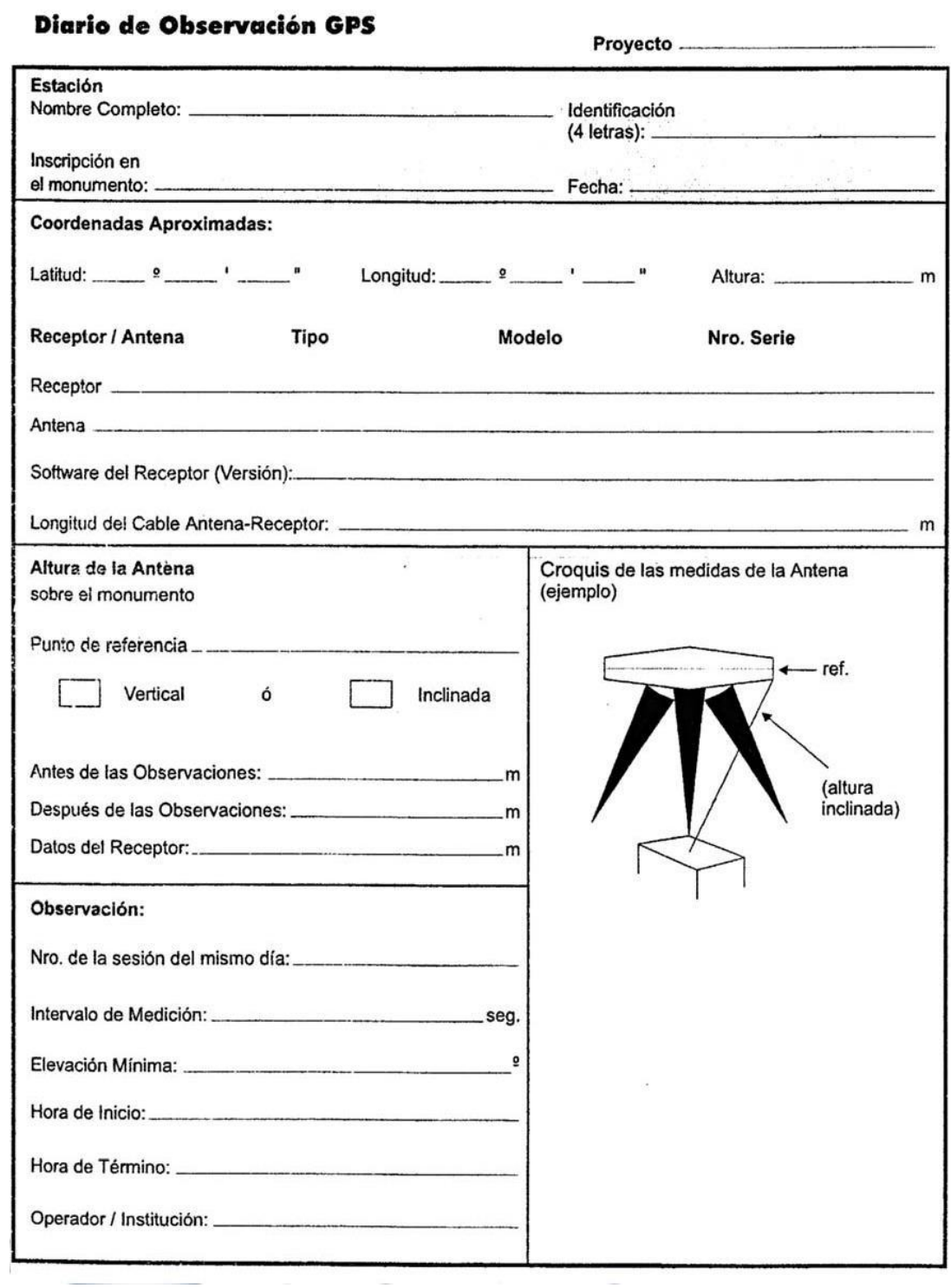

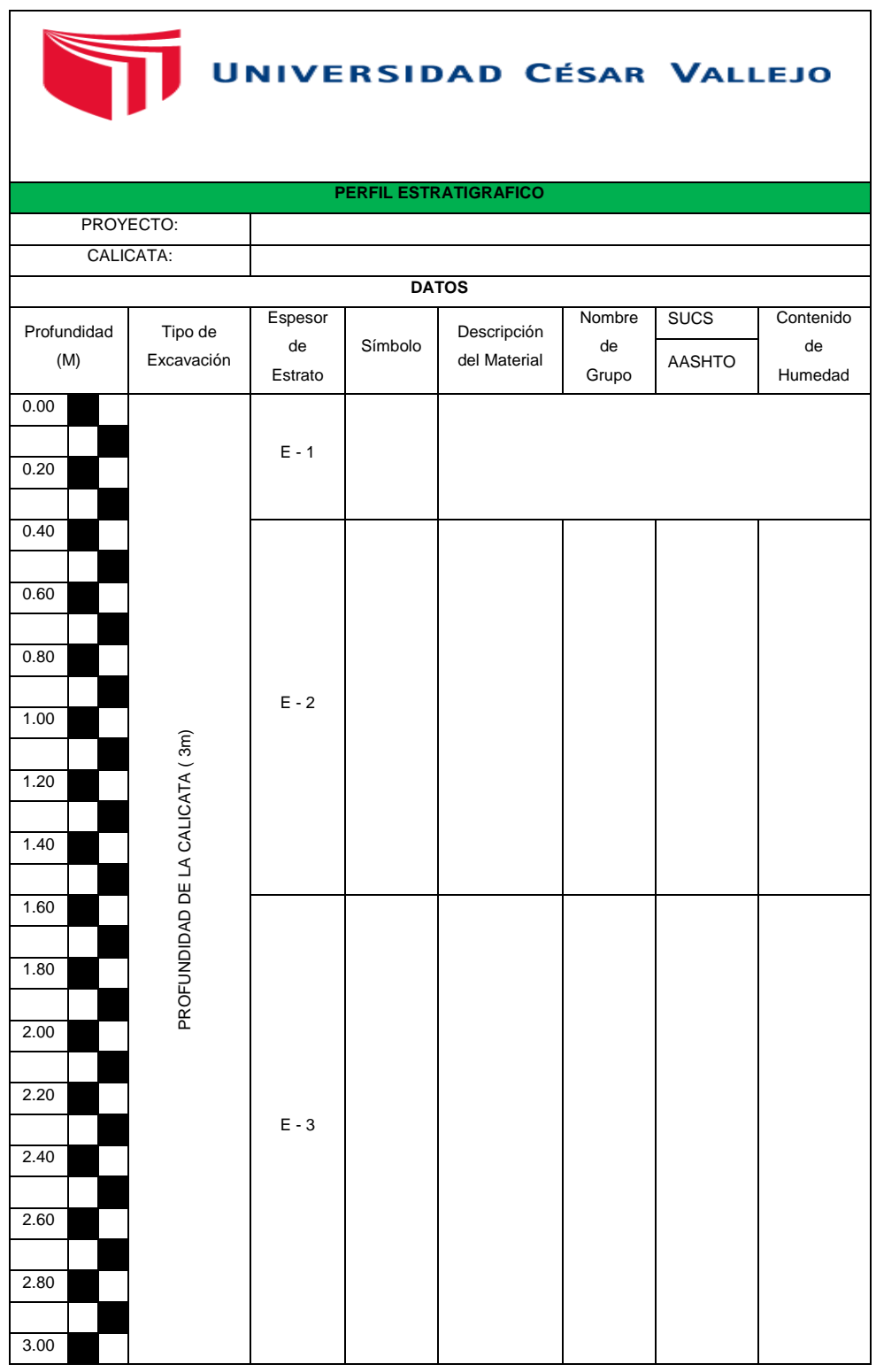

Anexo 03.03. Guía de observación N° 03.

Anexo 03.04. Guía de observación N° 04.

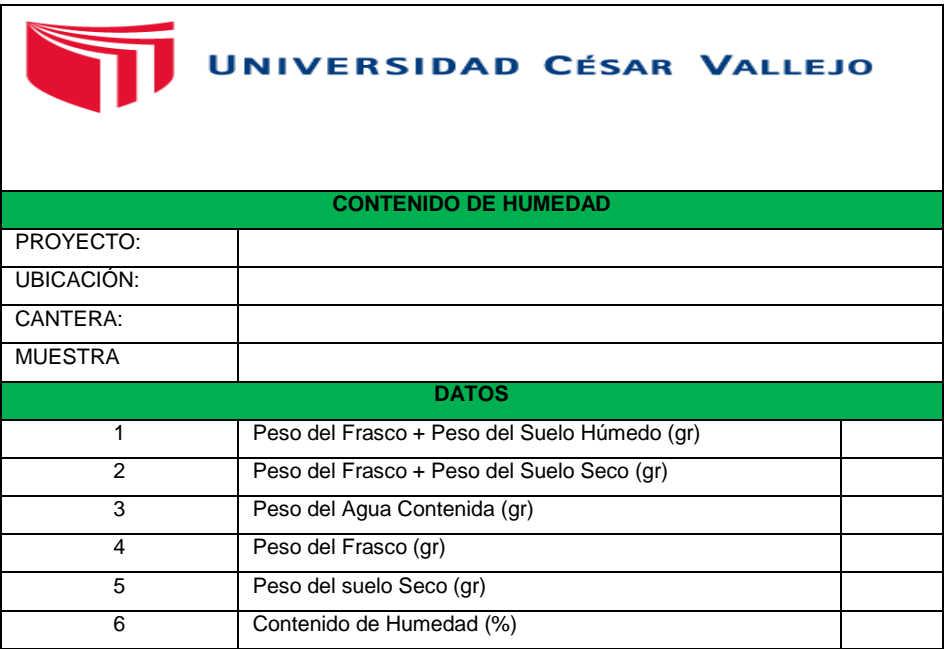

Anexo 03.05. Guía de observación N° 05.

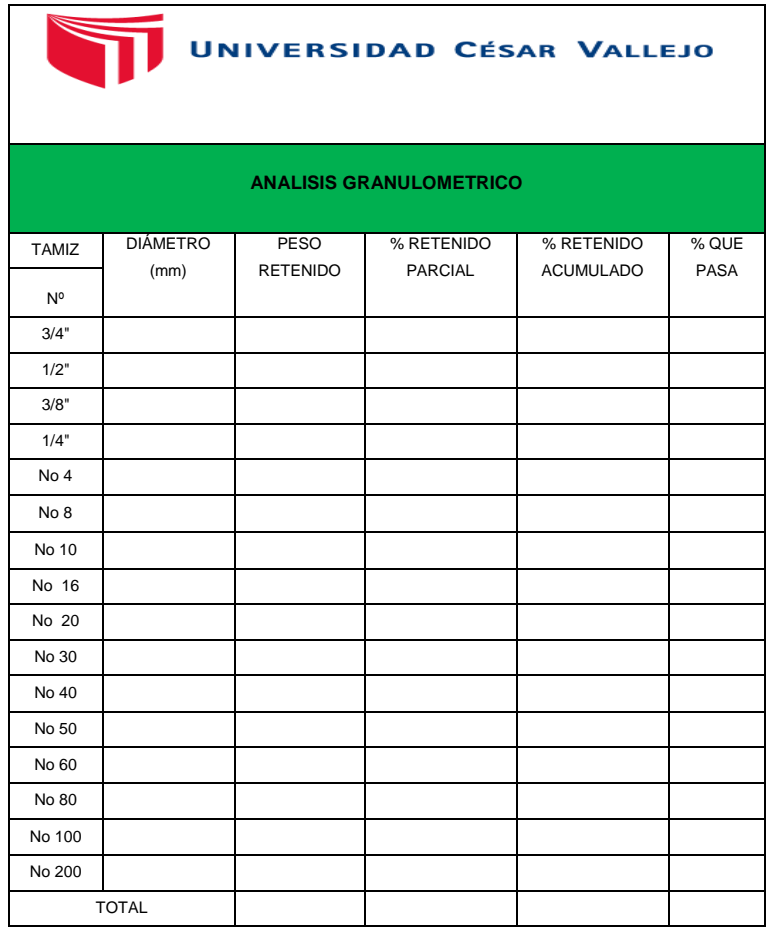

### **ANEXO 04: Validez y confiabilidad de instrumentos.**

Anexo 04.01 Matriz de evaluación de expertos N° 01

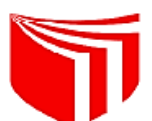

# Universidad César Vallejo

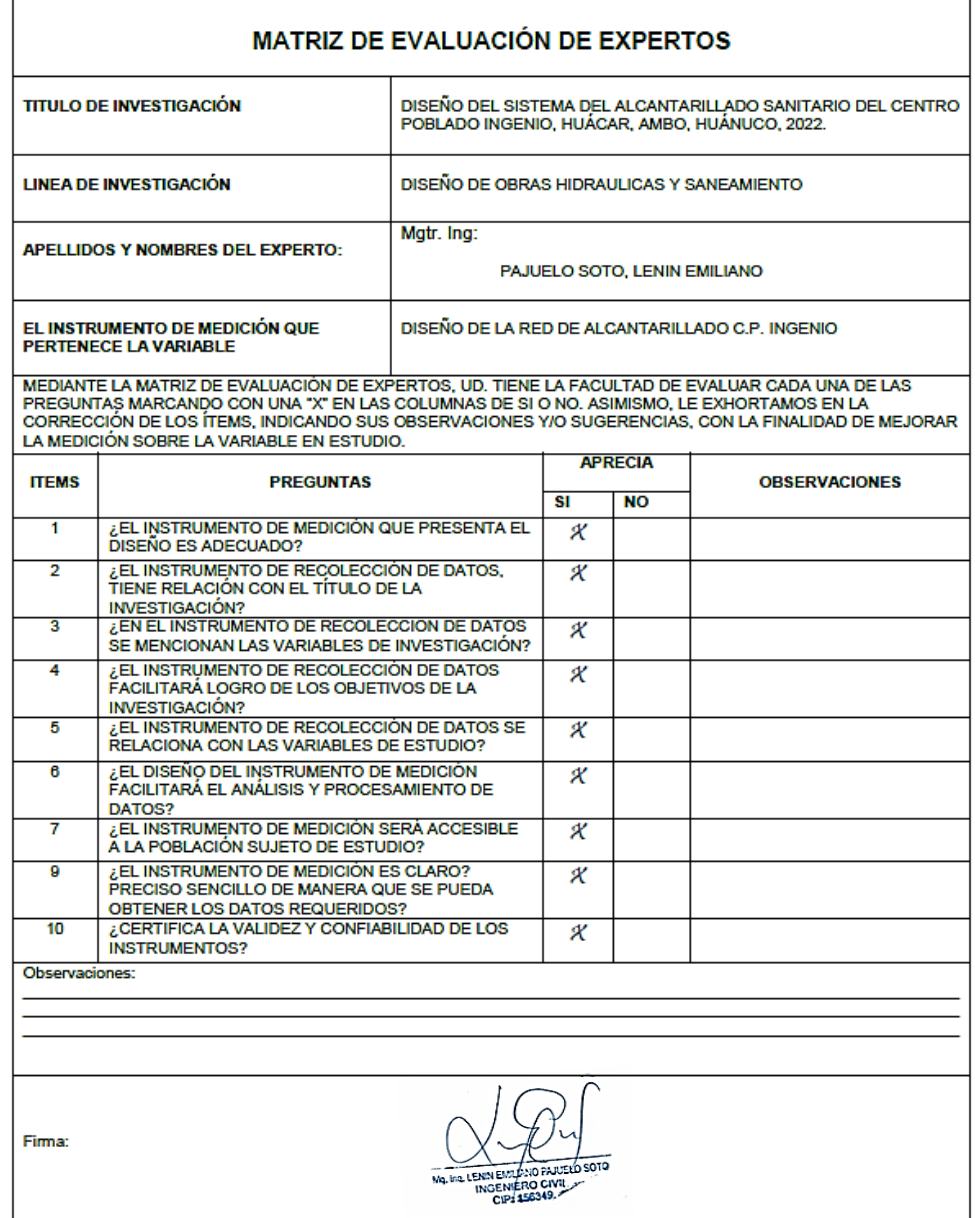

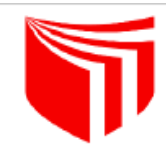

# Universidad César Vallejo

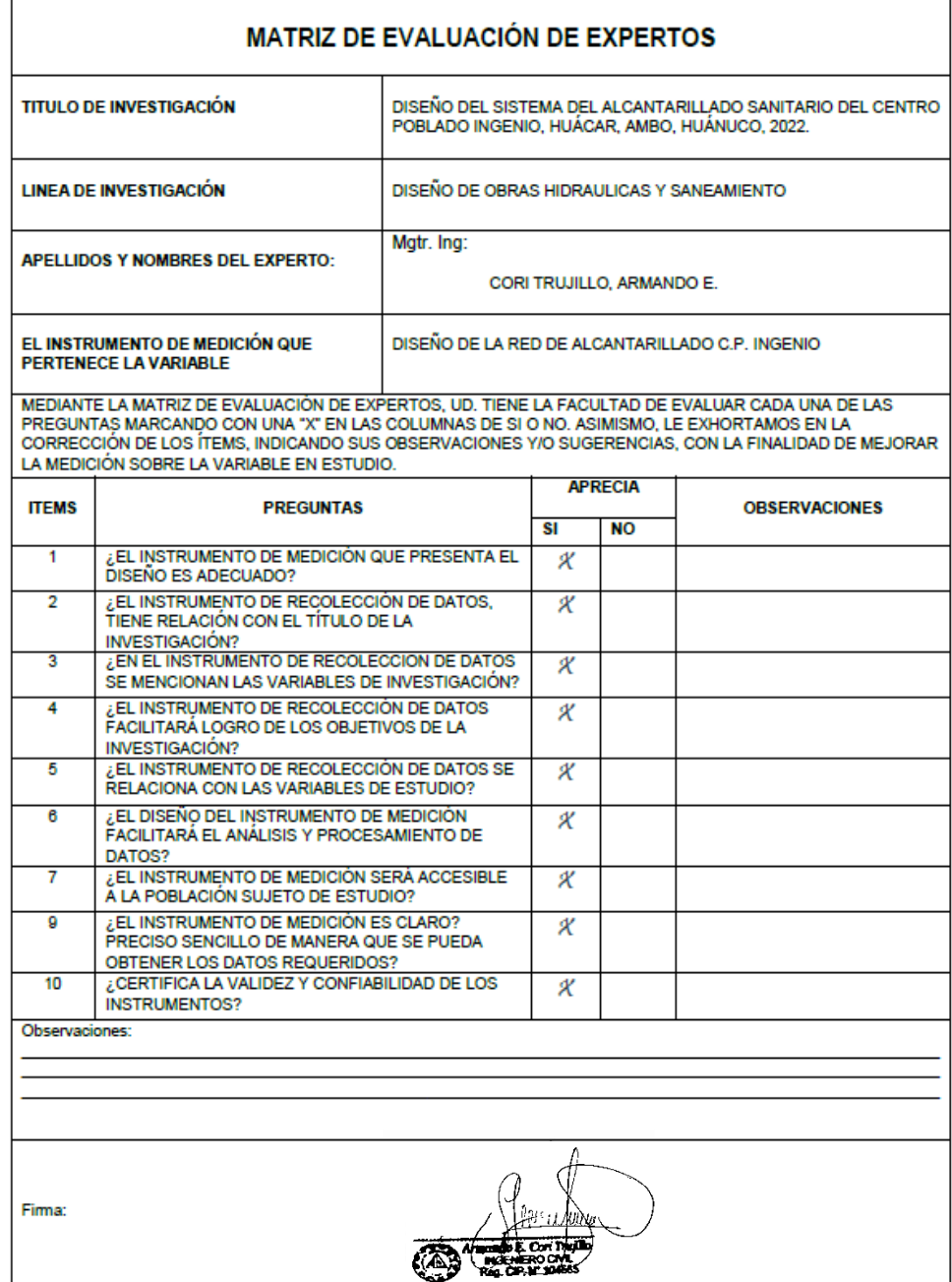

Anexo 04.03 Matriz de evaluación de expertos N° 03

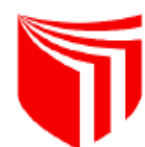

Universidad César Vallejo

F

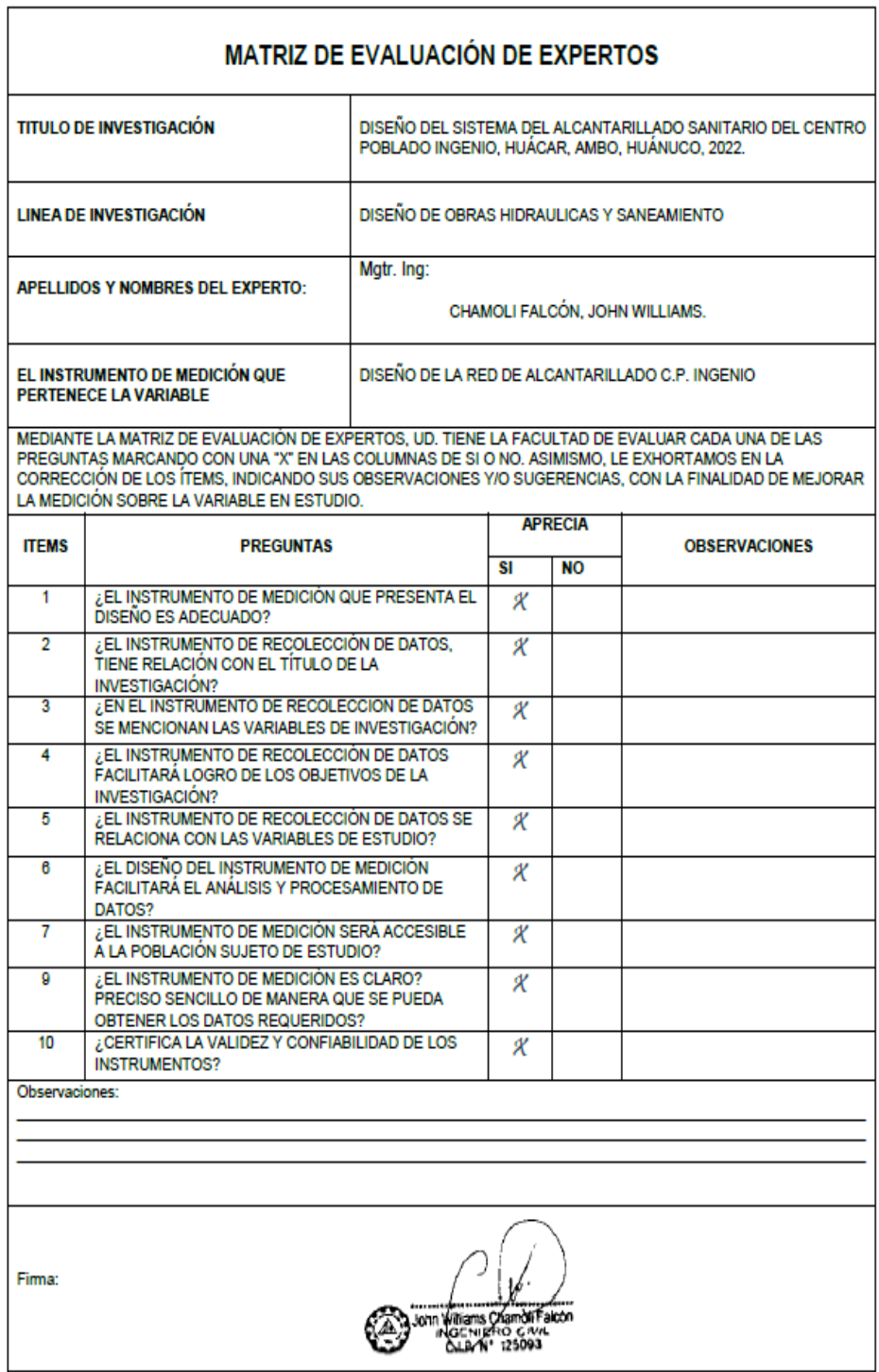

## **ANEXO 05: LEVANTAMIENTO TOPOGRAFICO**

# Anexo 05.01 Certificado de calibración del equipo GPS Diferencial

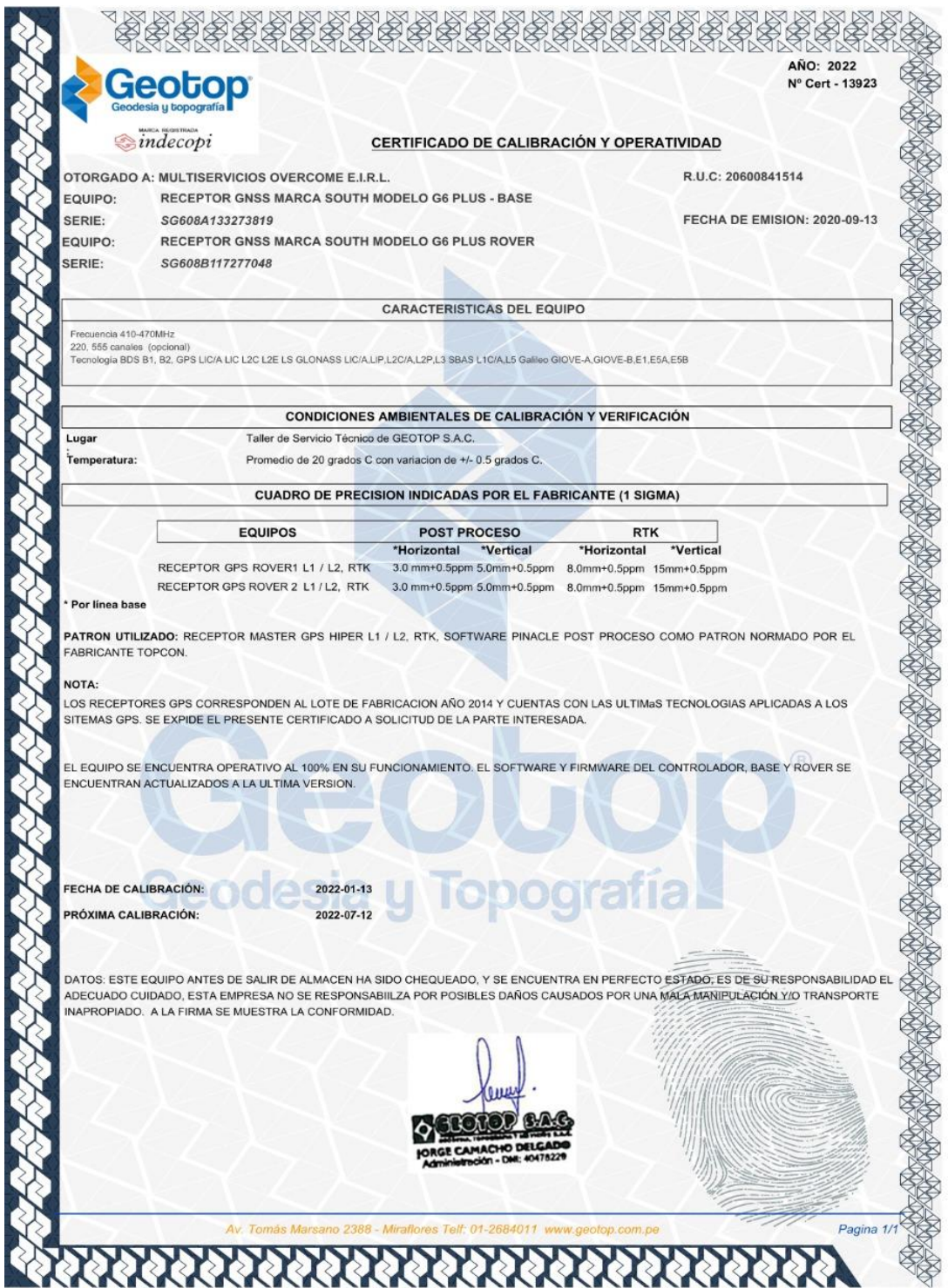

Anexo 05.02 Reconocimiento del terreno C.P Ingenio.

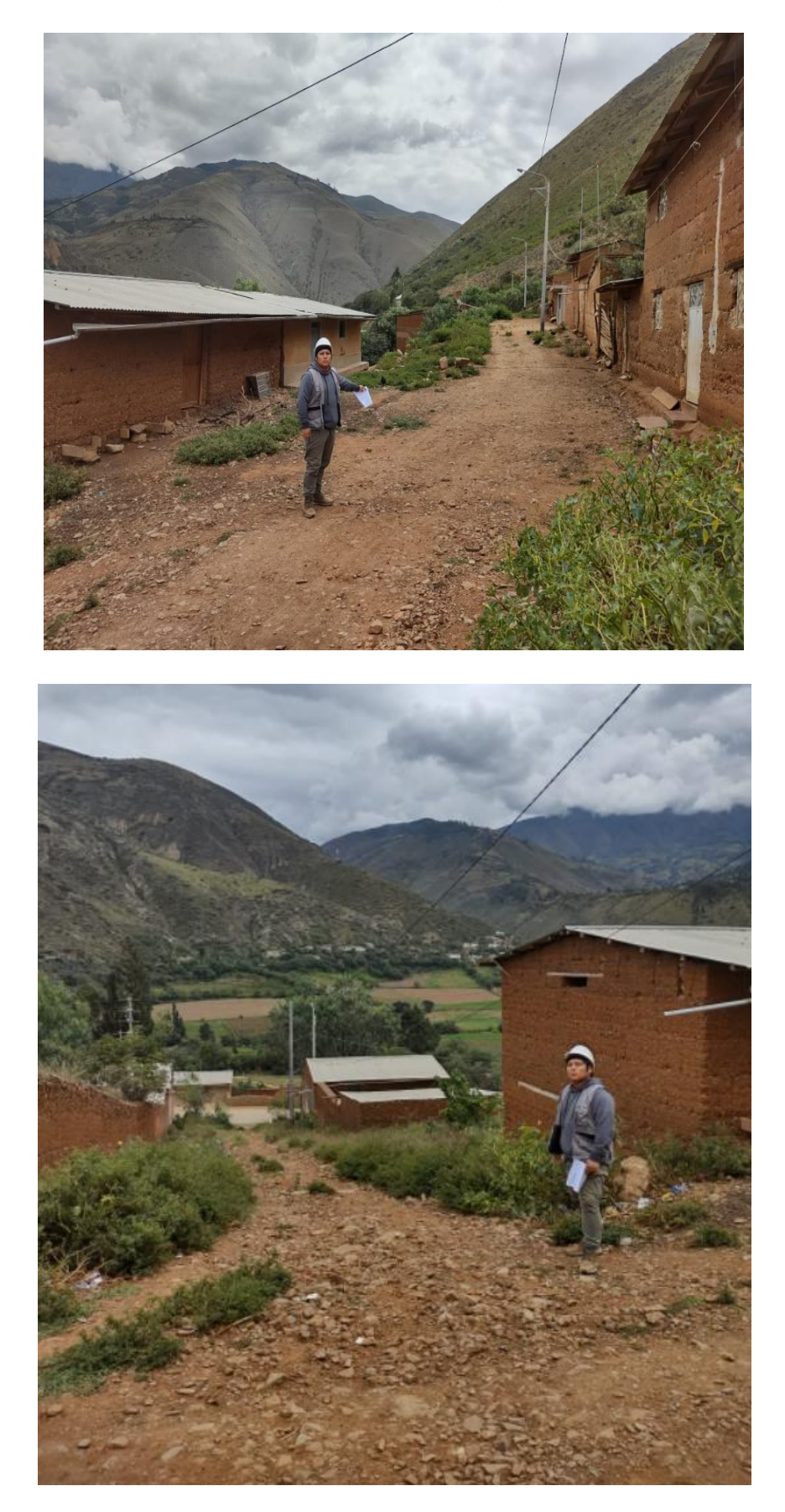

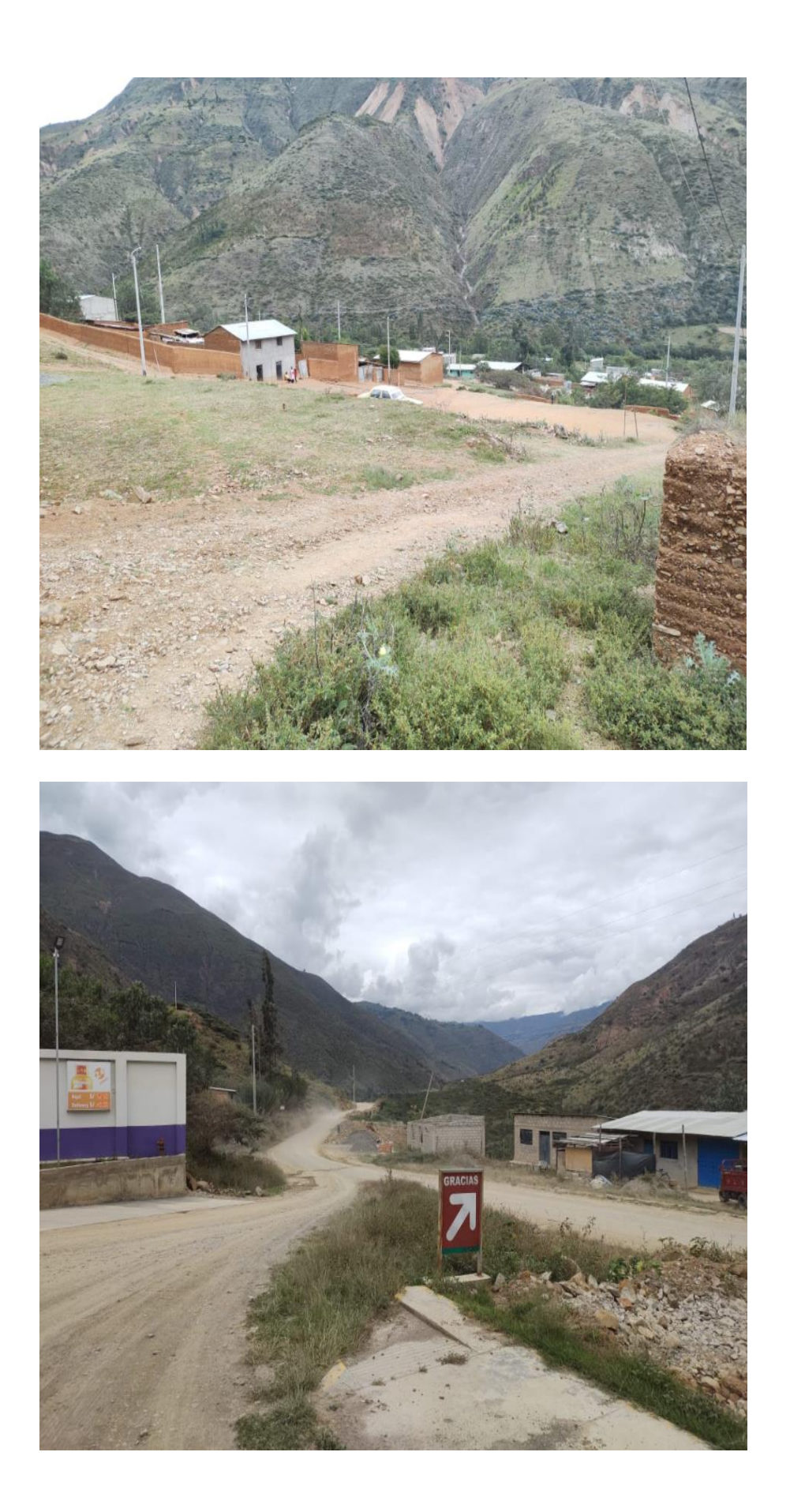

## **ANEXO 06: Fotos de levantamiento topográfico**

Anexo 6.1 Ubicación para el punto estático del Gps.

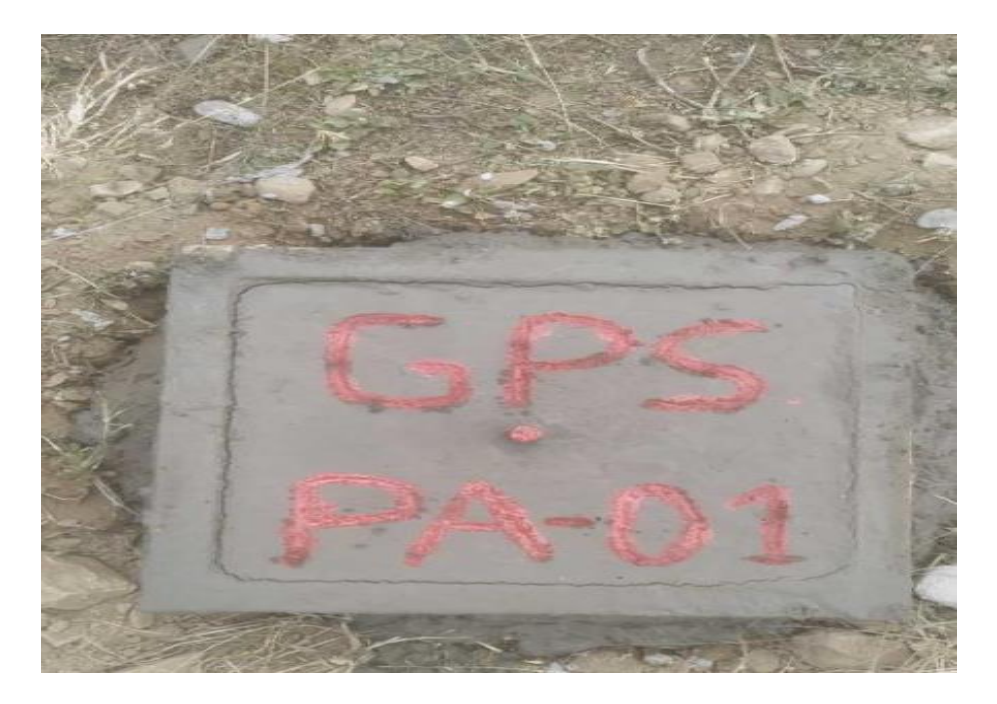

Anexo 6.2 Estación del Gps.

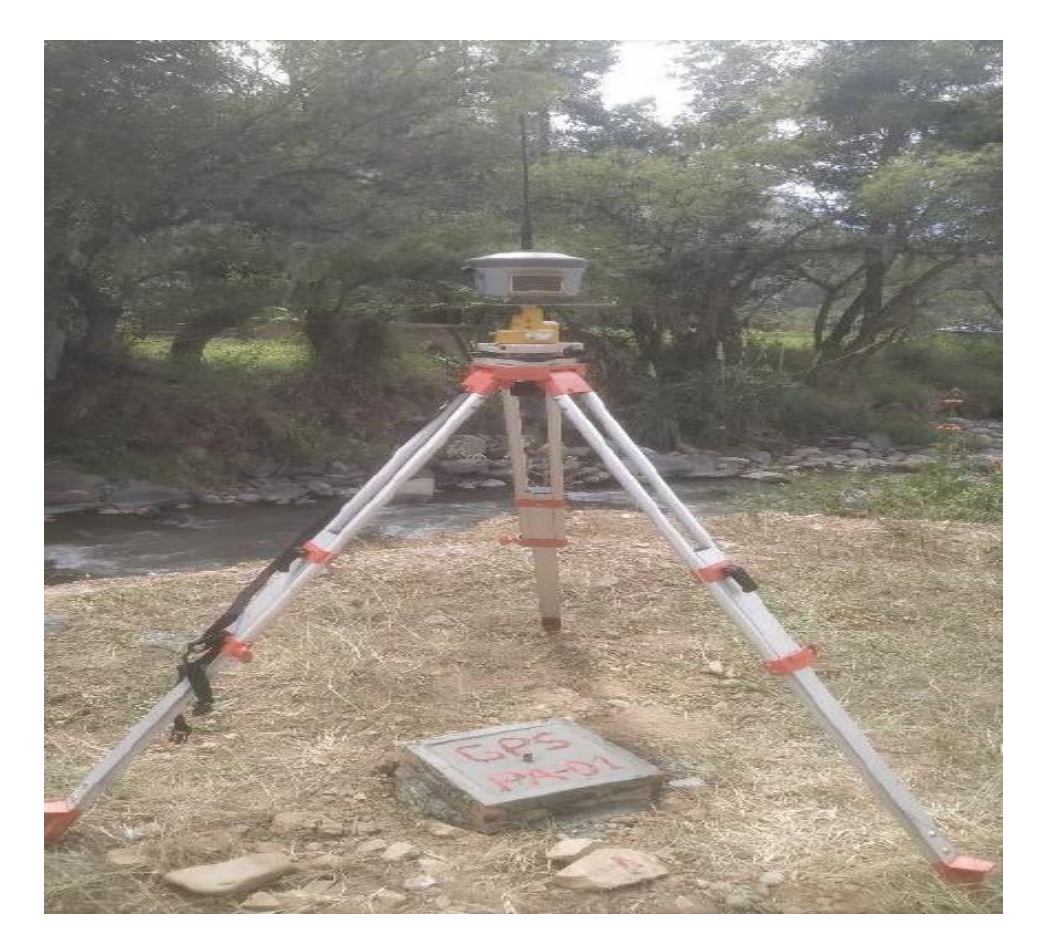

Anexo 6.3 Programando el Gps diferencial.

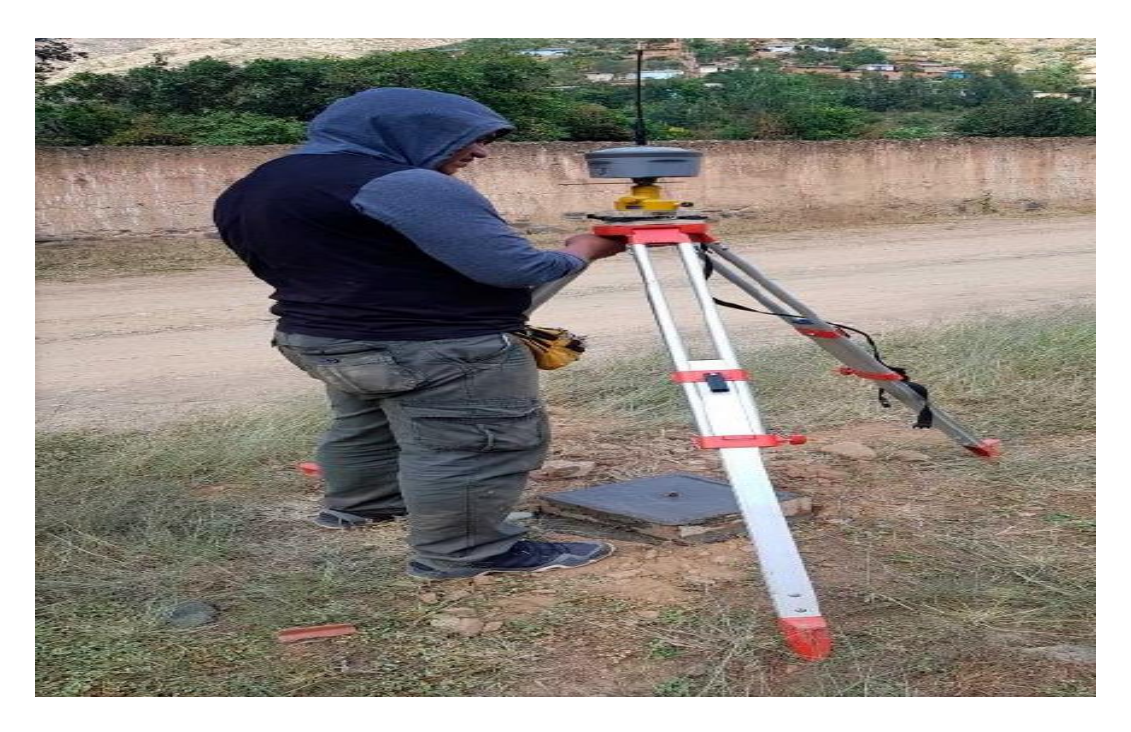

Anexo 8.4 Punto para BM.

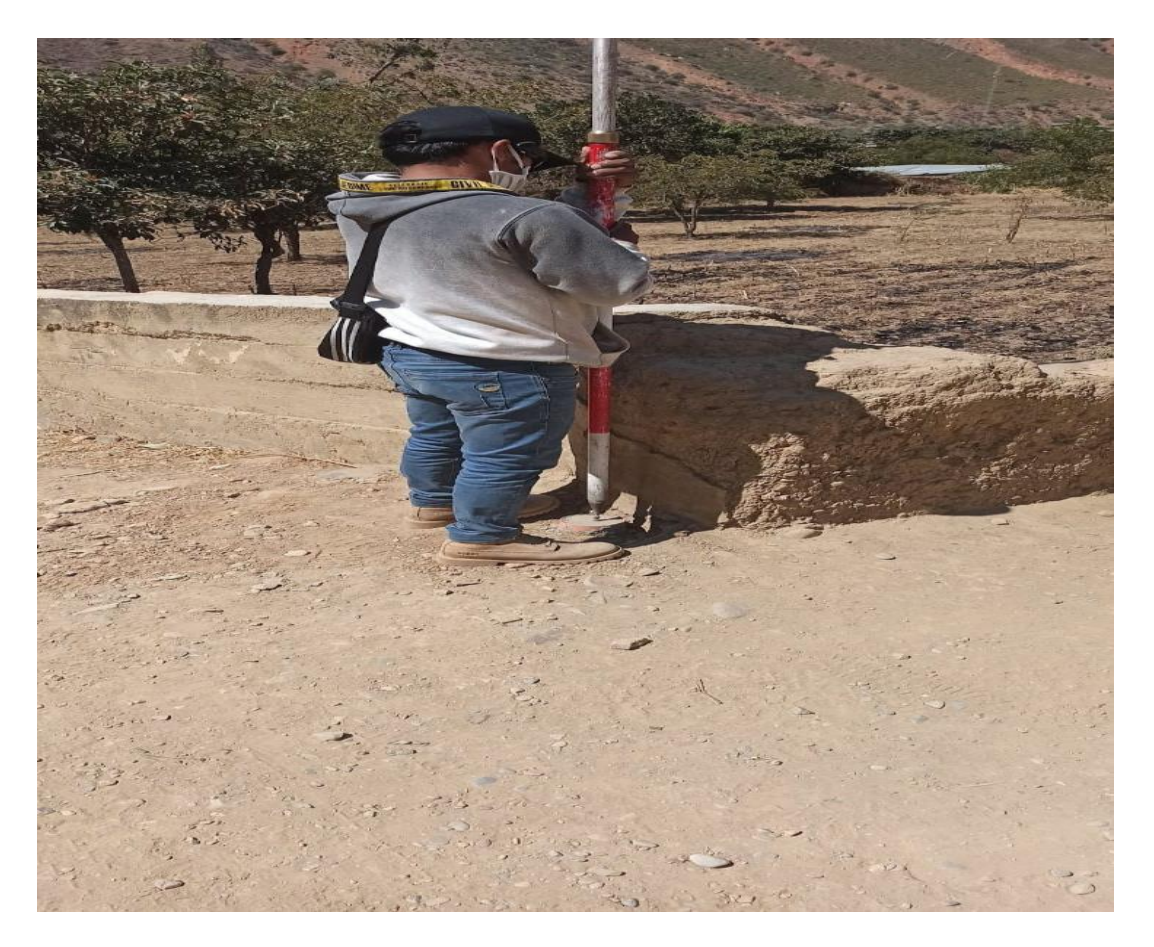

Anexo 6.5 Estación de rastreo permanente.

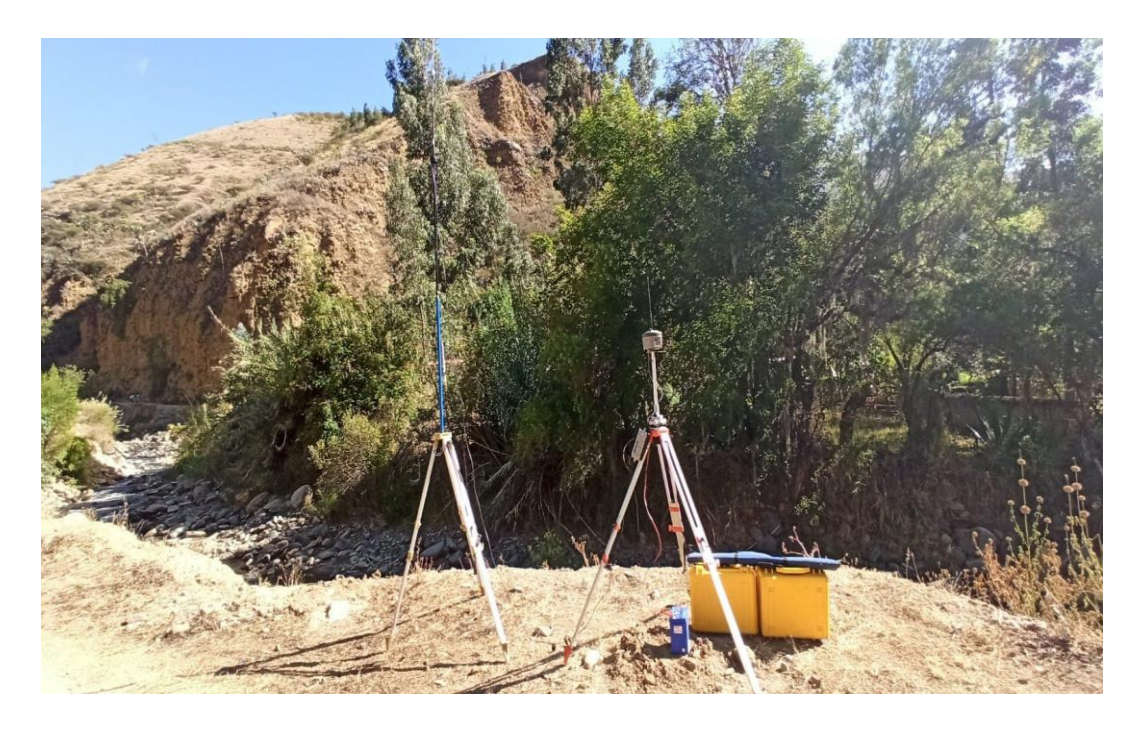

Anexo 6.6 Colocación de BM en un punto Fijo.

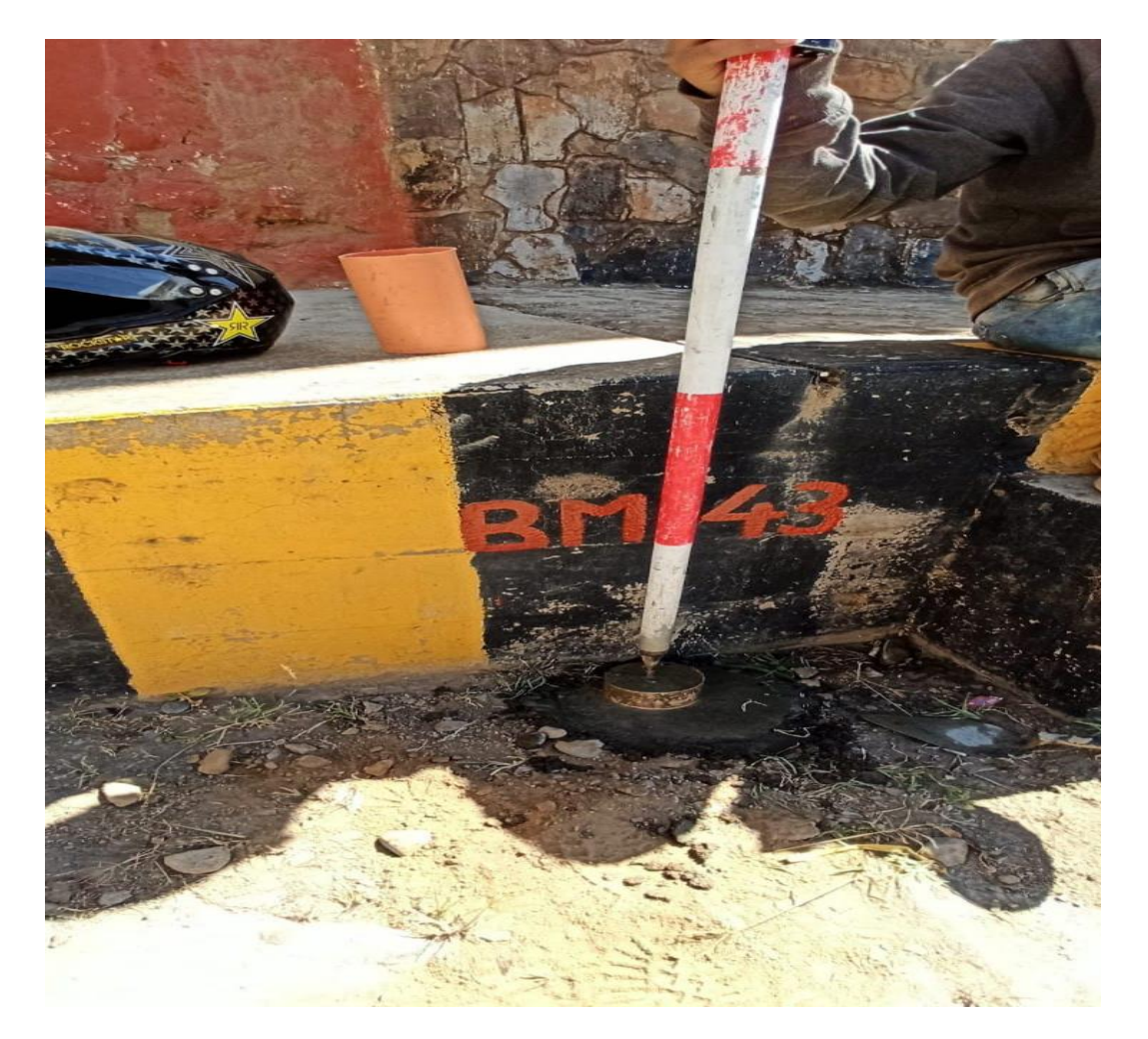

Anexo 6.7 Colocación de BM en un punto Fijo.

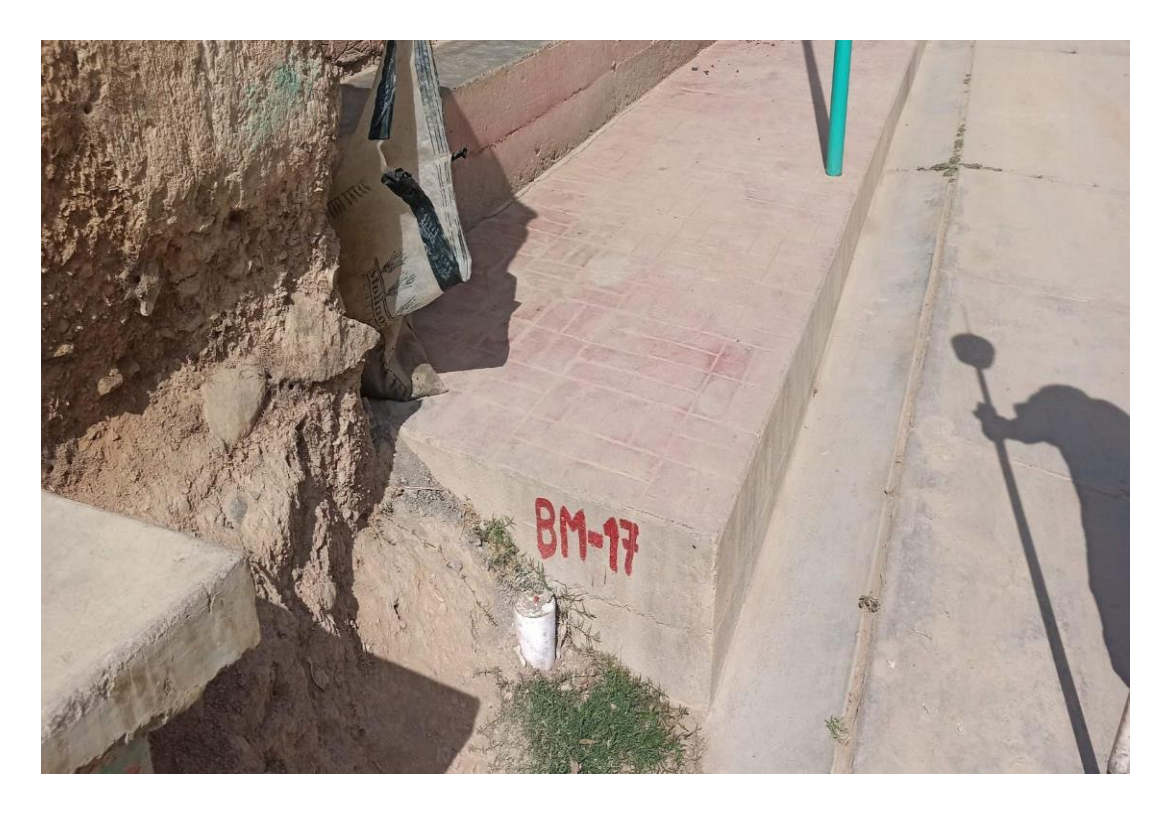

Anexo 6.8 Colocación de punto de estación fijo.

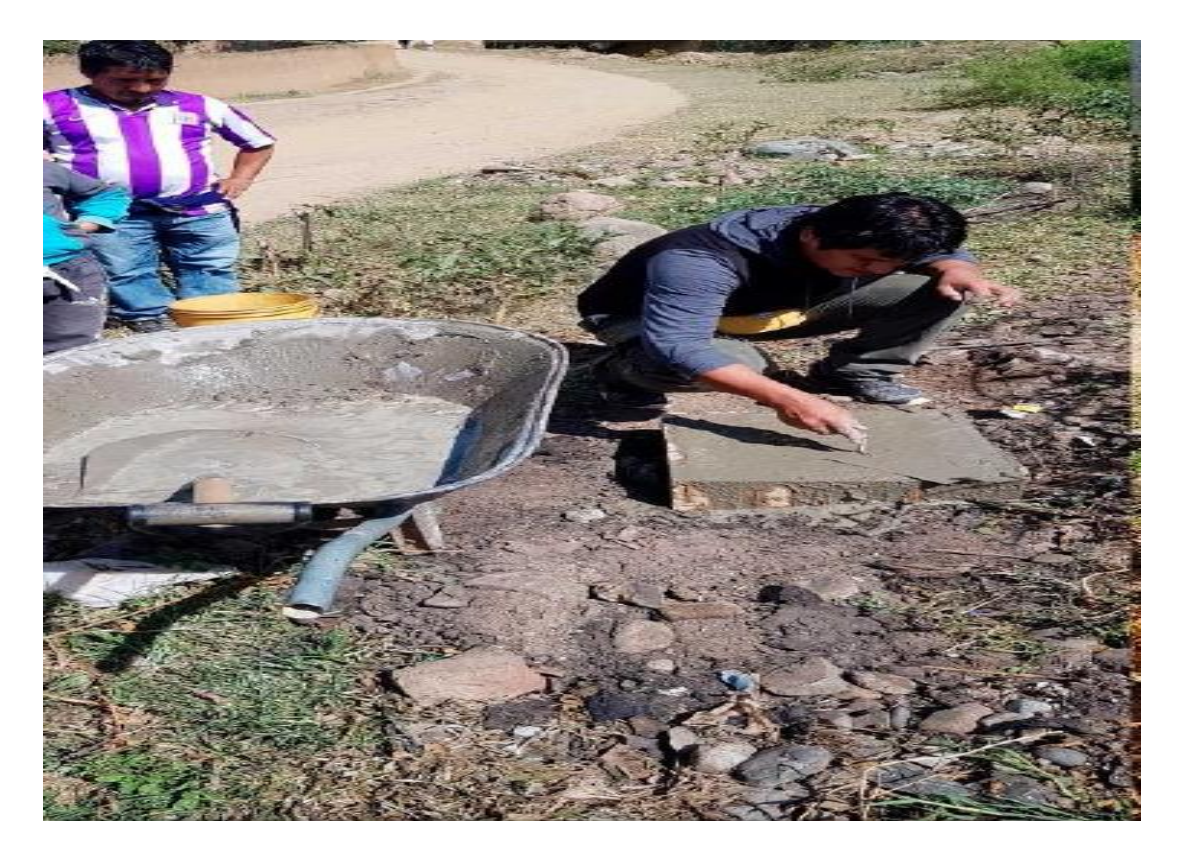

# Anexo 6.9 Puntos topográficos.

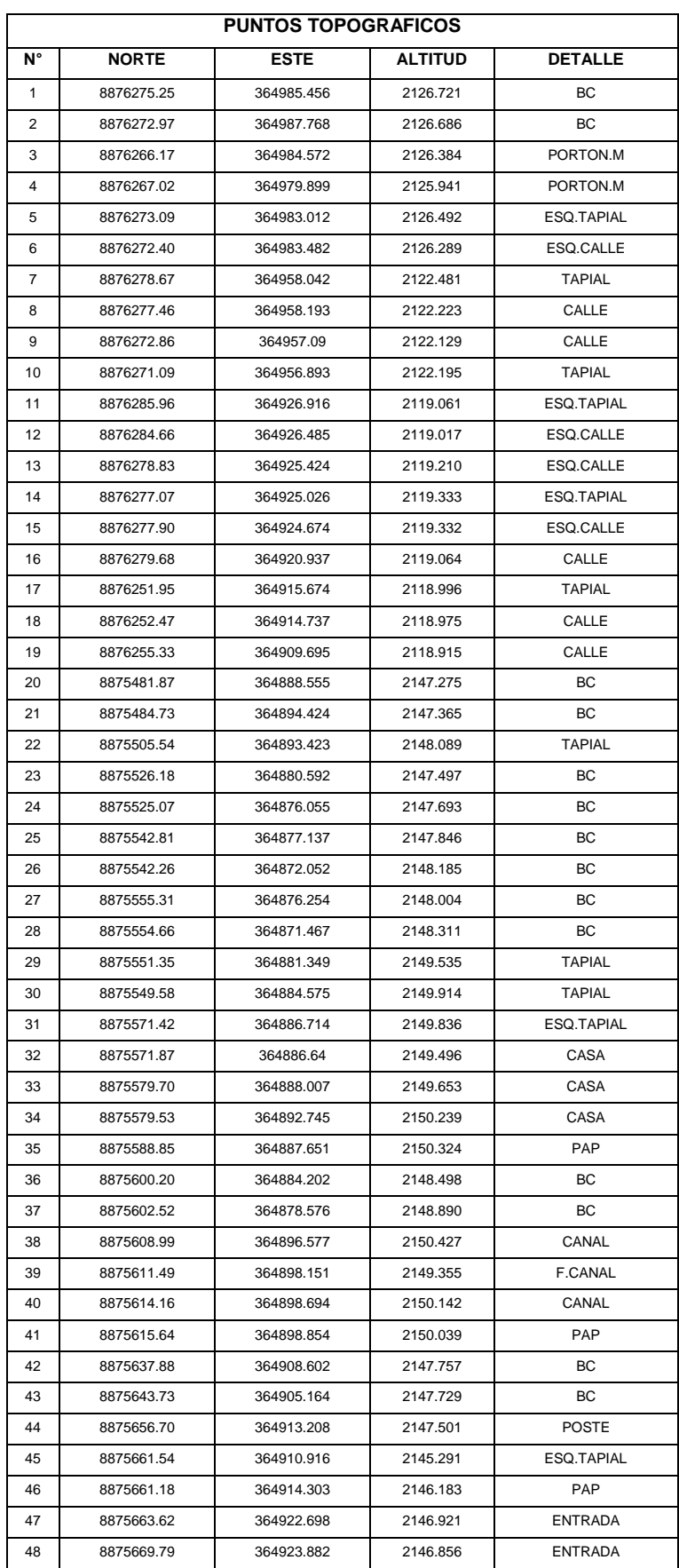

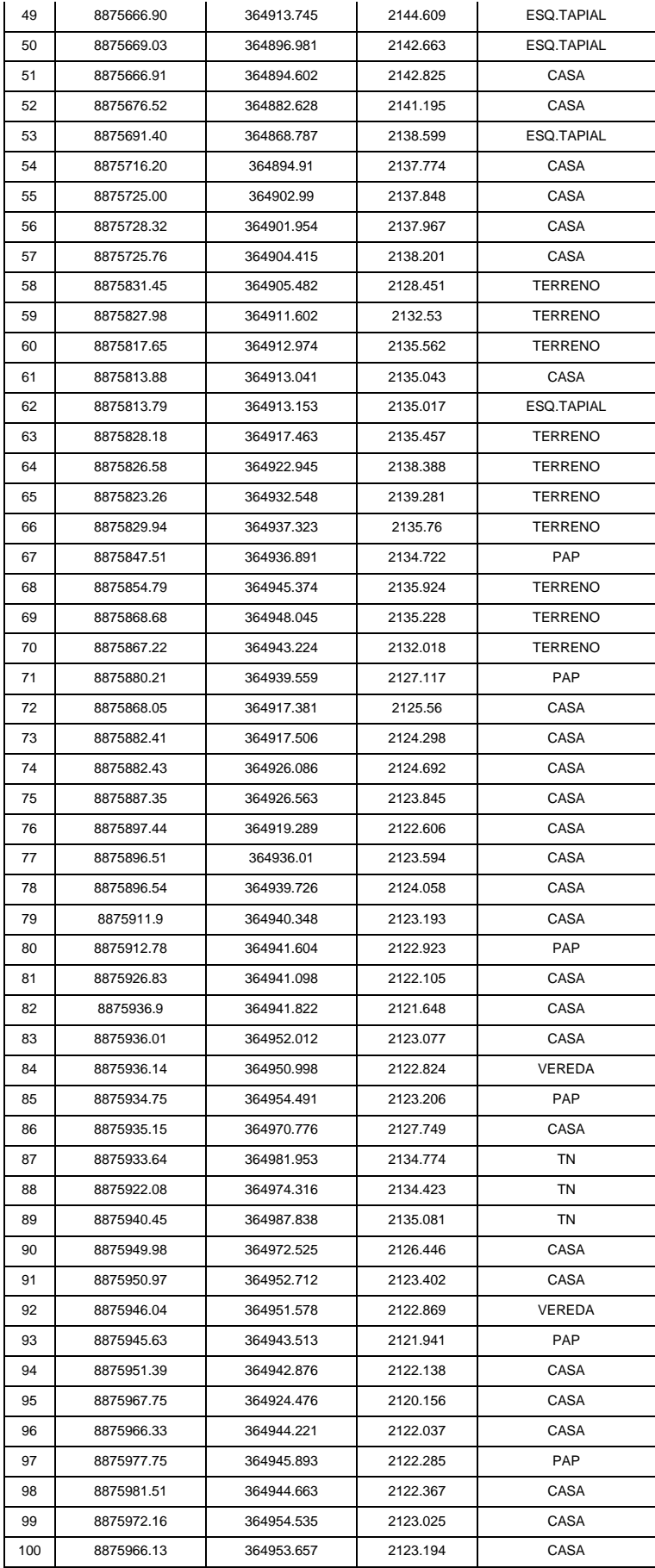

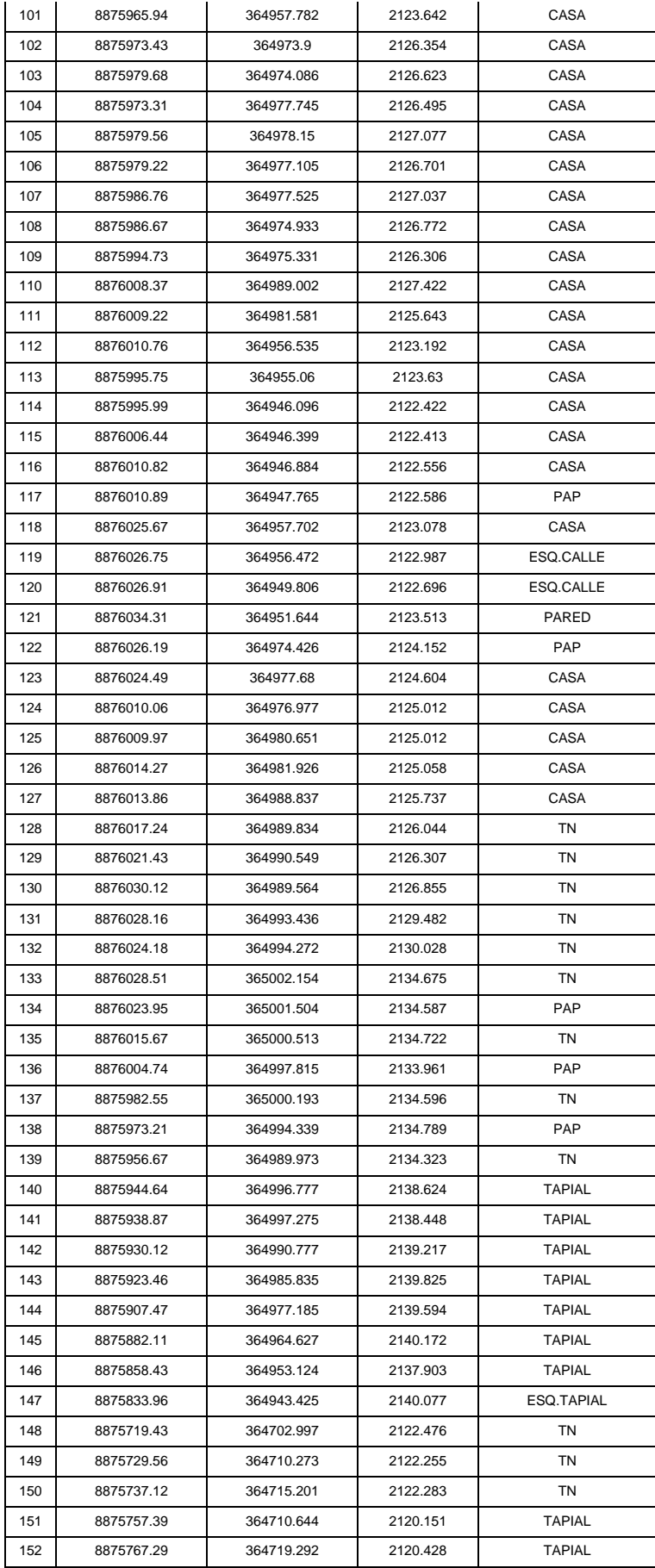

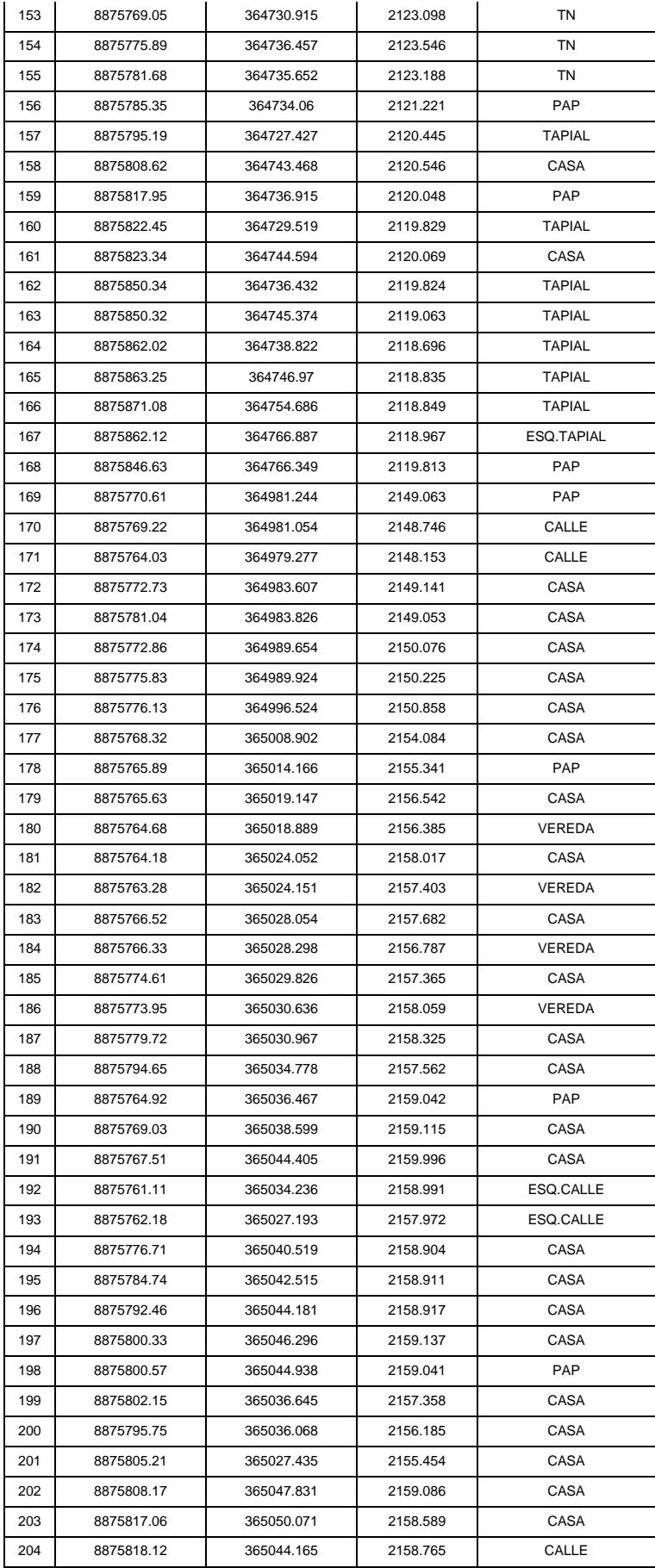

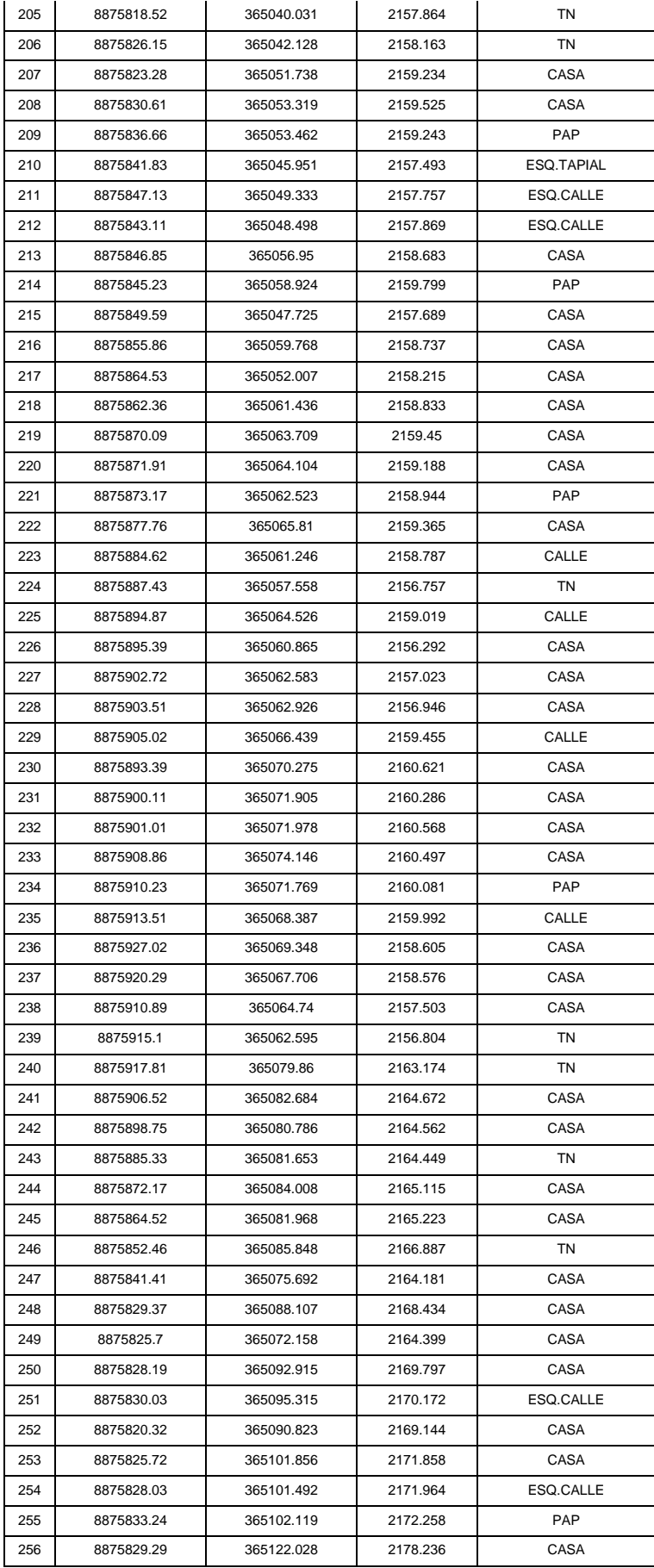

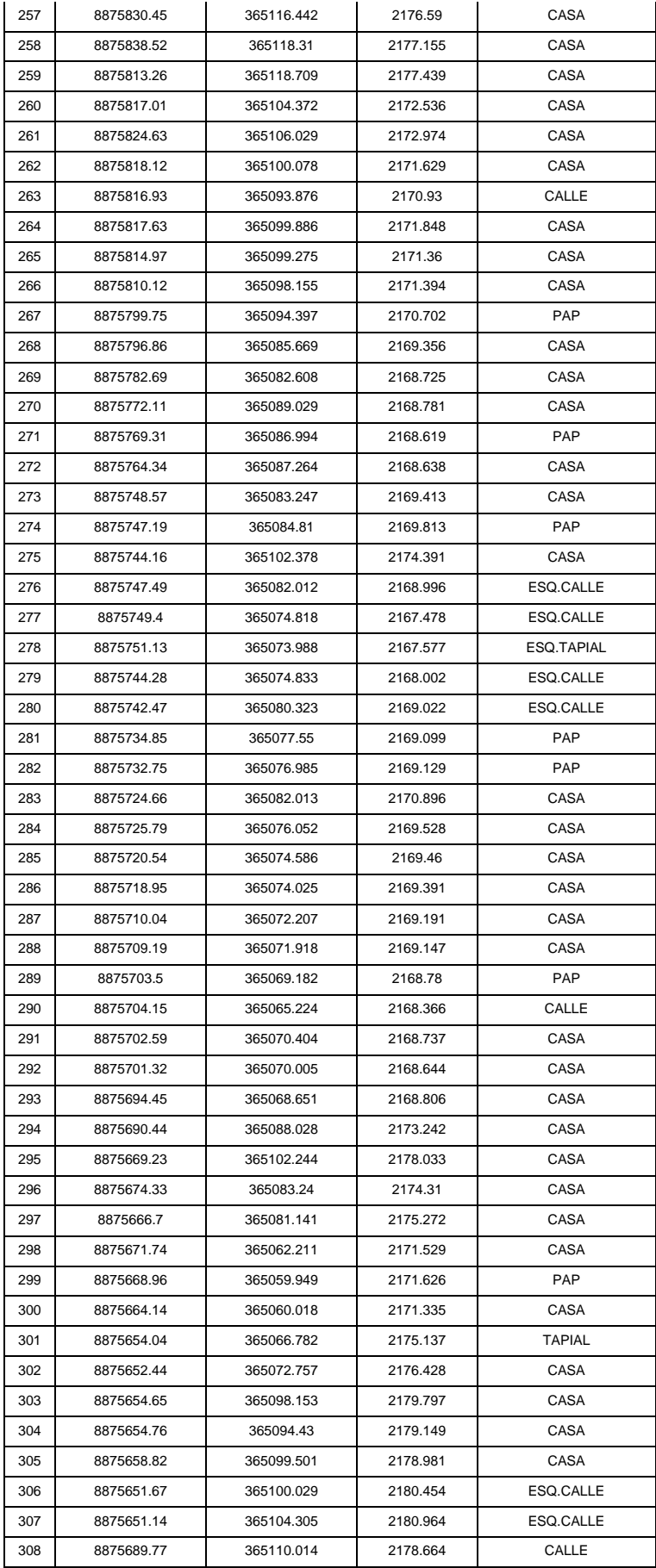

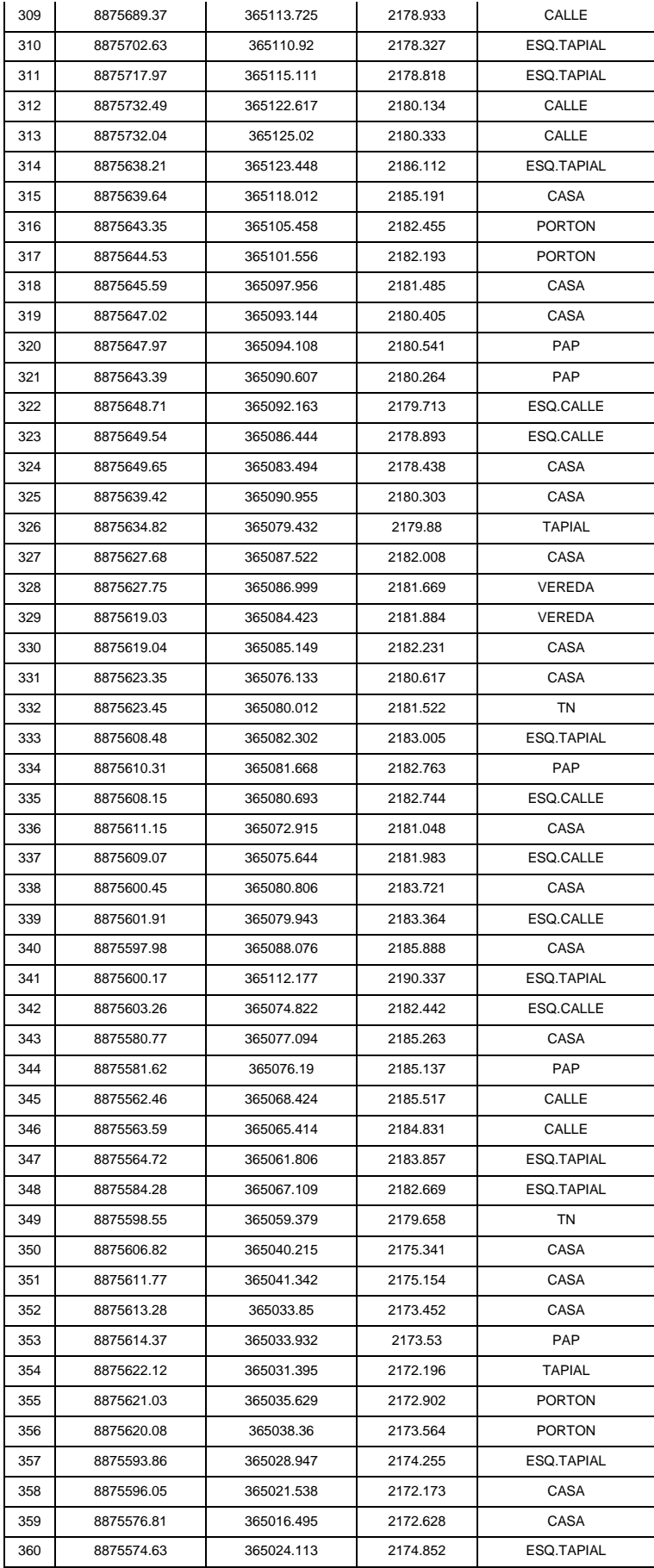

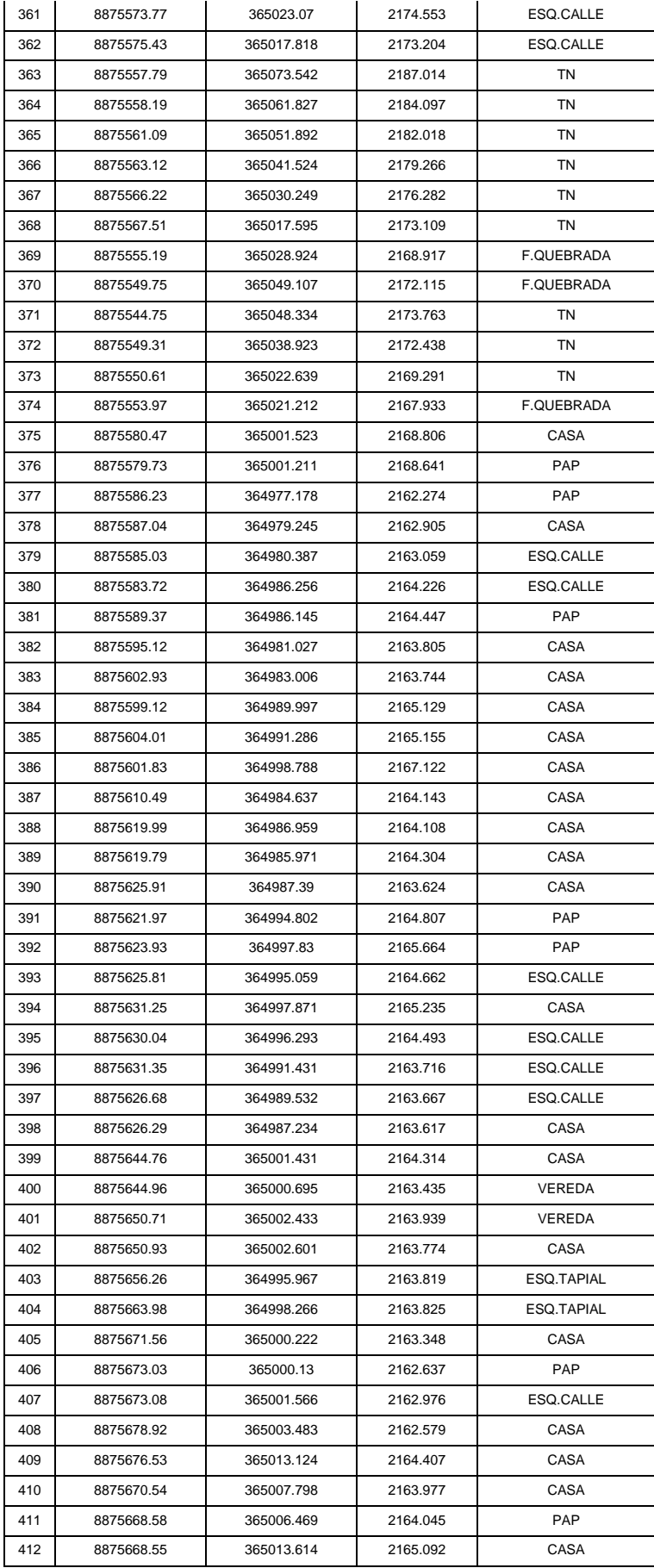

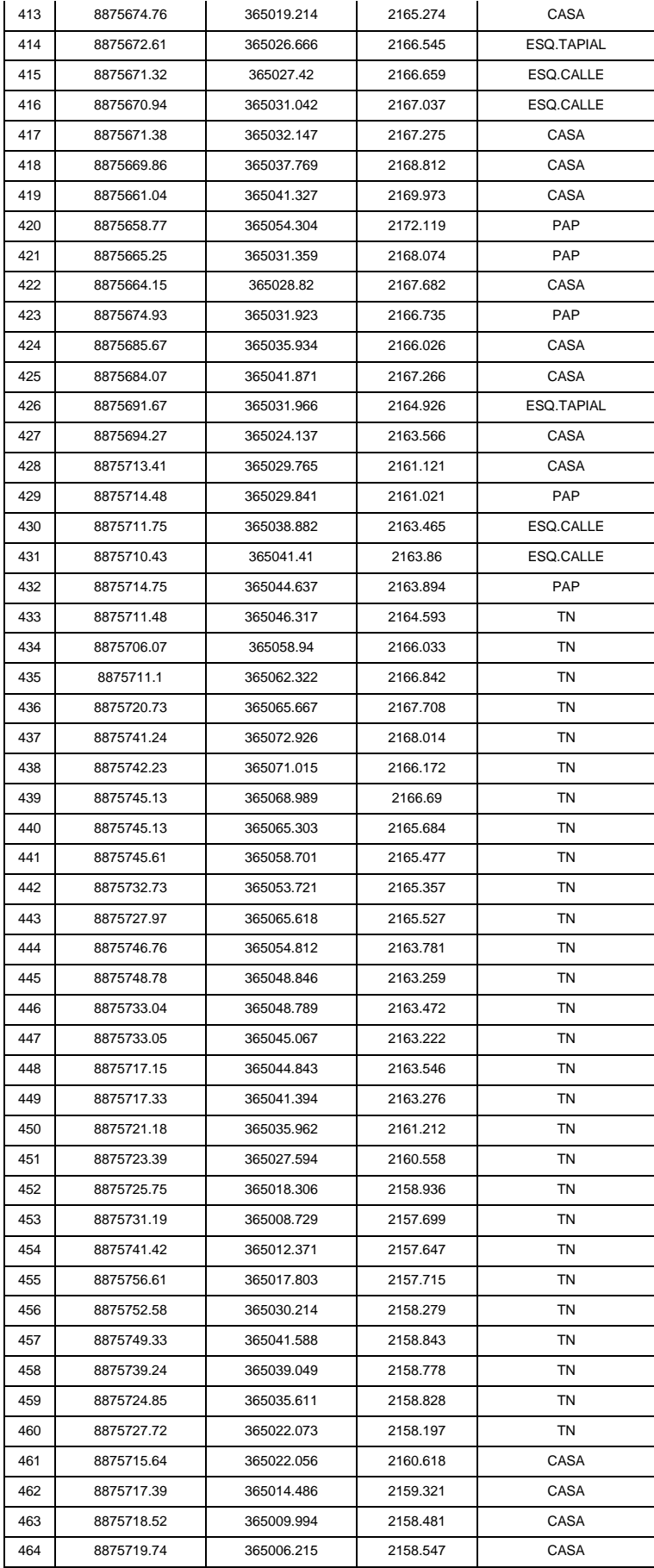

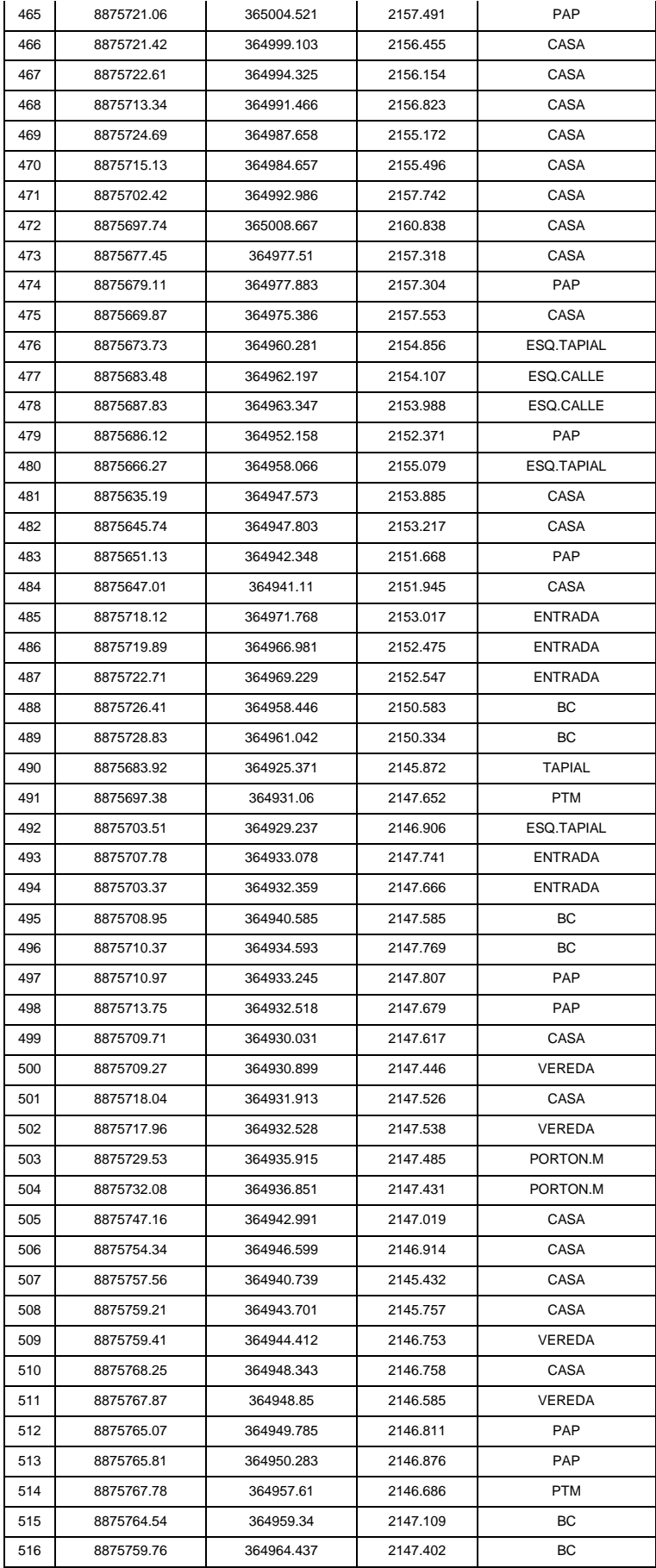

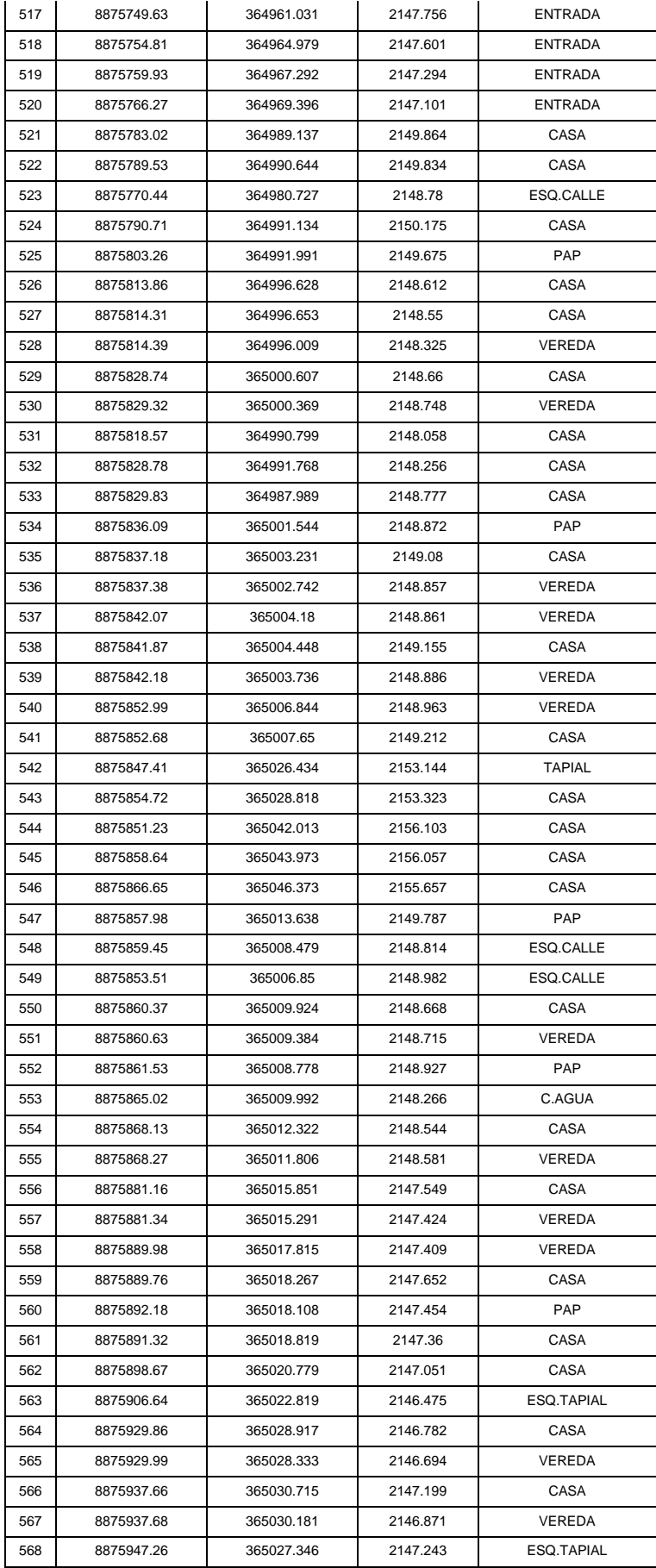

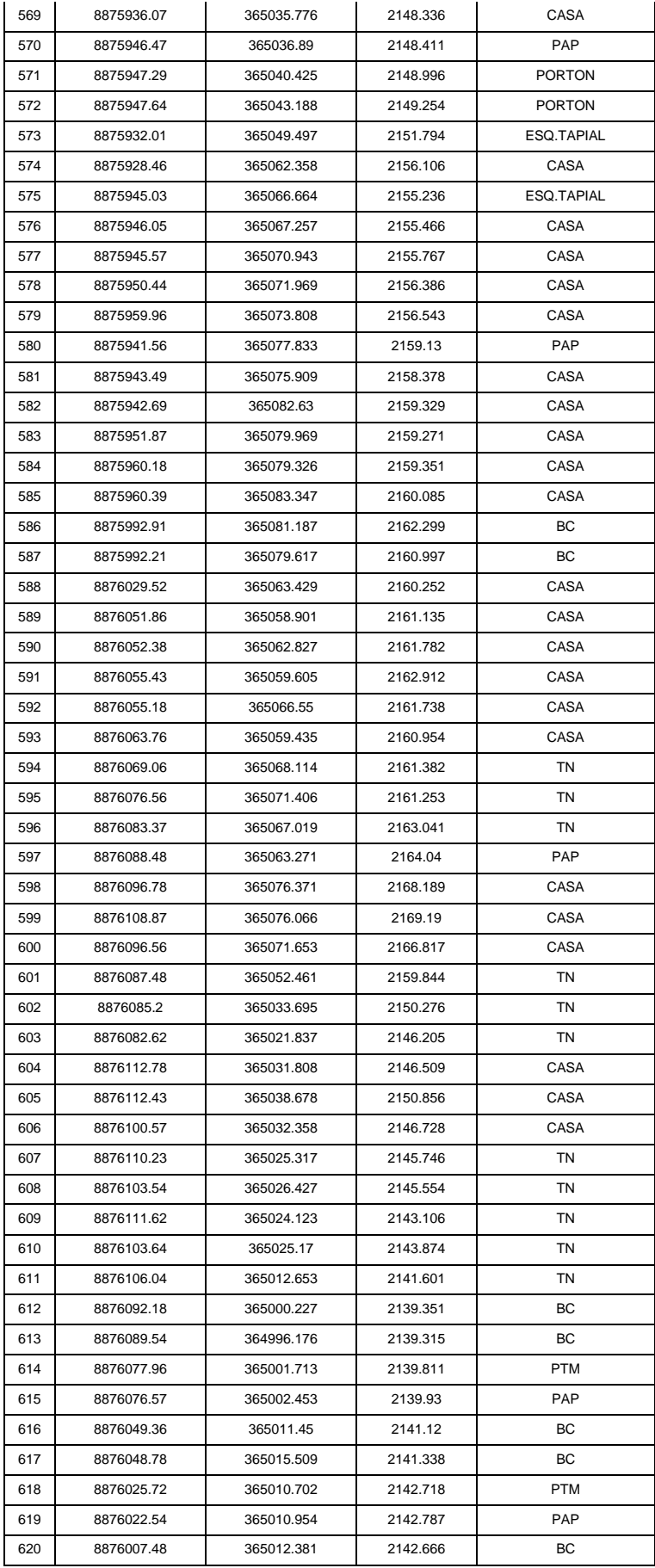

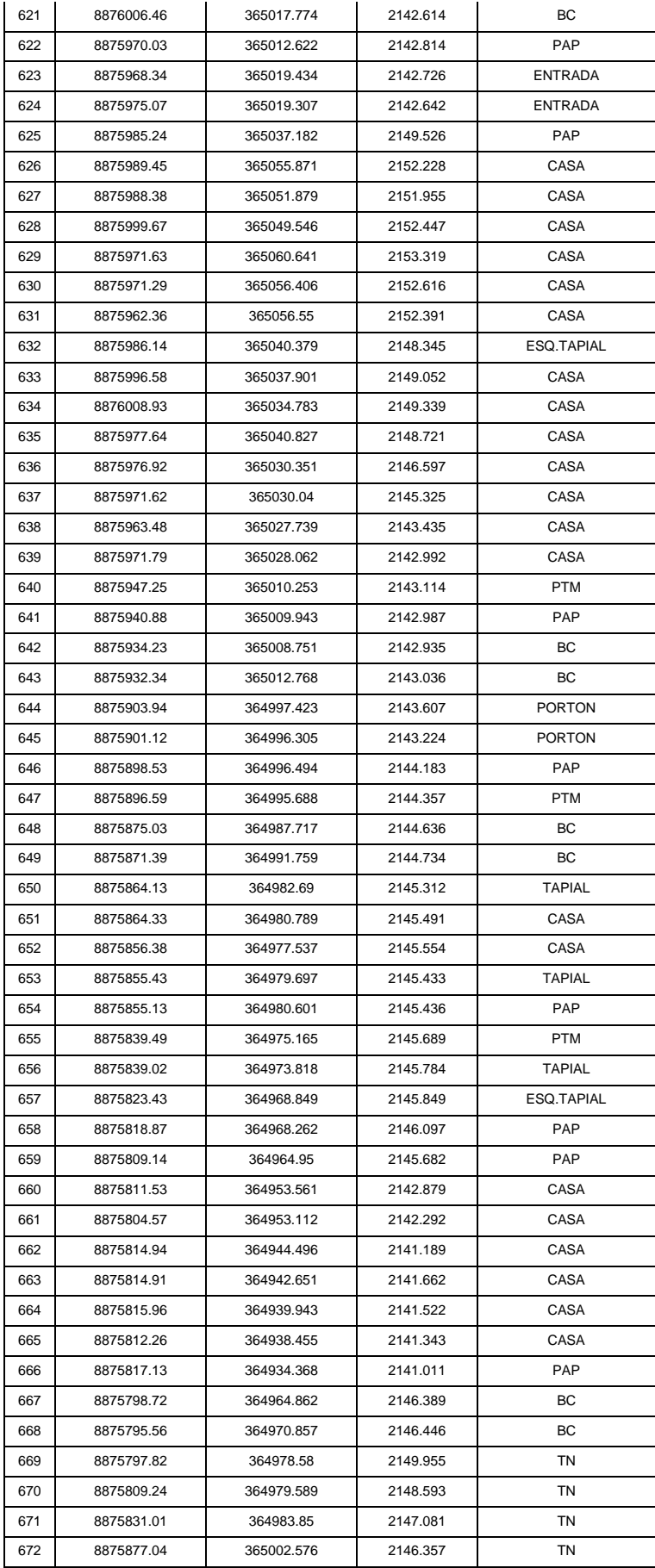

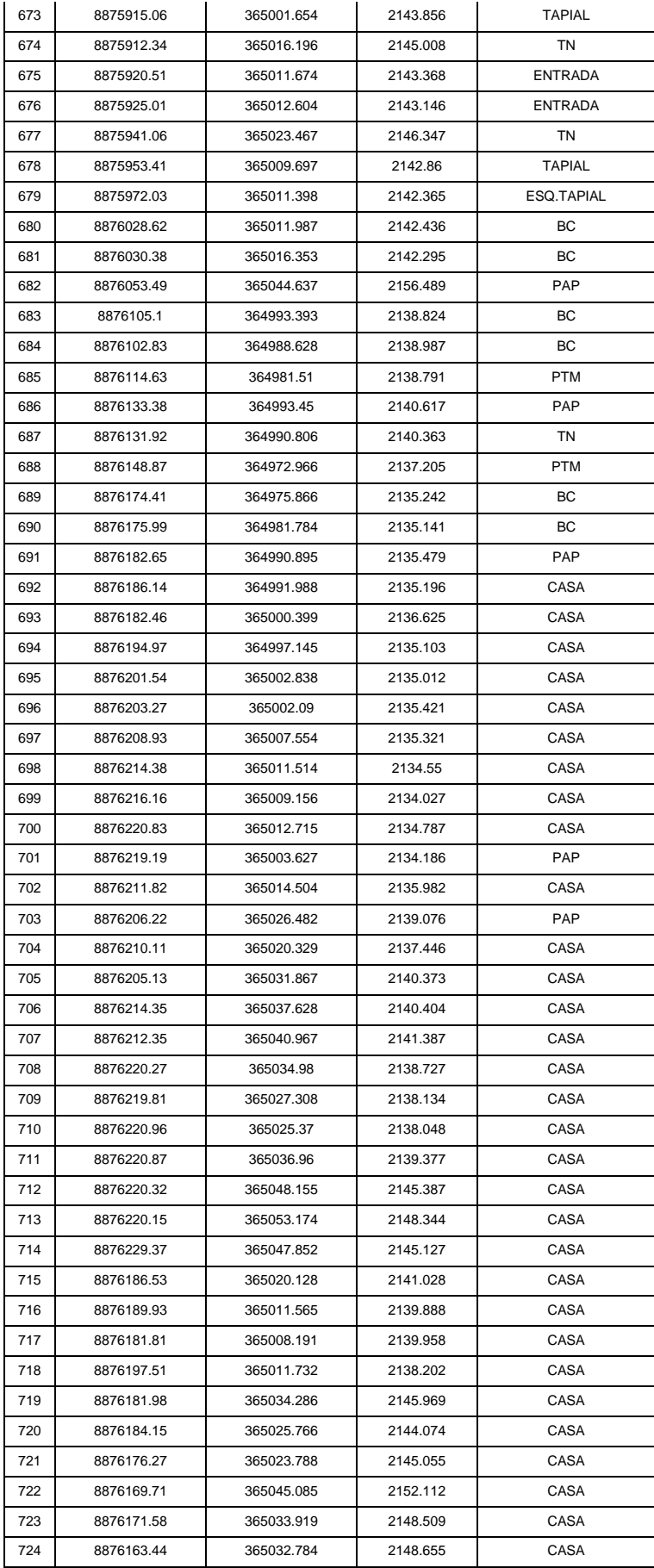

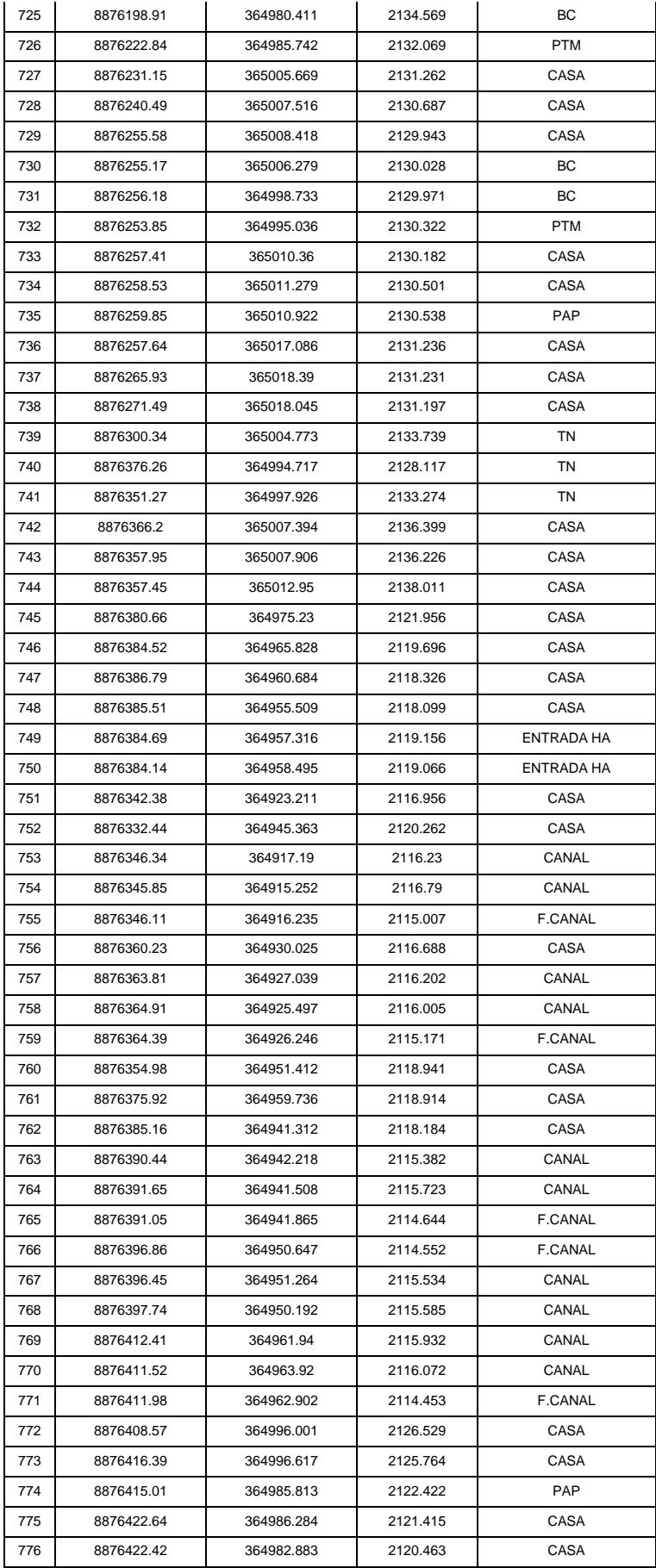

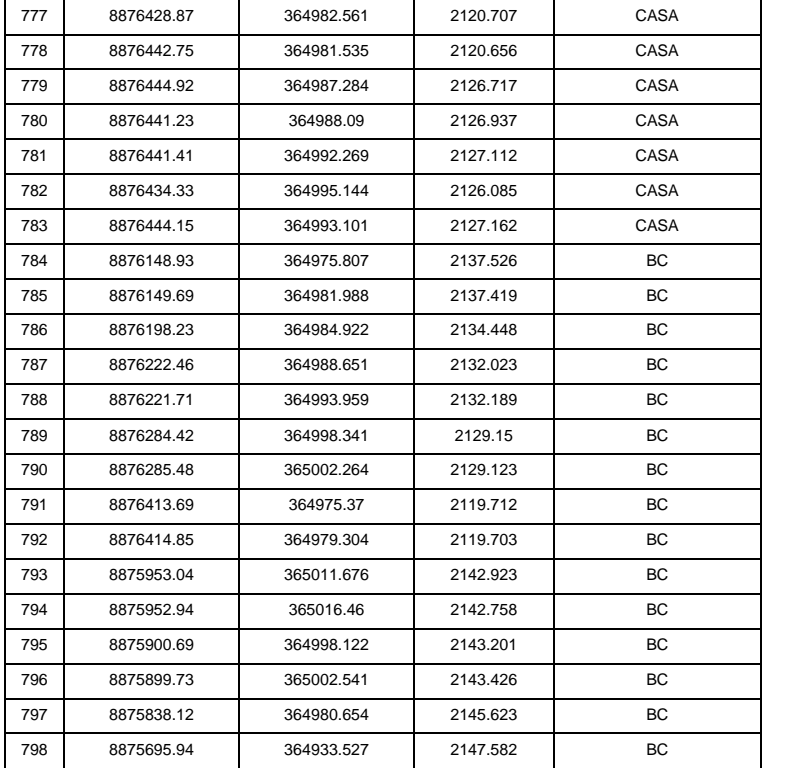

## **ANEXO 7: ENSAYOS DE LABORATORIO ESTUDIO DE SUELOS**

# Anexo 7.1: Análisis granulométrico C-1

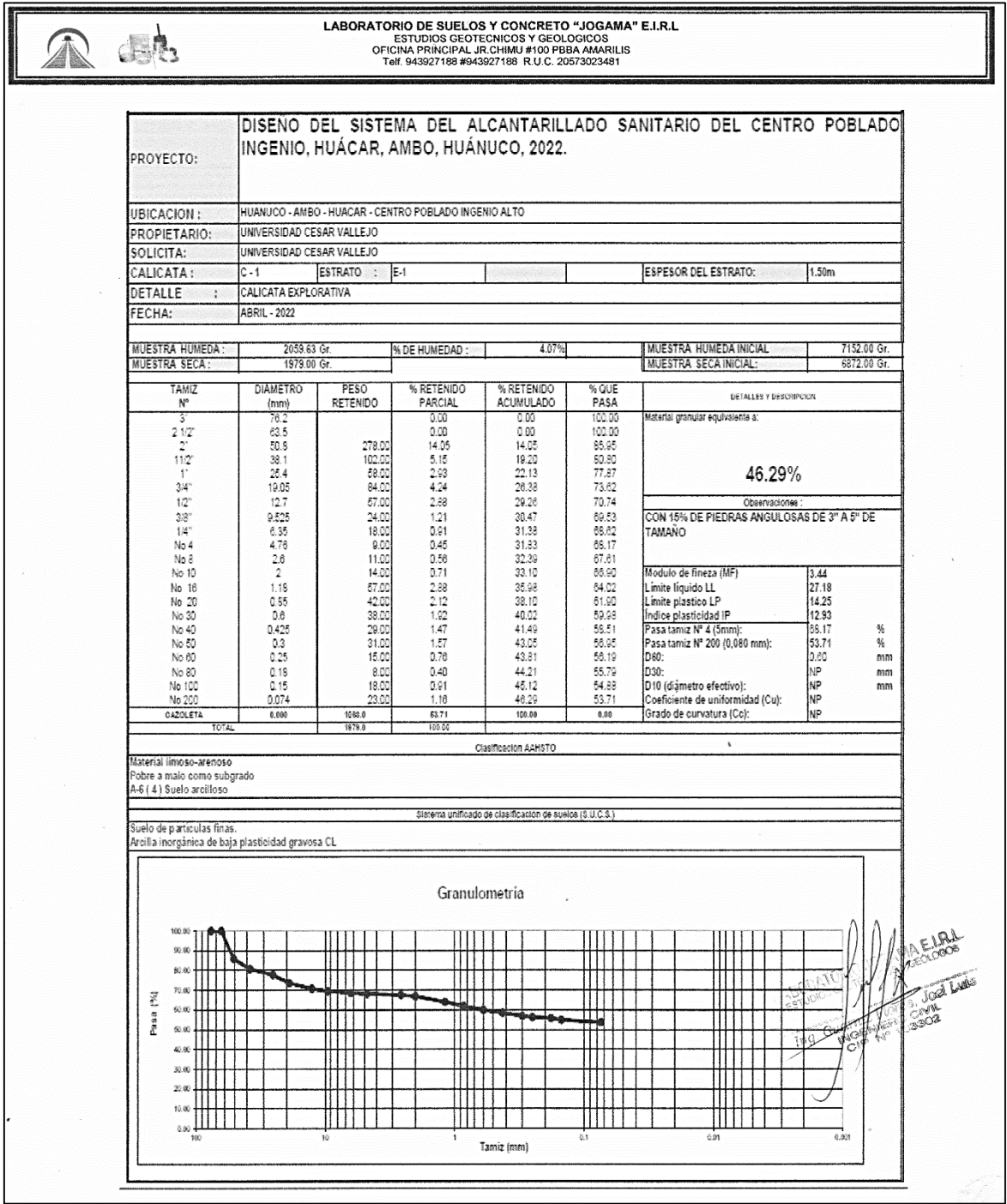

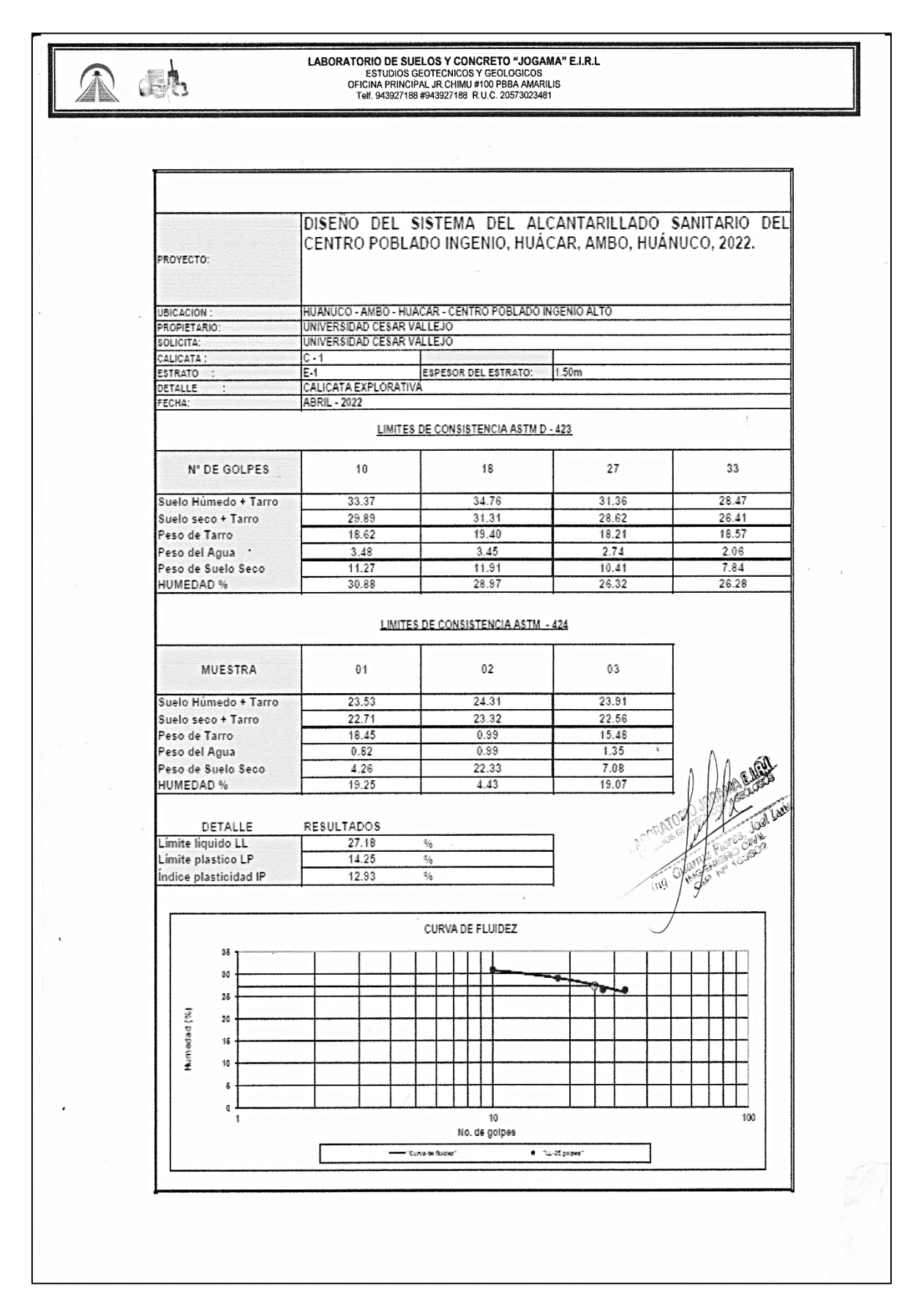

### Anexo 7.2: Limites de consistencia C-1
Anexo 7.3: Perfil estratigráfico C-1

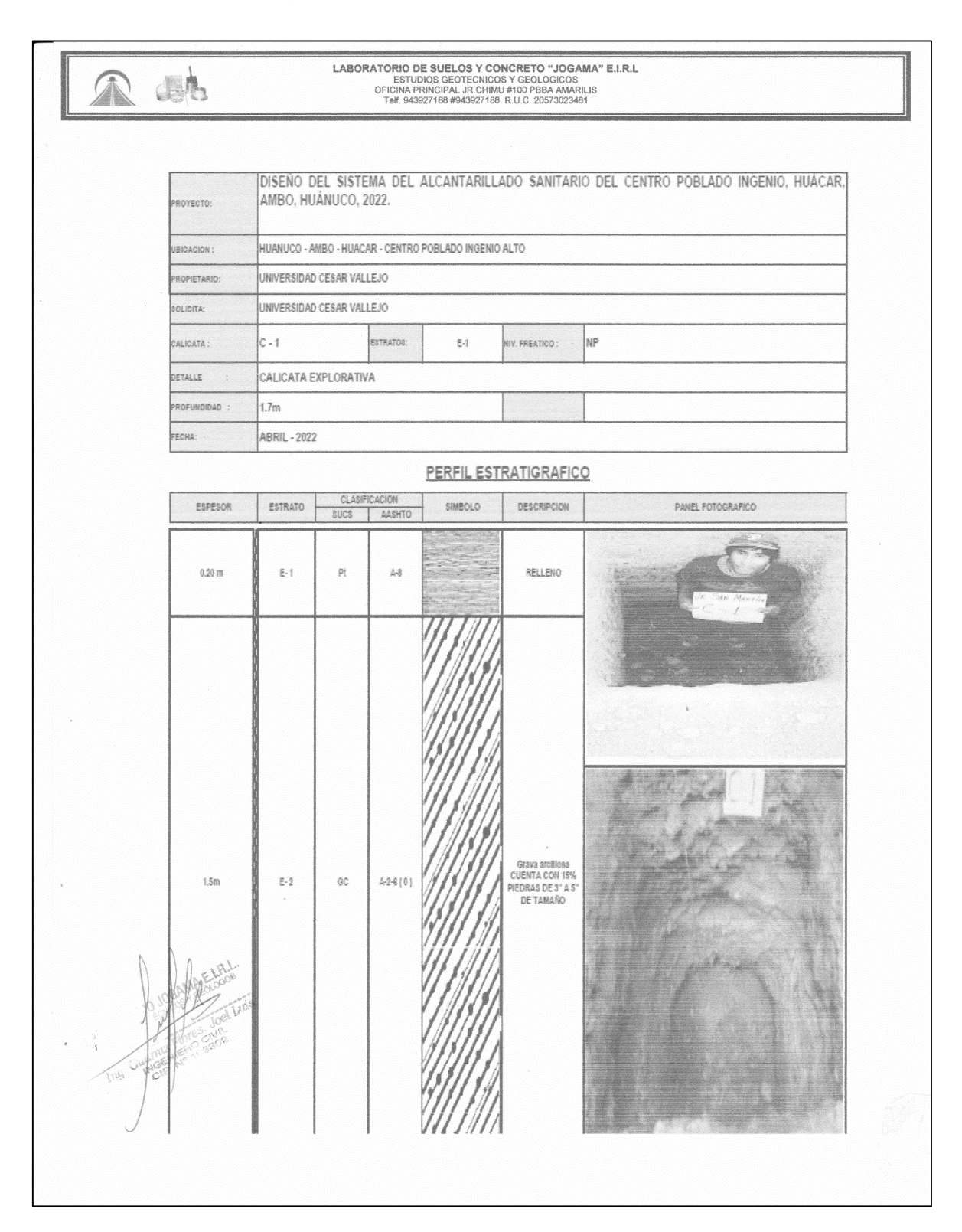

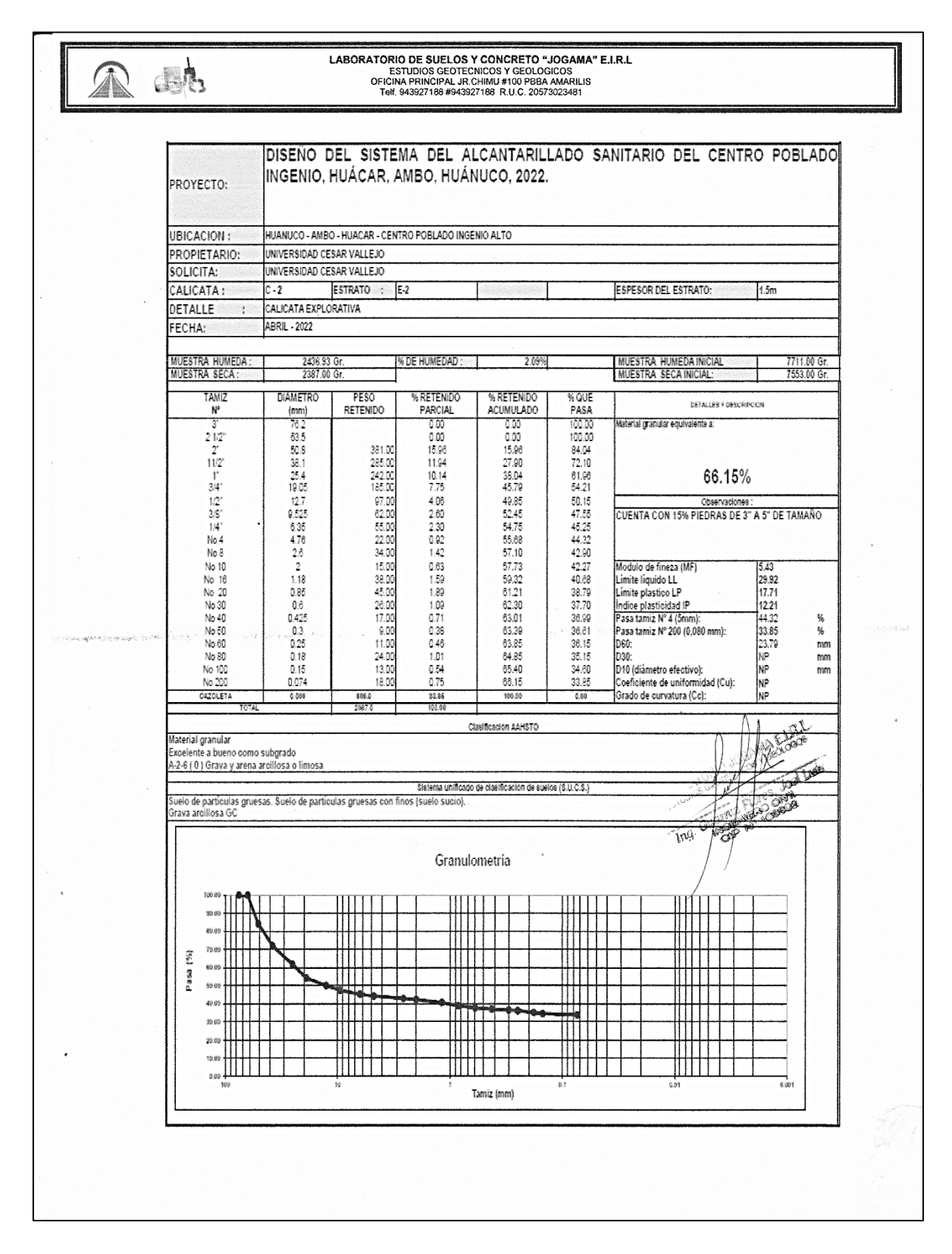

Anexo 7.4: Análisis granulométrico C-2

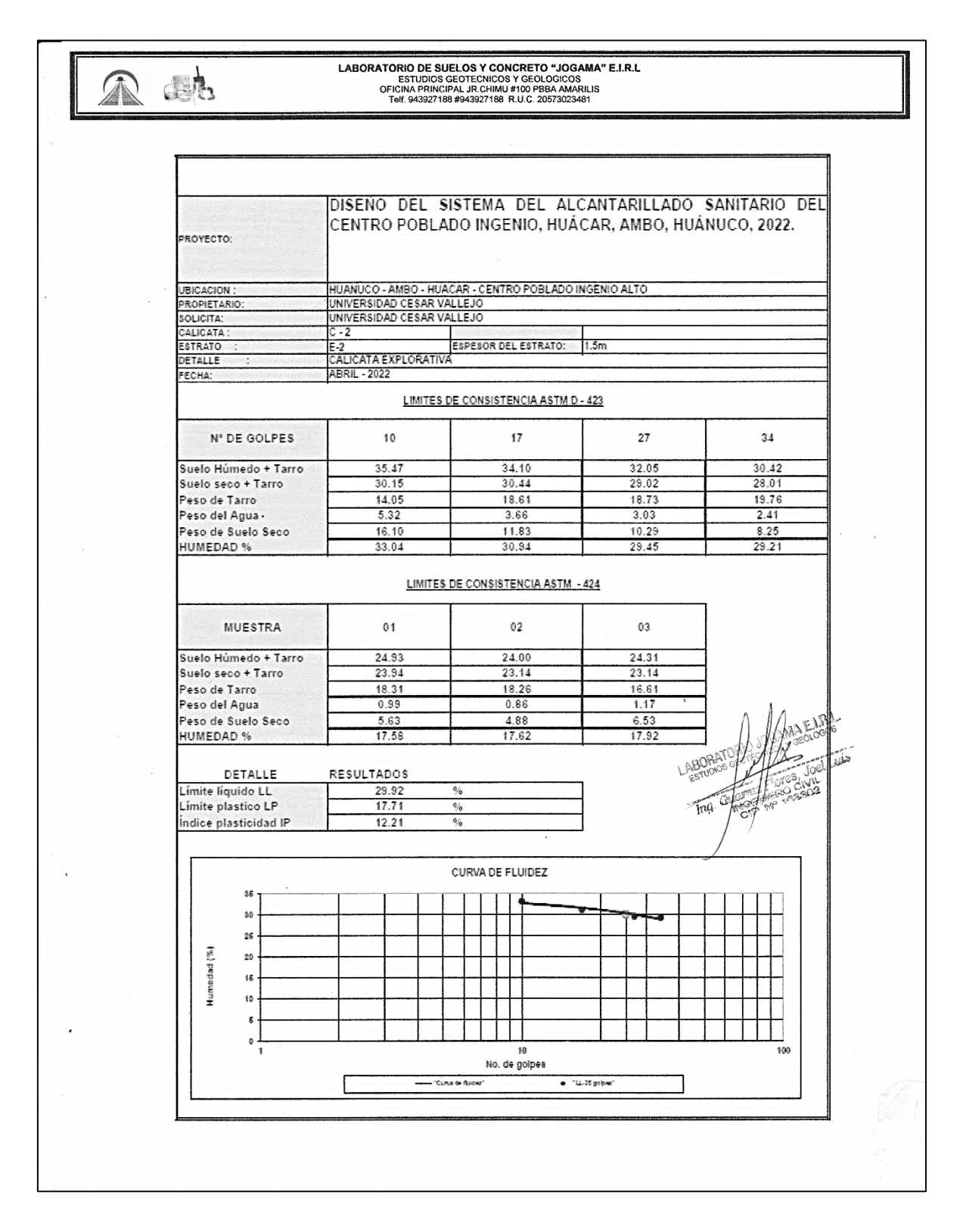

Anexo 7.5: Limites de consistencia C-2

Anexo 7.6: Perfil estratigráfico C-2

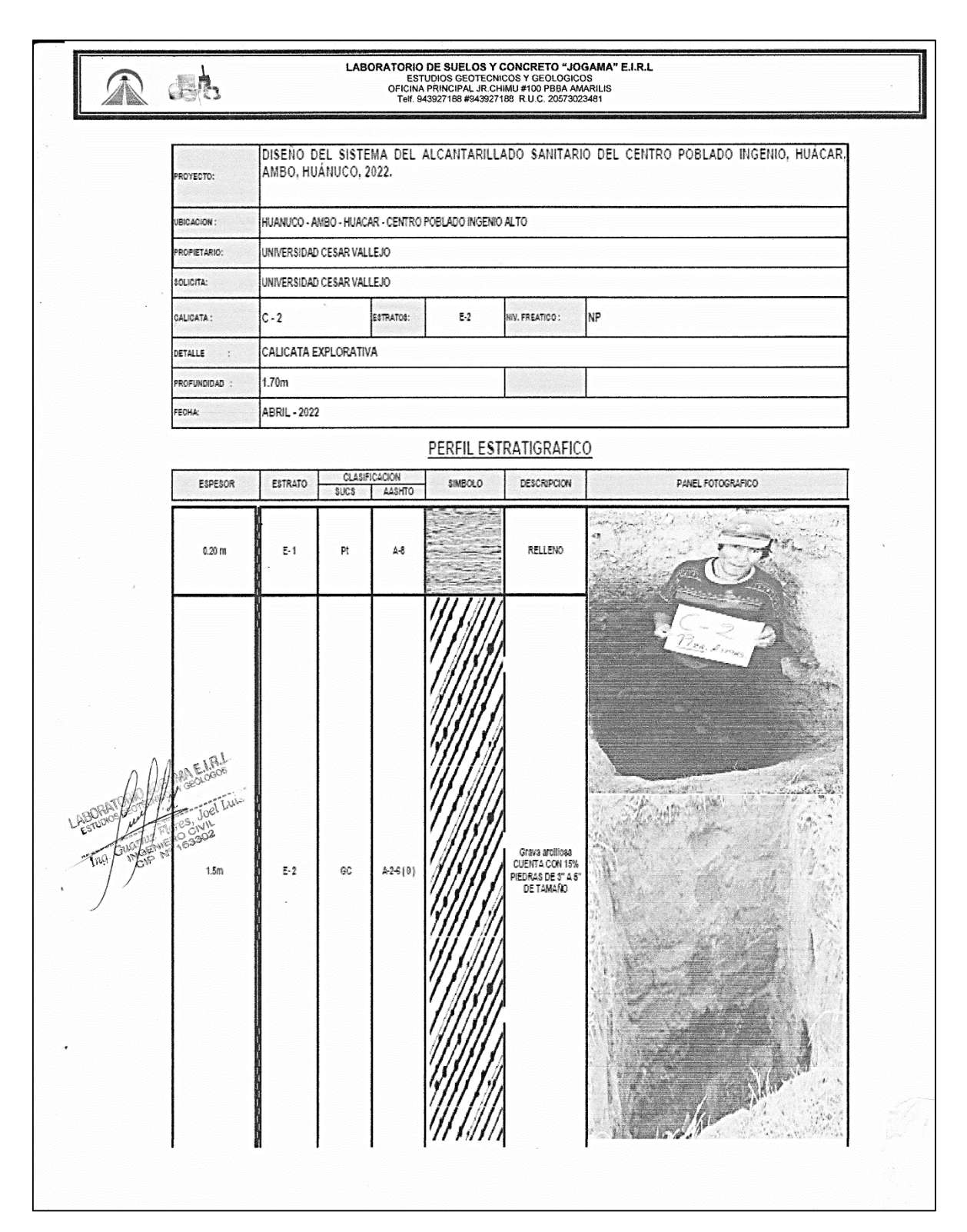

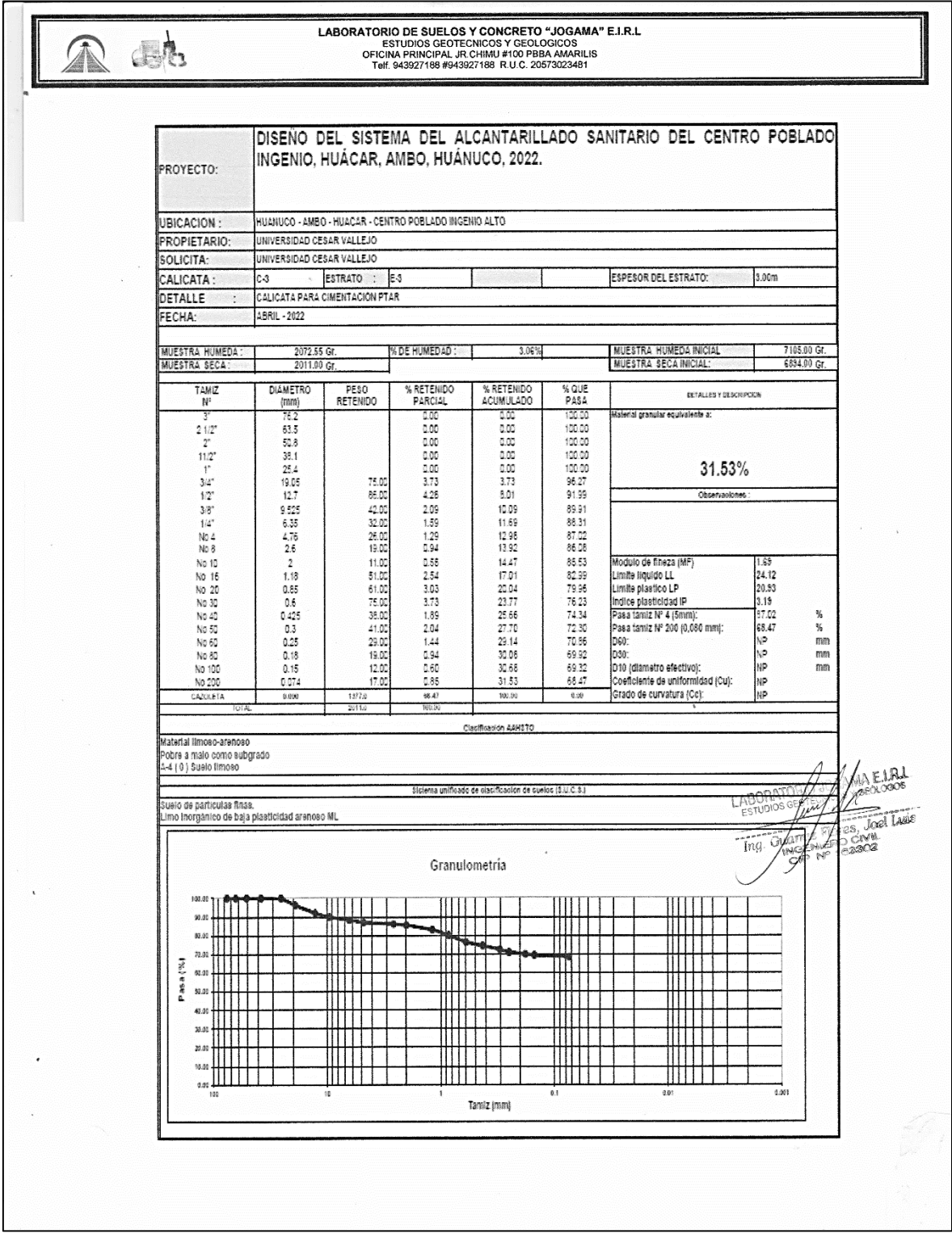

# Anexo 7.7: Análisis granulométrico C-3 (PTAR)

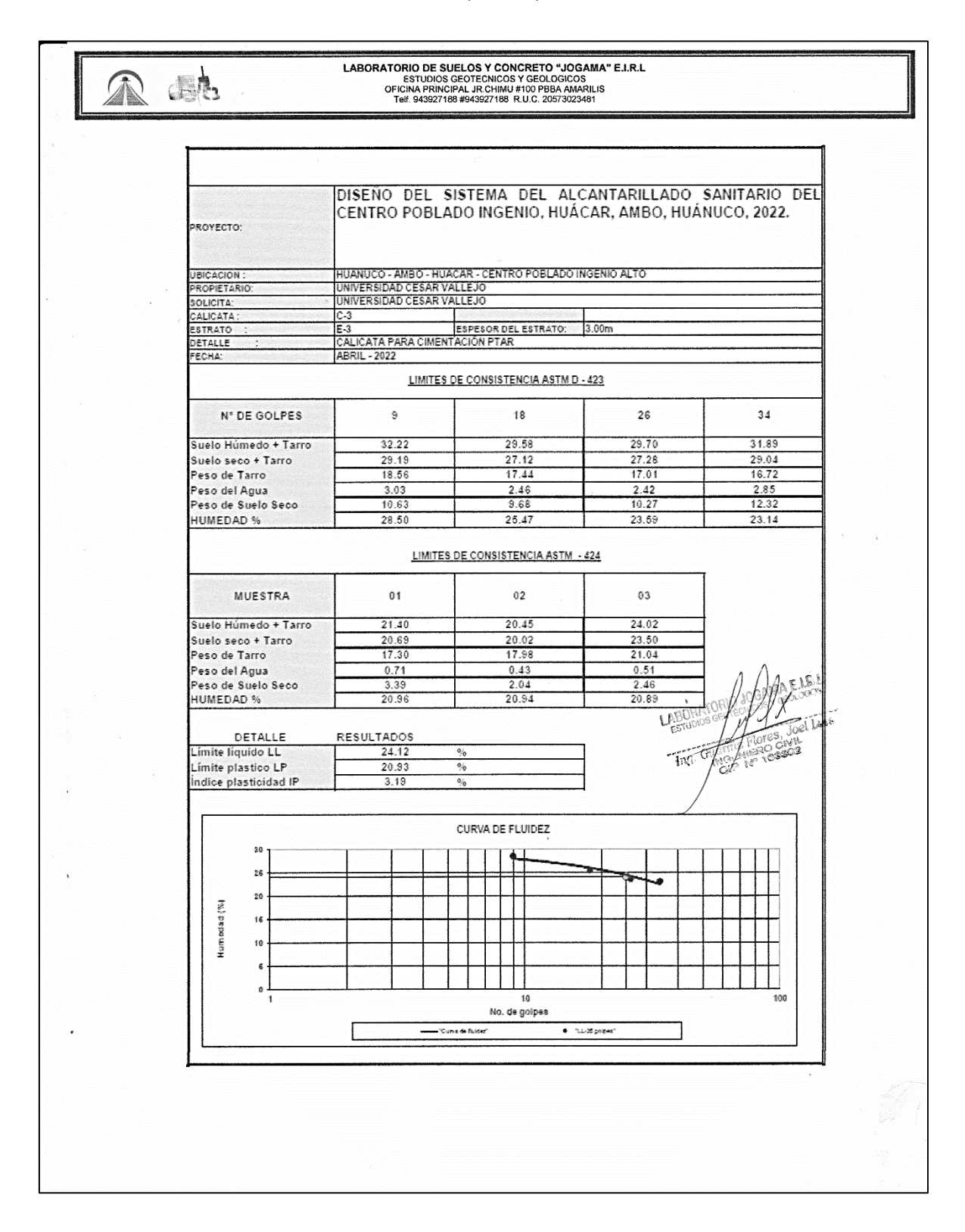

#### Anexo 7.8: Limites de consistencia C-3 (PTAR)

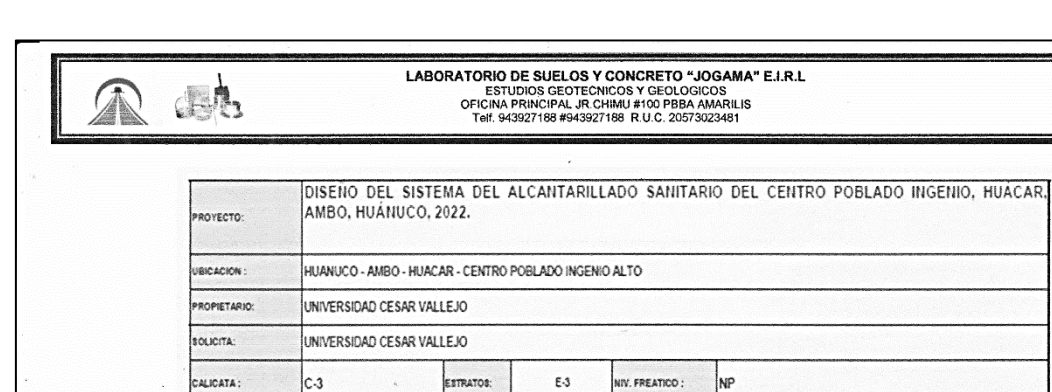

### Anexo 7.8: Perfil Estratigráfico C-3 (PTAR)

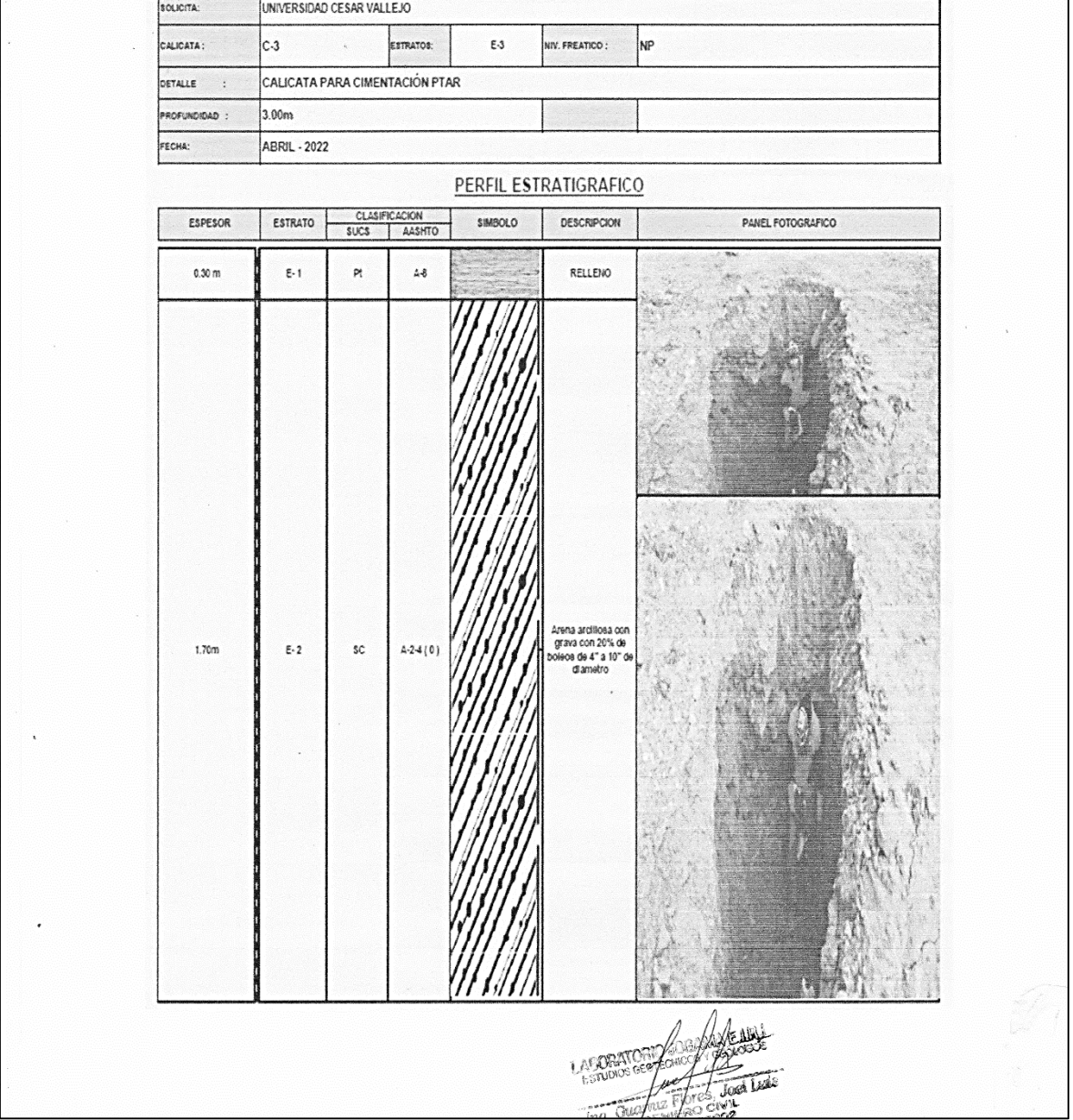

#### **Anexo 08. Sistema de alcantarillado Resultados.**

#### Anexo 08.01. Cuadro de buzones

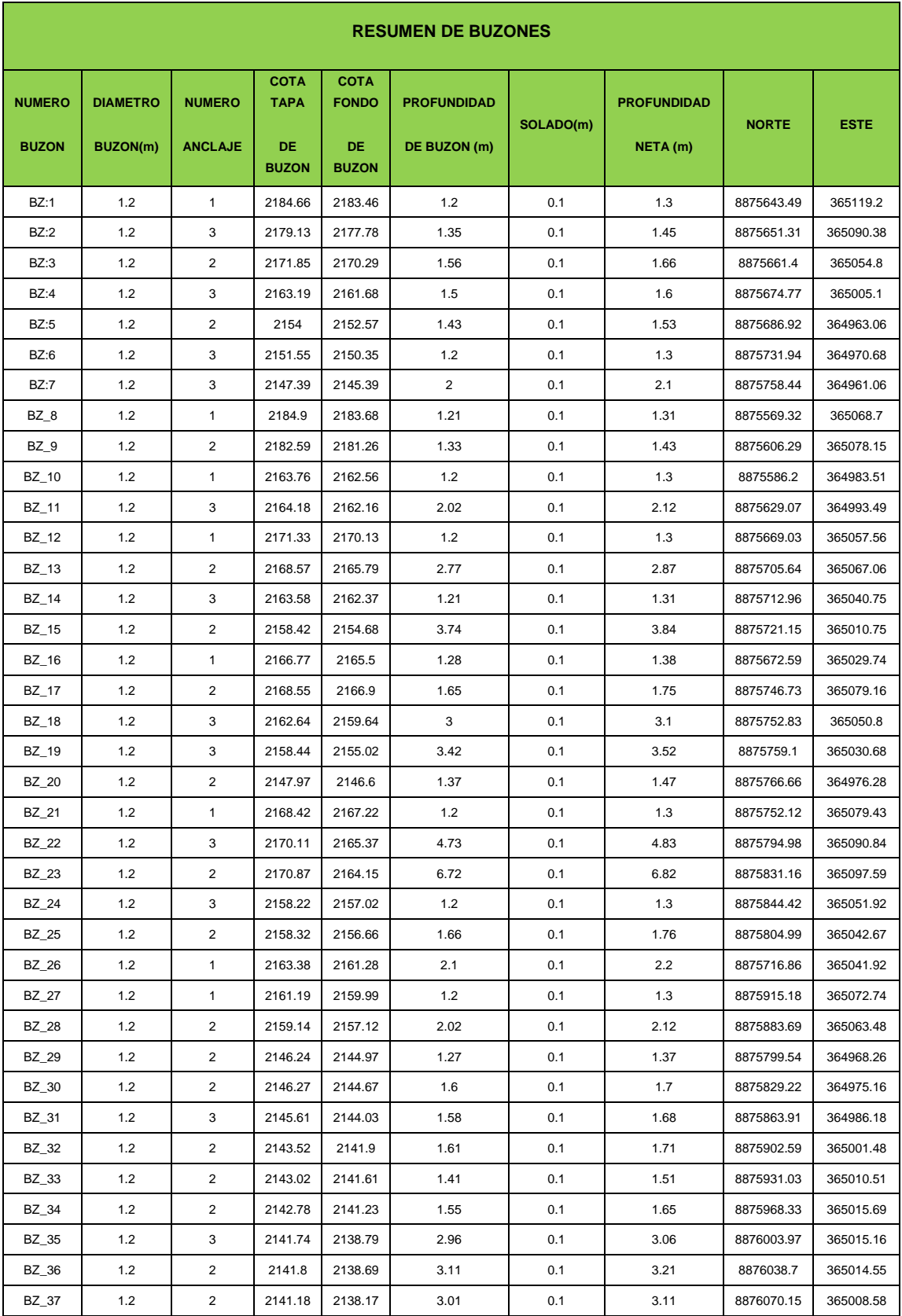

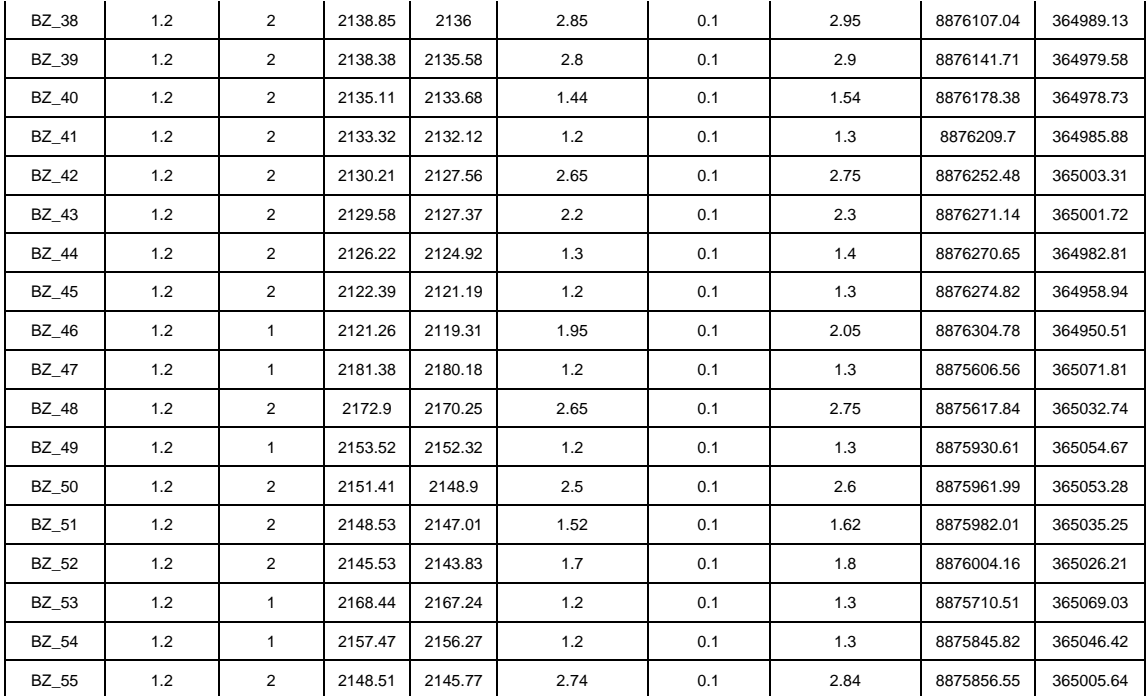

#### Anexo 08.02. Cuadro de tuberías

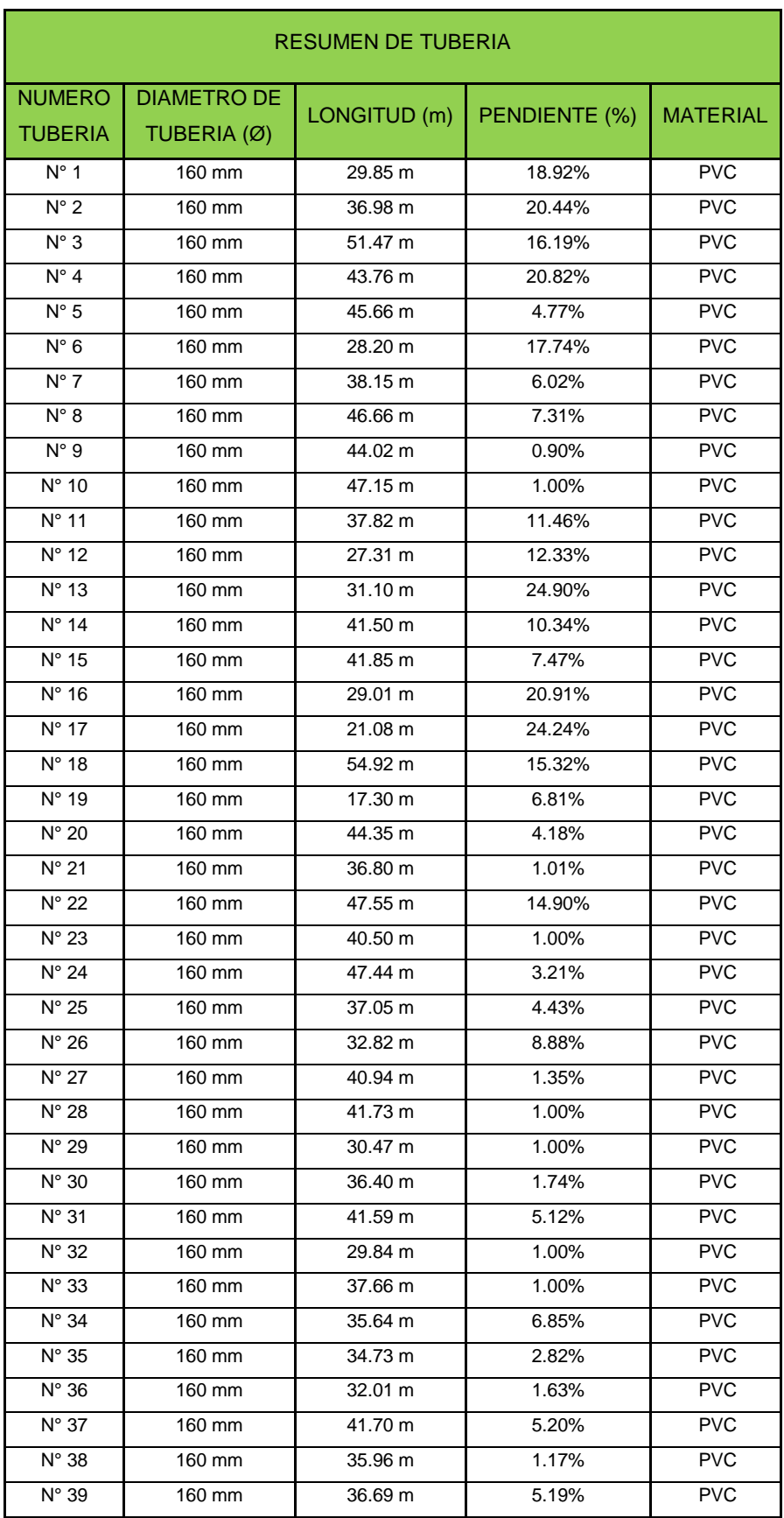

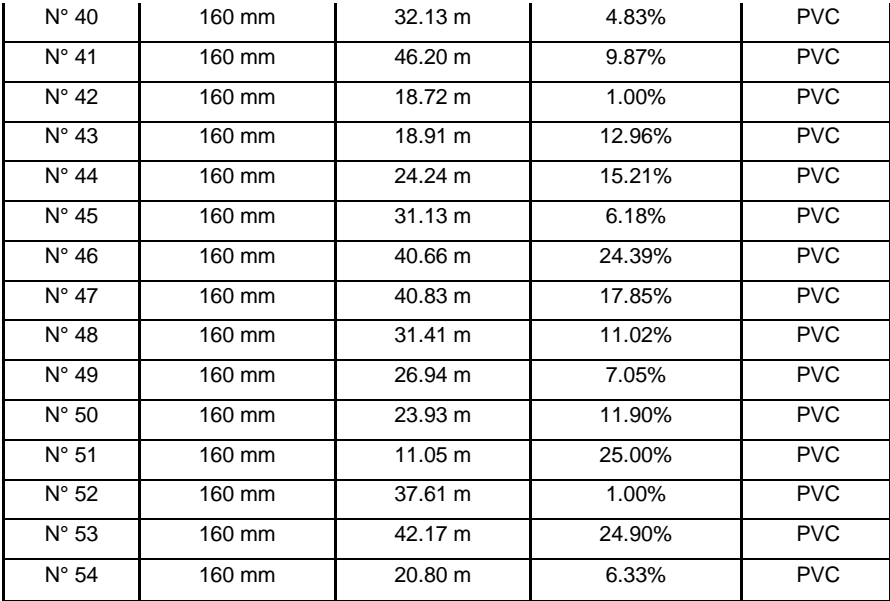

#### Anexo 08.03. Cuadro de conexiones domiciliarias

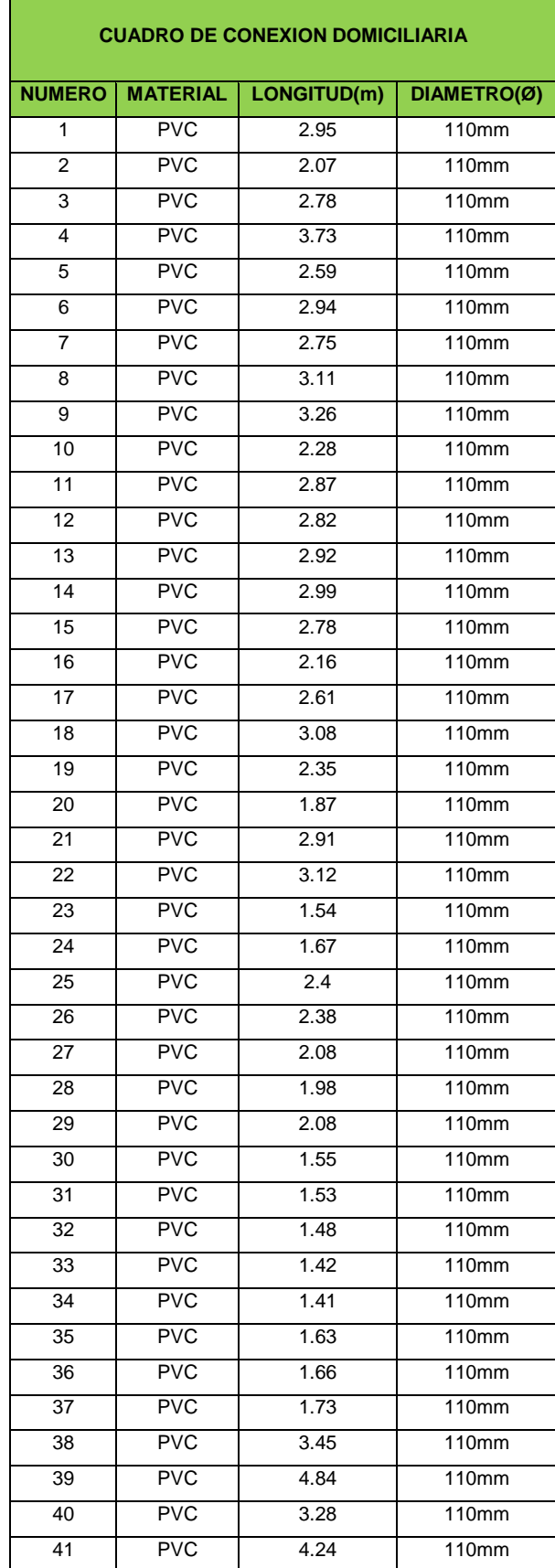

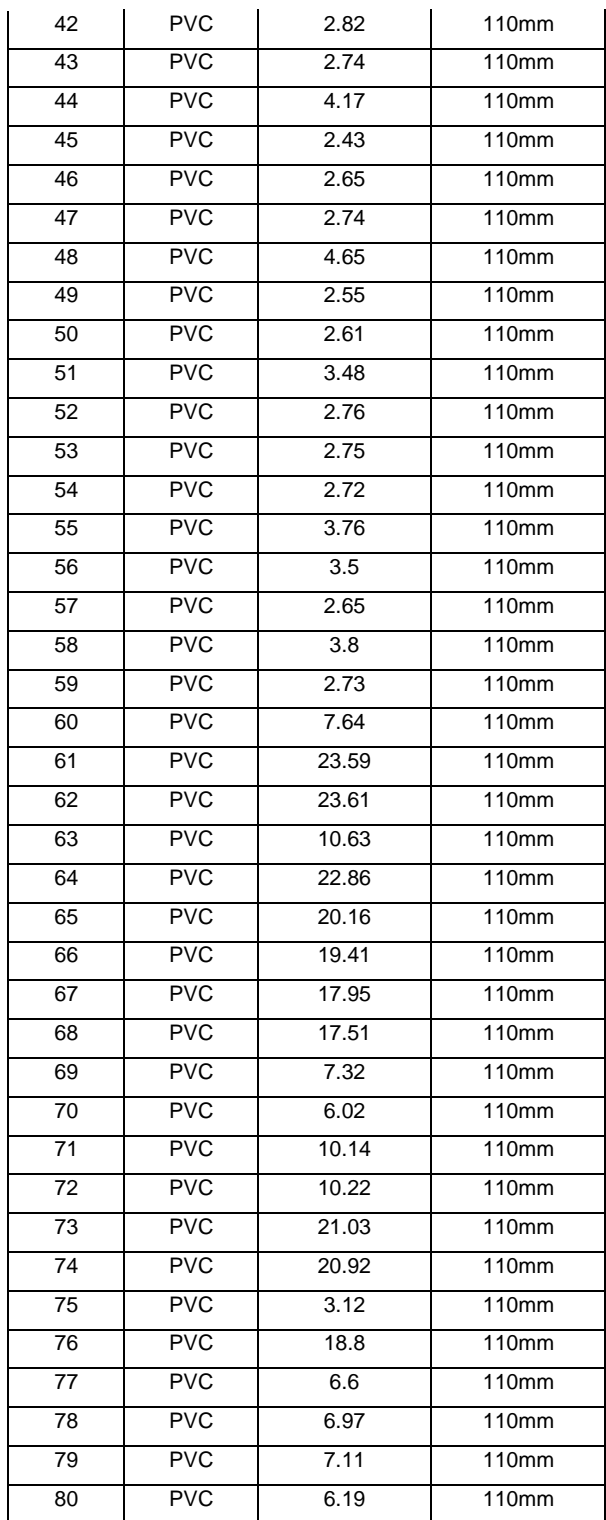

**ANEXO 09: PLANOS** 

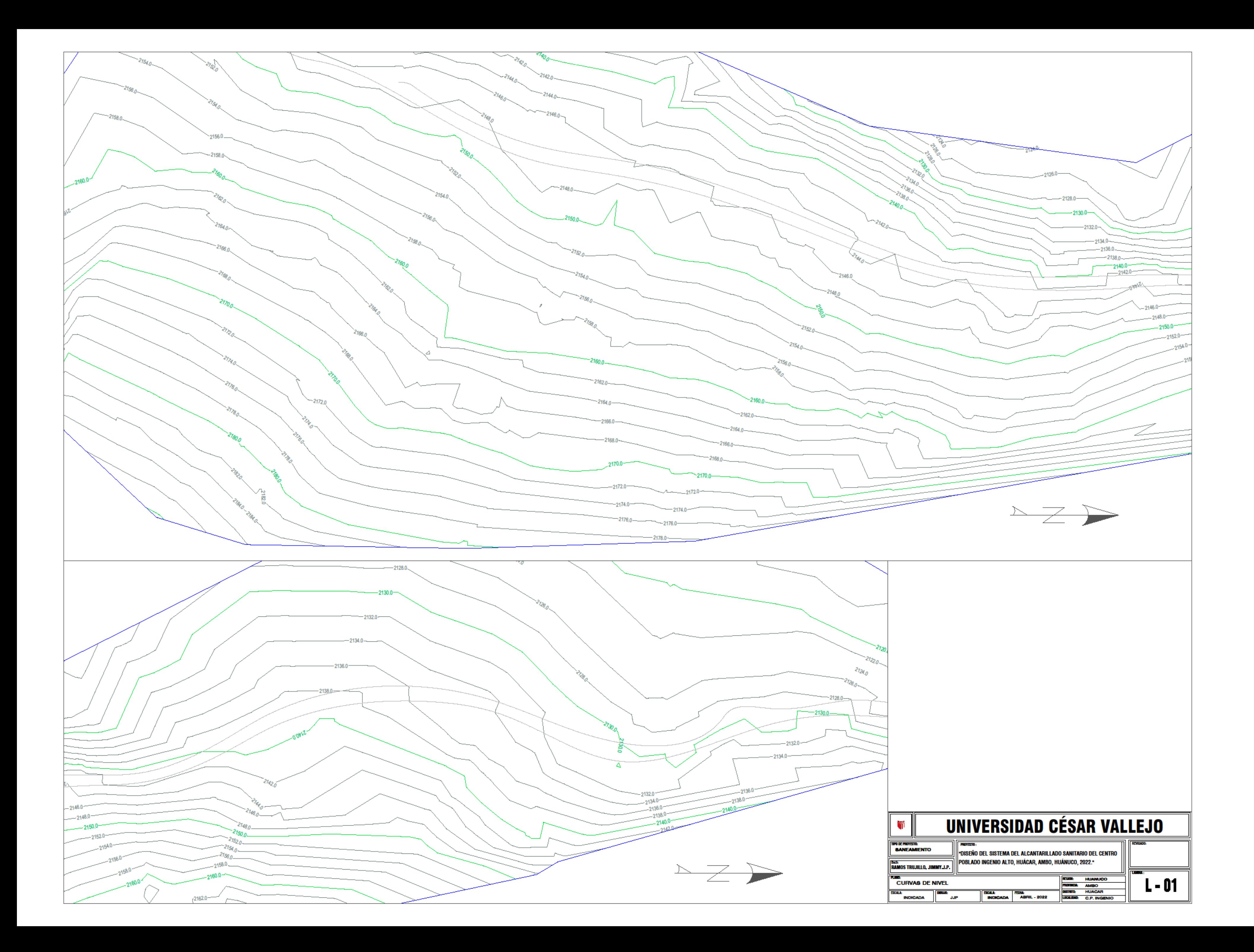

**AT HOWAUCO JE HUANUCO**  $\sqrt{2}$ თ  $\frac{1}{\sqrt{2}}$  $\frac{2}{2}$ 60 Jr. ILLATUPAC 33  $\overline{\mathbf{c}}$  $\overline{\phantom{0}}$ 43 61 20  $\div$ Jr. ILLATUPAC 62  $\approx$ ੱ 74 10 11 /ക് $_{1}$ يە <u>ئ</u> 39  $\frac{1}{29}$  /  $\frac{1}{42}$ ం PLAZA  $rac{4}{6}$ /ଞ/ 79 40 27 30 41 24 44  $\frac{1}{\infty}$ 12 15 PROGRESO J. BUENOS AIRES ⁄ జ  $\sqrt{2}$  $\mathcal{F}_1$  $\frac{1}{3}$ **MOAELA** <u>ج</u>  $\frac{4}{6}$ 81 45 34 46 జ 92  $\frac{dr}{dr}$  GRAU ∕≩ 47 Jr. GRAU 27  $\frac{1}{\sqrt{2}}$  $\begin{bmatrix} 4 \end{bmatrix}$ 25 28  $\mathcal{F}$  $\sim$ री<br>80 CALLE S/N  $Jr$ .  $GRAU$ 38  $\mathsf{\sim}$ ದ د CARRETERA HUACAR 51  $\overline{4}$ H PARTERA 78  $\chi$ 80 <u>് ഉ</u>  $\frac{1}{4}$ 73  $\frac{1}{\sqrt{2}}$  $\overline{\phantom{a}}$ 

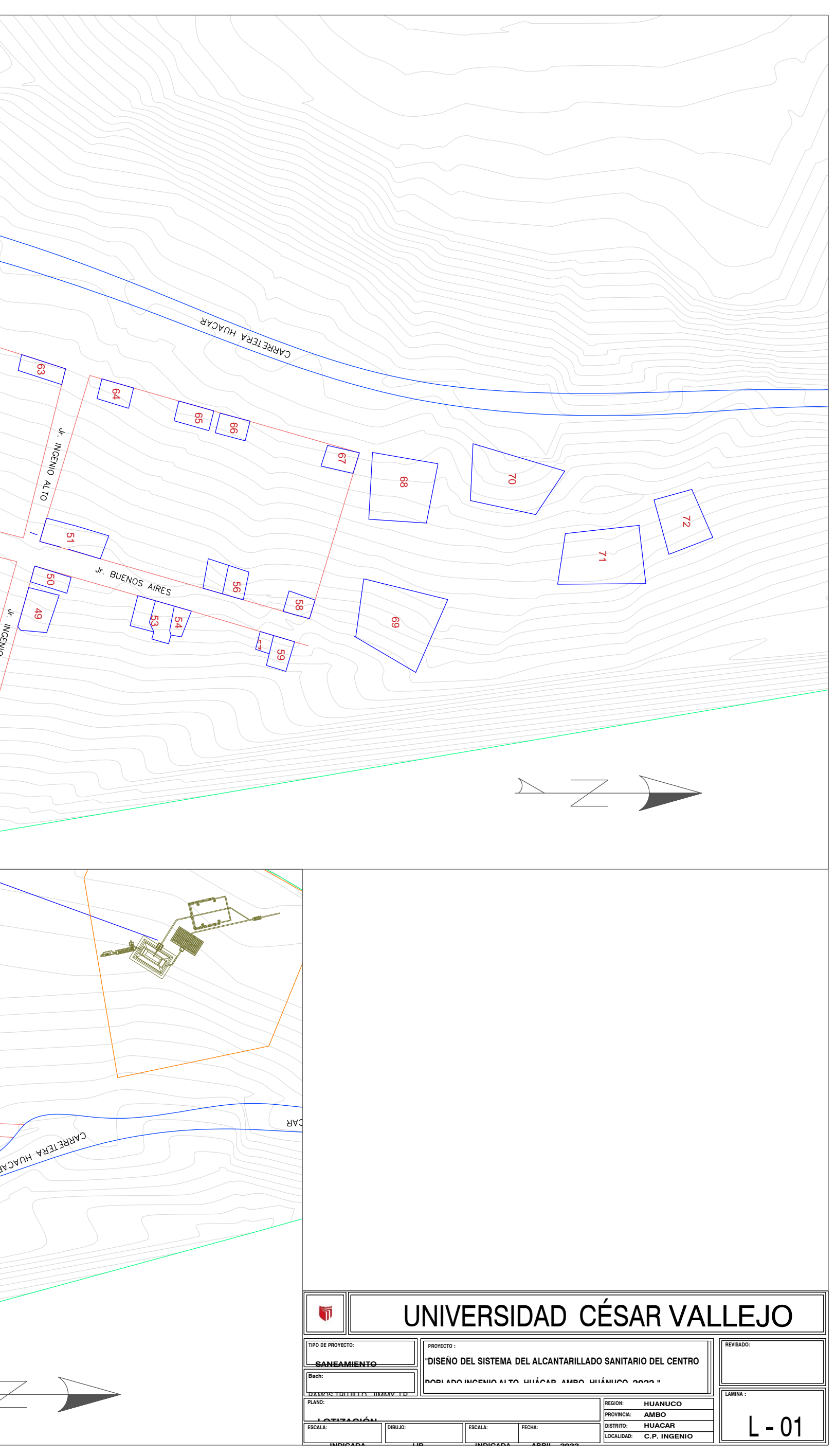

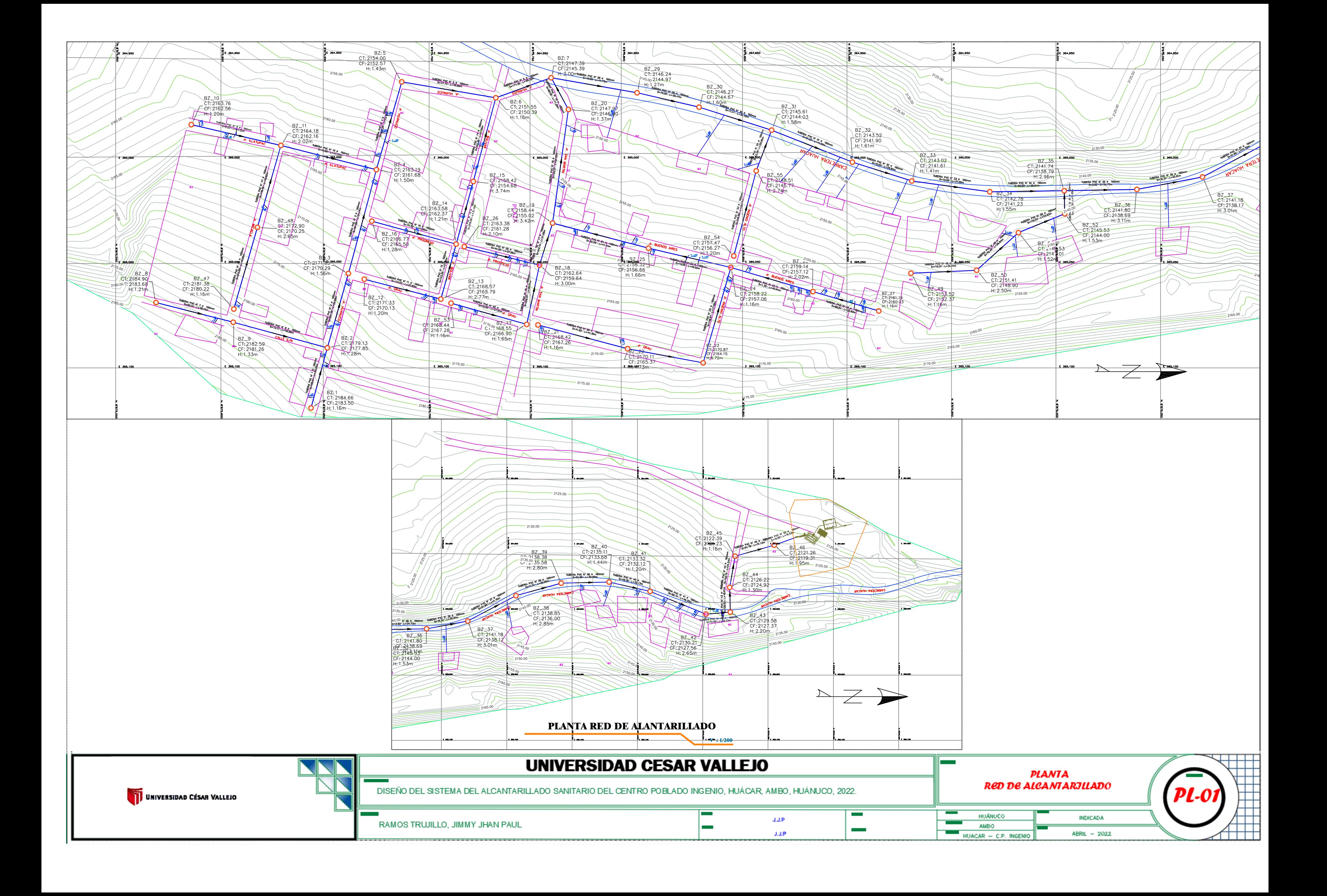

UNIVERSIDAD CÉSAR VALLEJO

2188

 $218$ 

 $218$ 

 $216'$ 

다. 천원사망<br>다. 건용3,49

RAMOS TRUJILLO, JIMMY JHAN PAUL

DISEÑO DEL SISTEMA DEL ALCANTARILLADO SANITARIO DEL CENTRO POBLADO INGENIO,

0195

# **UNIVERSIDAD CÉSAR VALLEJO**

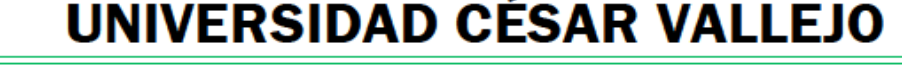

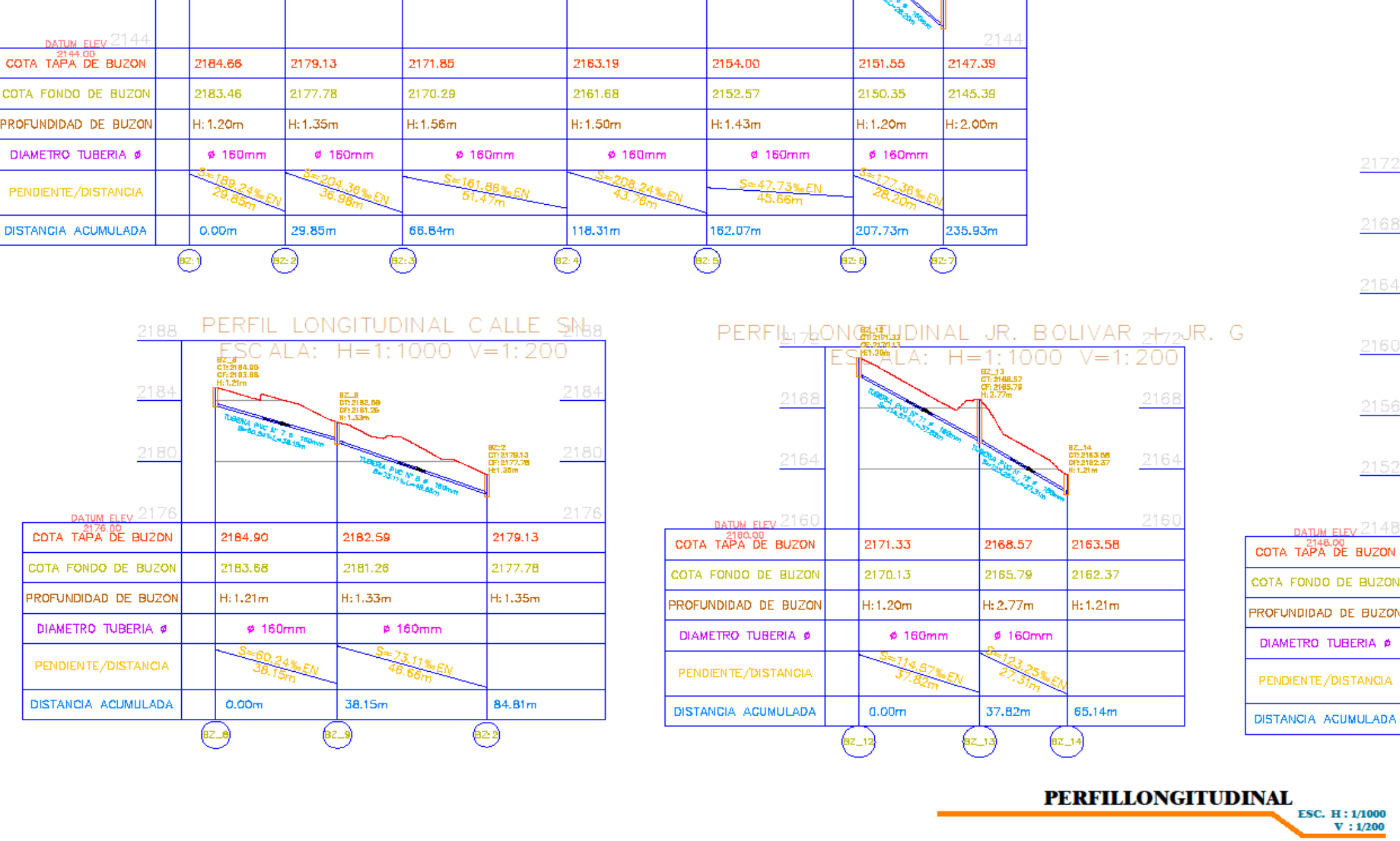

YECTISTA

PERFIL LONGITUDINAL JR HUANUCO

ESC ALA: H=1:1000 V=1:200

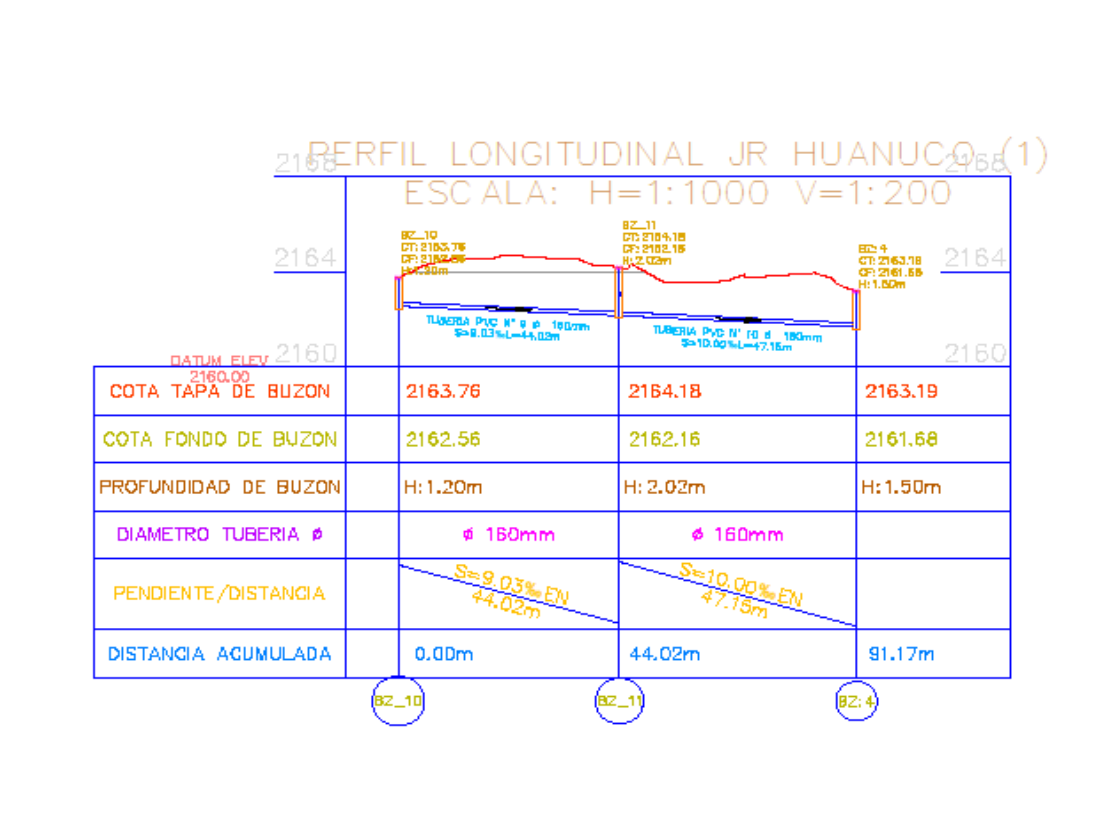

 $216F$ 

 $\frac{216}{1}$ 

 $216$ 

 $215$ 

 $215$ 

COTA TAPA DE BUZON

COTA FONDO DE BUZON

PROFUNDIDAD DE BUZON

DIAMETRO TUBERIA Ø

PENDIENTE/DISTANCIA

DISTANCIA ACUMULADA

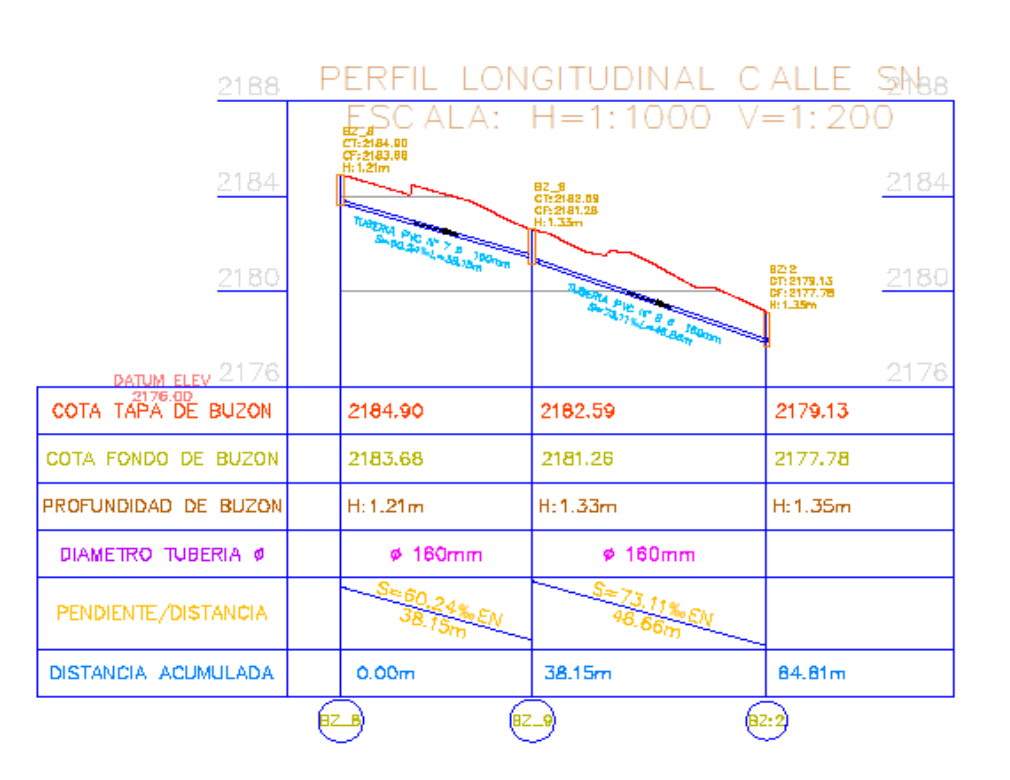

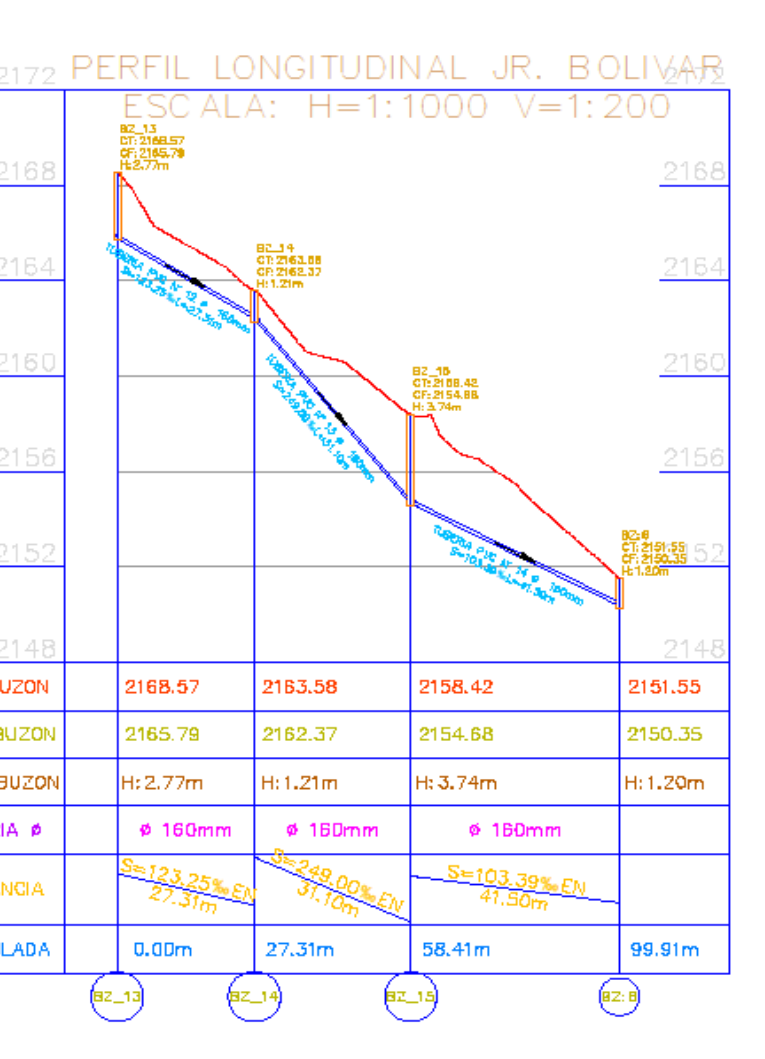

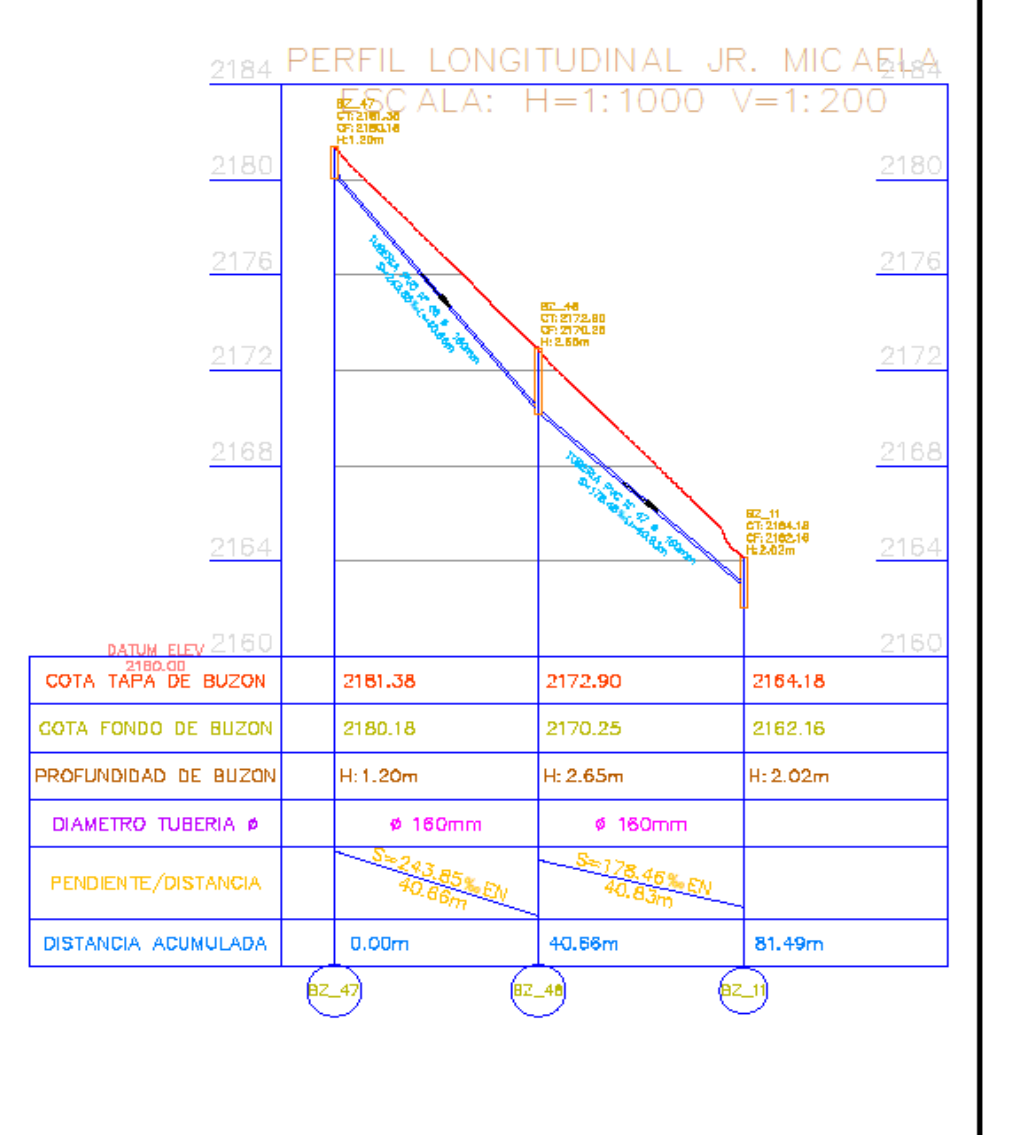

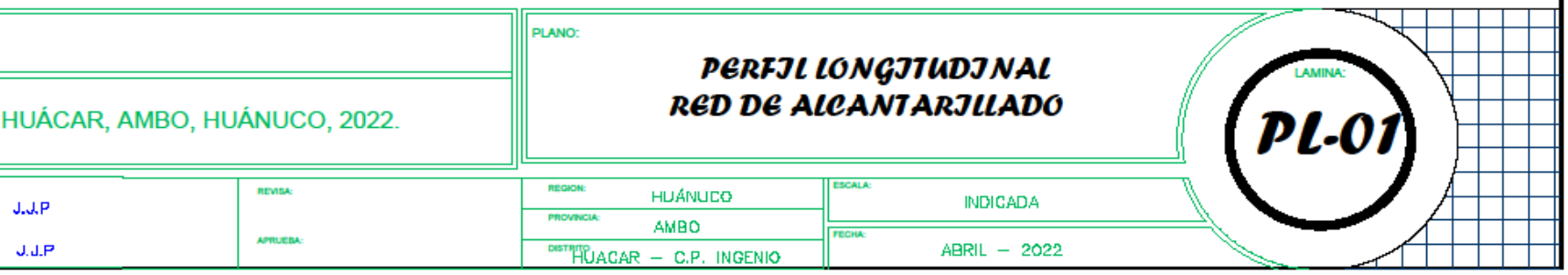

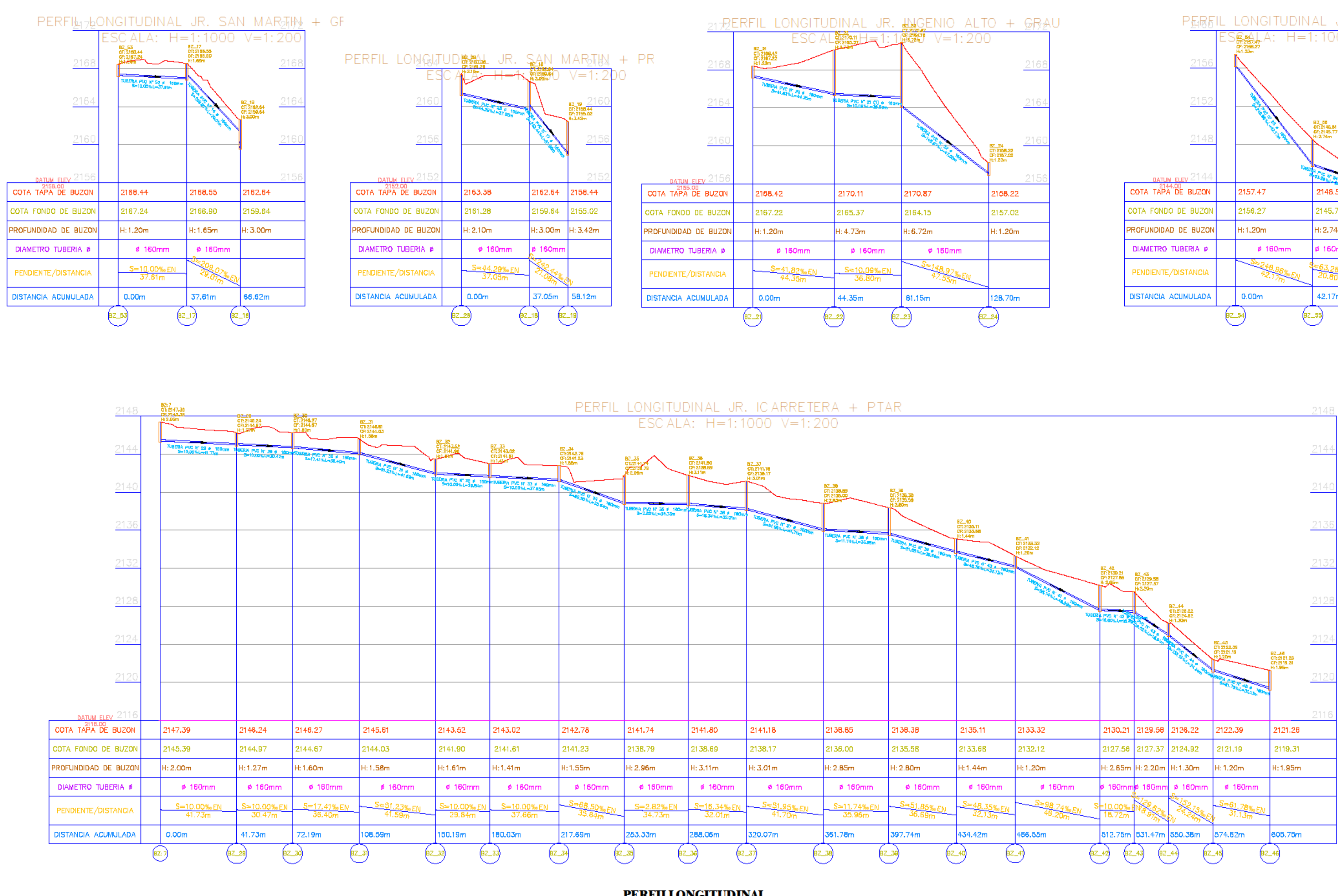

**PERFILLONGITUDINAL** 

# **ESC.** H: 1/1000<br> $V: 1/200$

# UNIVERSIDAD CÉSAR VALLEJO

DISEÑO DEL SISTEMA DEL ALCANTARILLADO SANITARIO DEL CENTRO POBLADO INGENI

UNIVERSIDAD CÉSAR VALLEJO

RAMOS TRUJILLO, JIMMY JHAN PAUL

**PROYECTO** 

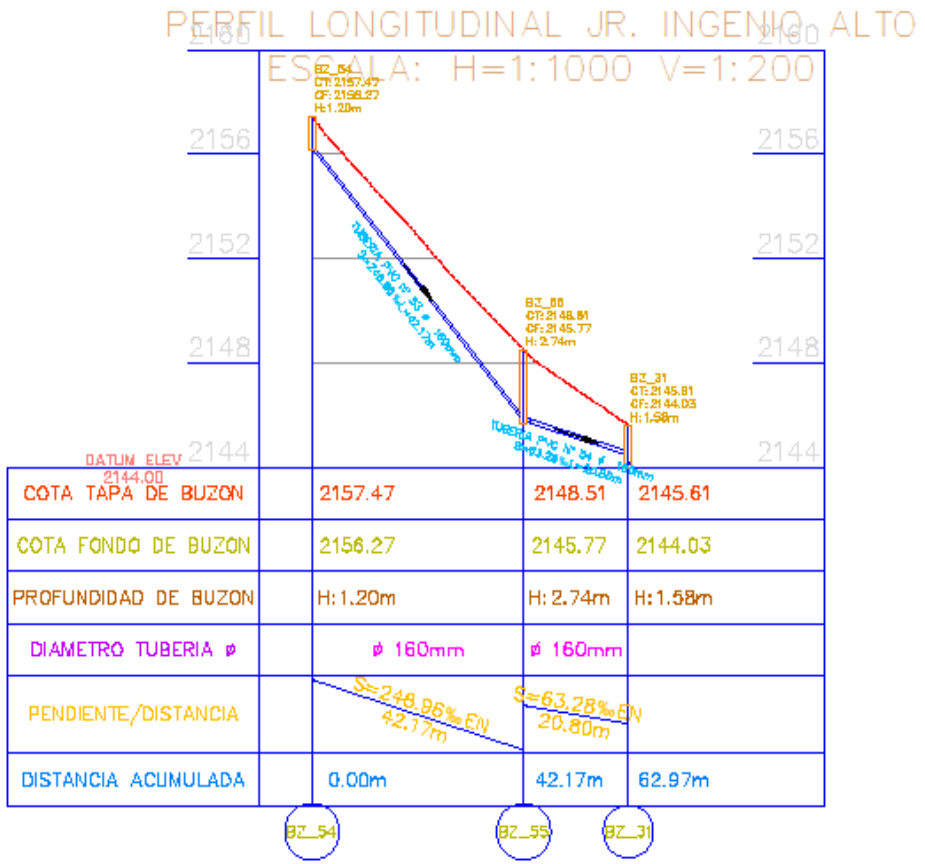

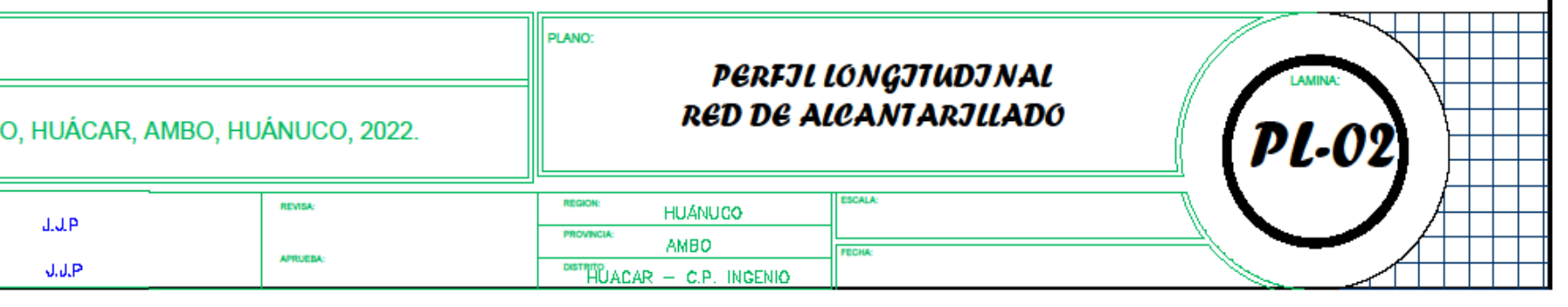

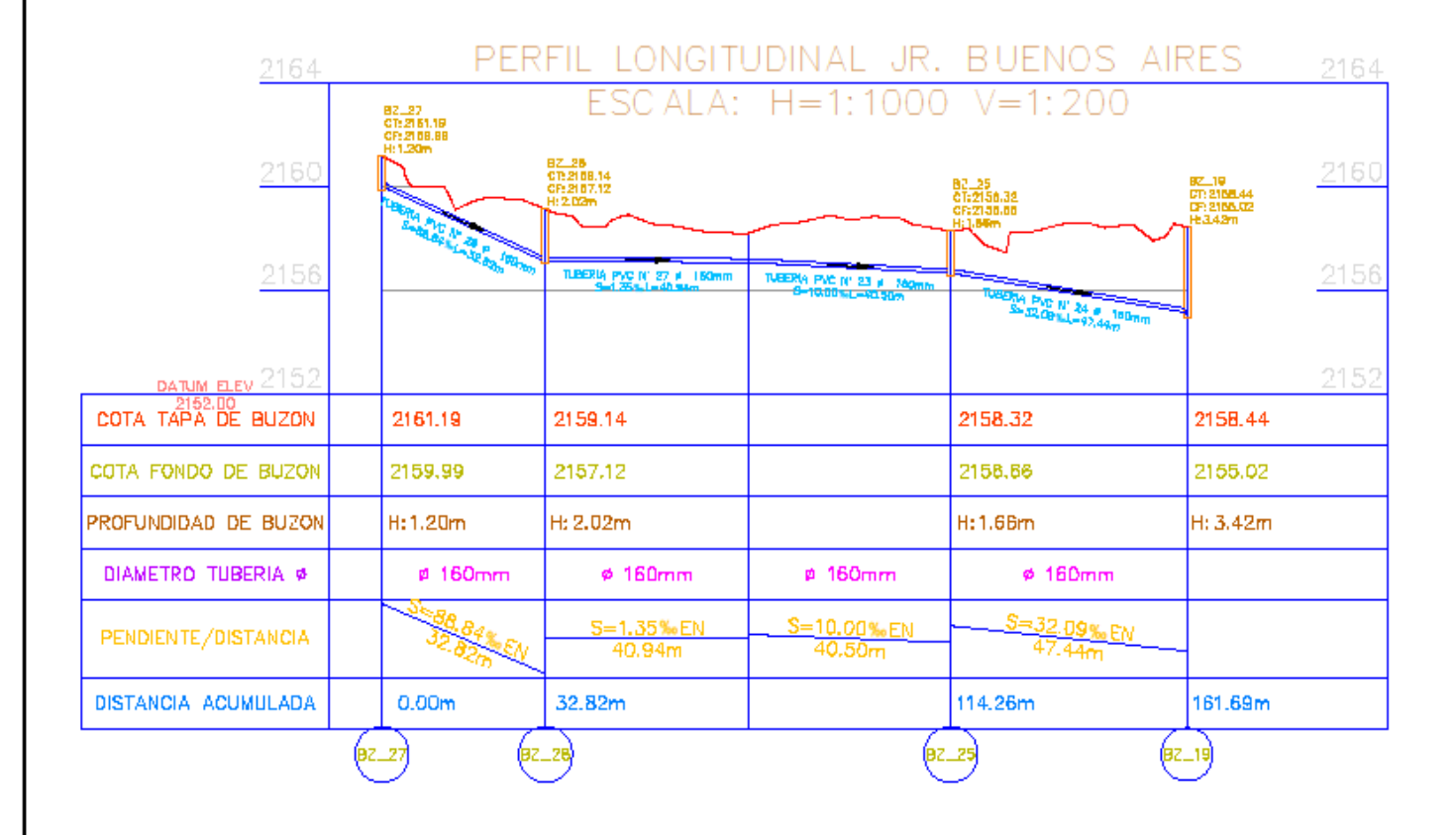

UNIVERSIDAD CÉSAR VALLEJO

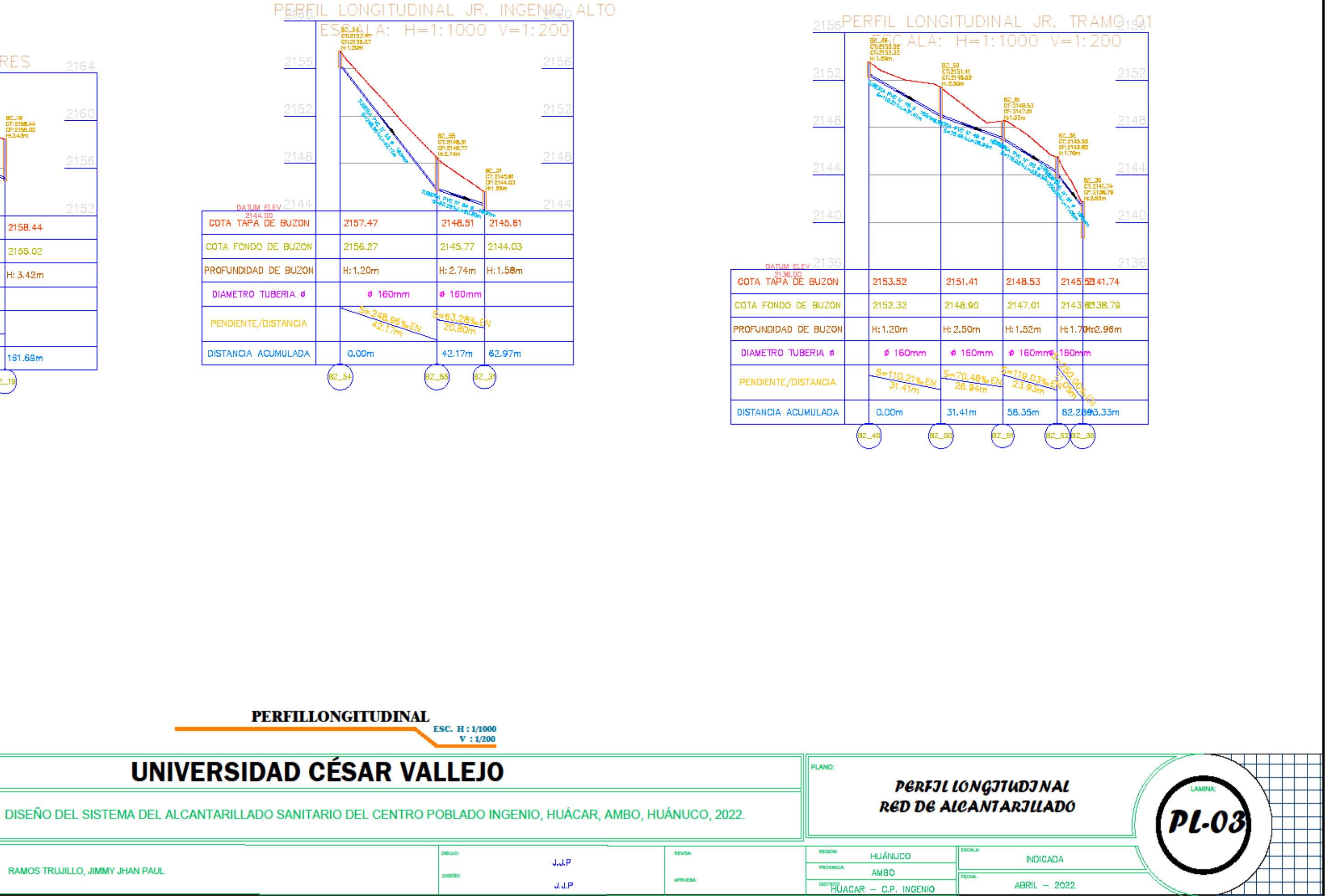

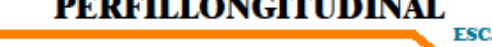

# **UNIVERSIDAD CÉSAR VALLEJO**

RAMOS TRUJILLO, JIMMY JHAN PAUL

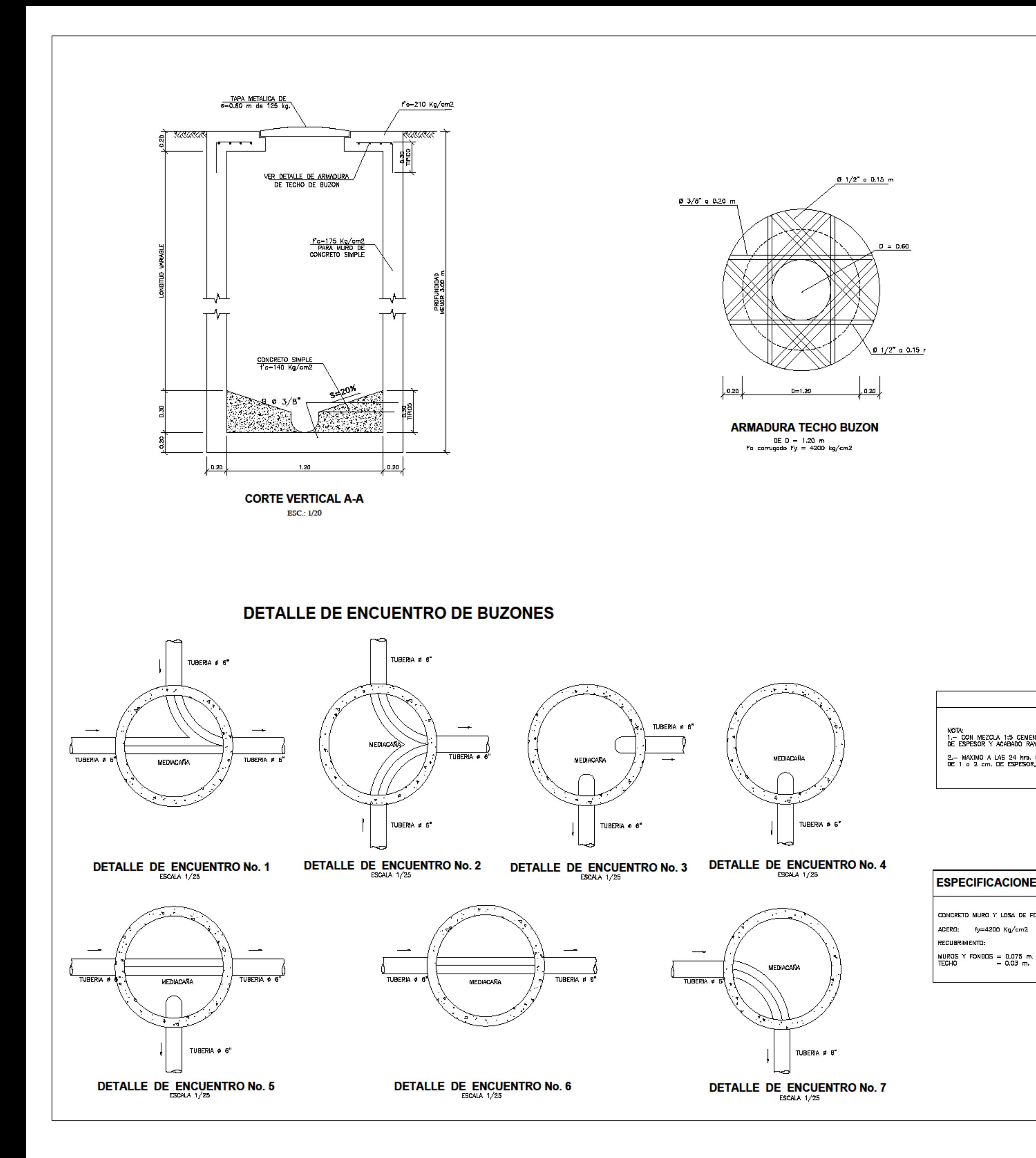

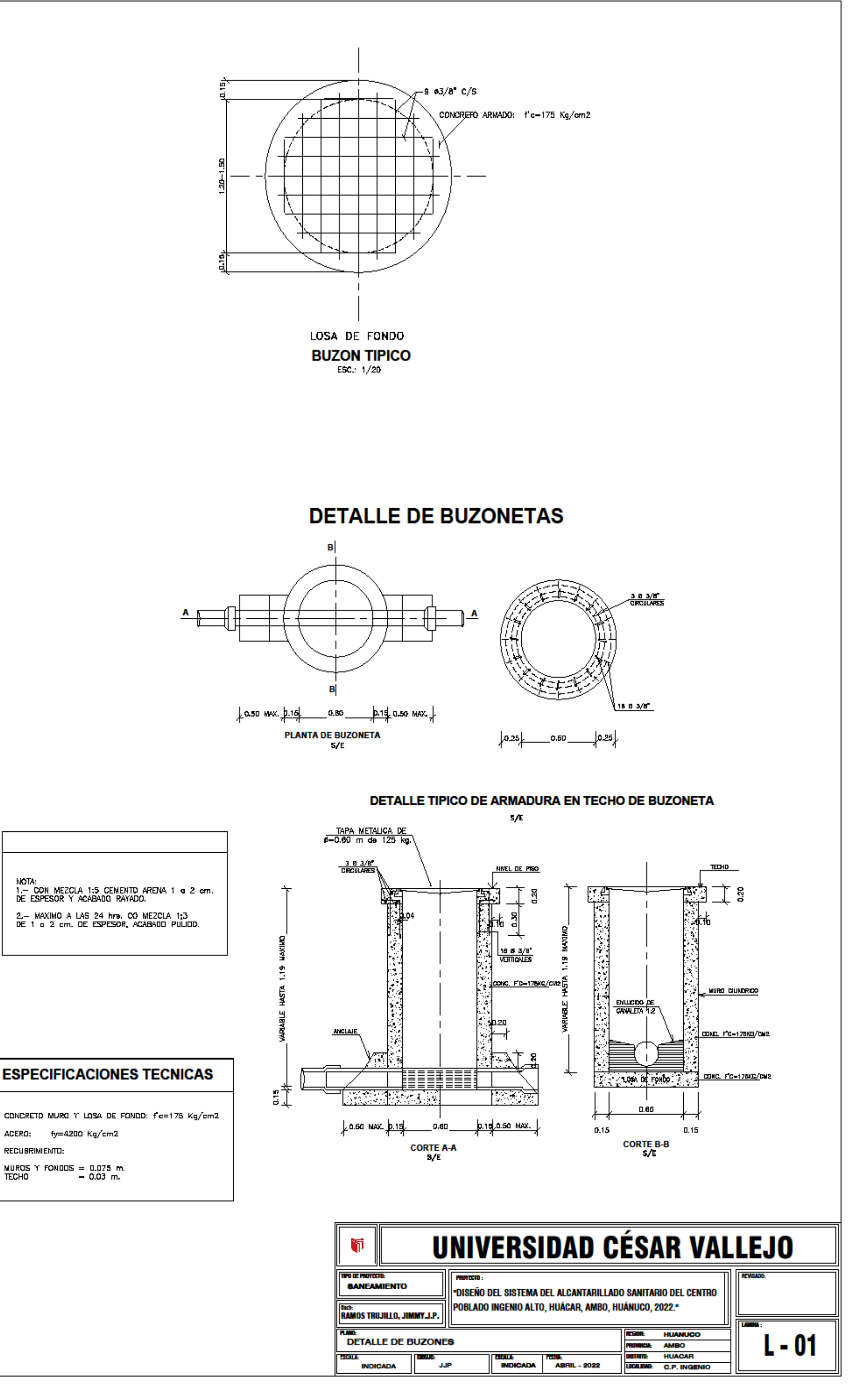

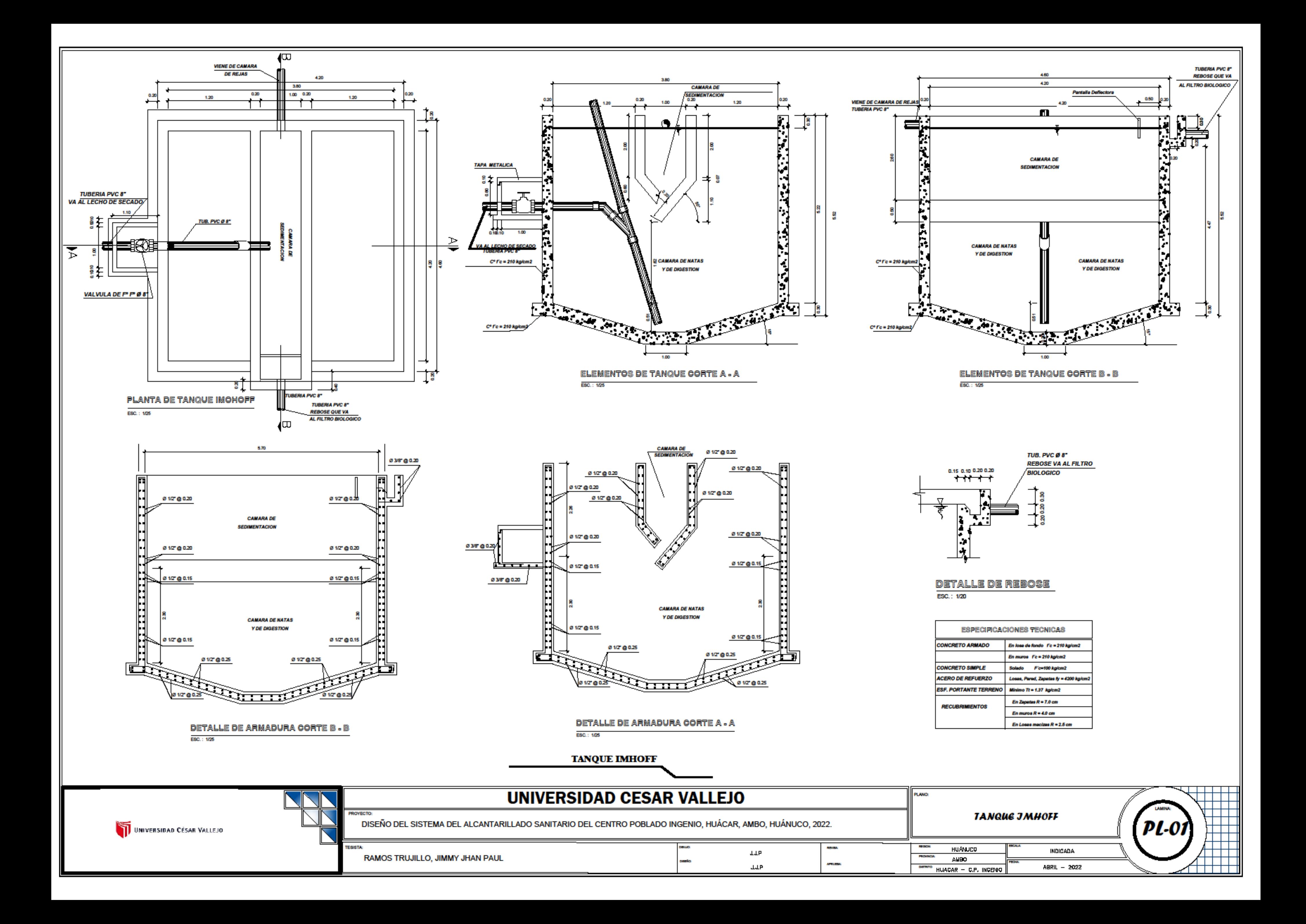

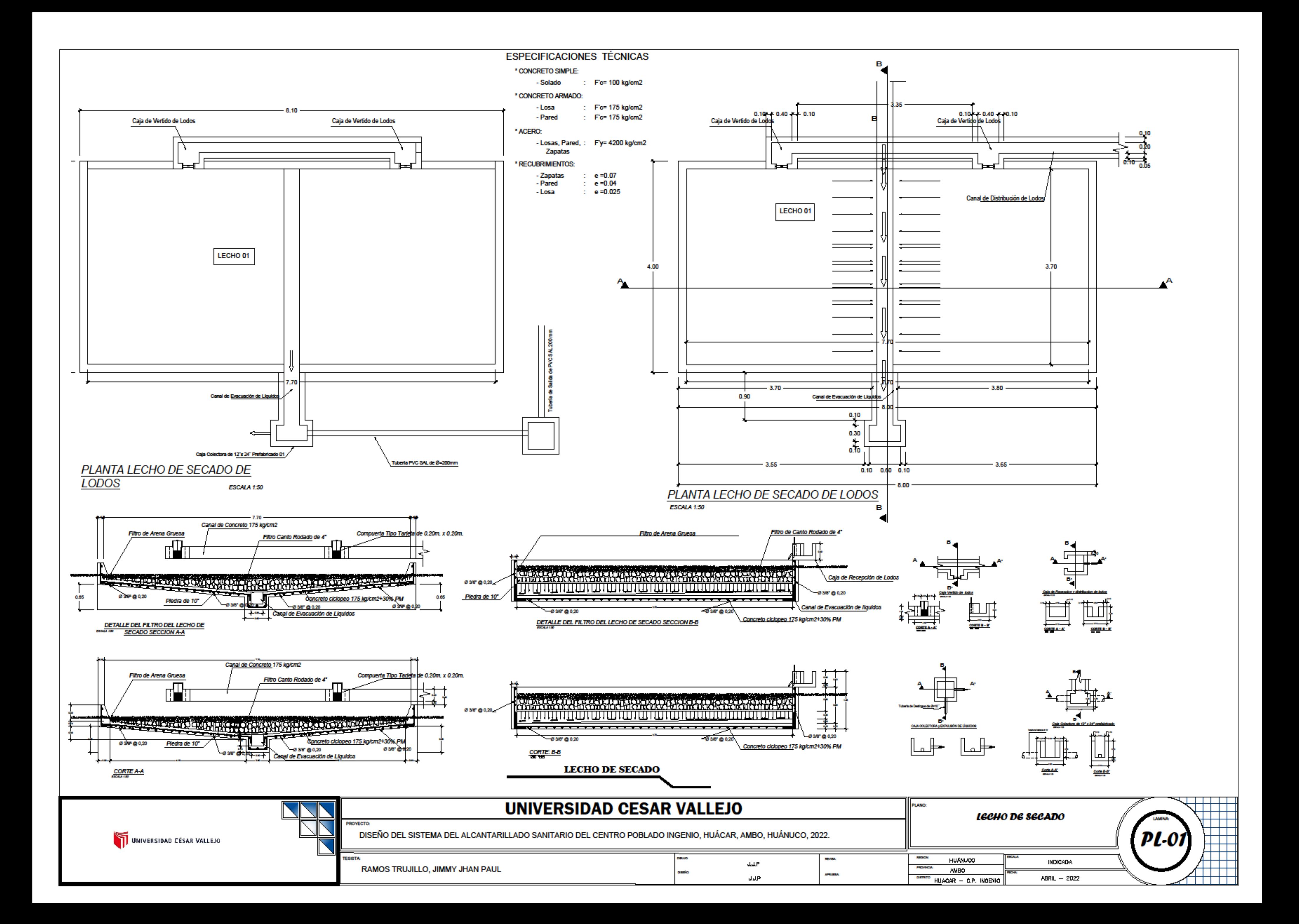

## **MEMORIA DE CÁLCULO**

### **Proyecto: Diseño del sistema del alcantarillado sanitario del Centro Poblado Ingenio, Huácar, Ambo, Huánuco, 2022.**

#### **DISEÑO DEL SISTEMA DE ALCANTARILLADO.**

#### **Parámetros de diseño de la red de alcantarillado.**

Estimar la población futura del área según las características culturales, económicas y sociales pasadas y presentes de los habitantes del área para predecir el desarrollo futuro del área.

Para hallar la población futura optima se utilizará el método de crecimiento aritmético, adecuado a la población con buenas perspectivas de futuro, horizonte libre y perspectivas económicas claras, según la siguiente fórmula:

 $P_x = P_2*(1 + r/100)(tx-tz)$ 

Donde:

- Pf : Población futura
- Pa : Población actual (324 habitantes )
- r : Coeficiente de crecimiento ( 0.60 % )
- t : Tiempo en años (20 años)

DONDE:

![](_page_132_Picture_102.jpeg)

#### **Tasa de crecimiento**

La tasa para el crecimiento de población que fue asumida es de 0.6 %. Provincial — Rural del compendio estadístico 2008 — 2009

Habiendo quedado definida la población, y según lo indicado por la Guía, deberíamos proyectar la población con la Tasa de crecimiento distrital estimada por el INEI; sin embargo, esto no será posible por que la Tasa de Crecimiento Distrital, así como de la Provincial, son negativos en el período inter censal de los años 1,993-2,007: -1.02 % y - 0.03 % respectivamente. Por lo que se ha optado por hacer uso de la Tasa de Crecimiento del Departamento de Huánuco que es de 0.6 % en el período inter censal 1,993 2,007.

| 3.4 DEPARTAMENTO DE HUÁNUCO: POBLACION NOMINALMENTE CENSADA, INCREMENTO INTERCENSAL<br>Y TASA DE CRECIMIENTO INTERCENSAL POR ÁREA URBANA Y RURAL, SEGÚN PROVINCIA, 2007 |         |                               |                  |              |                                     |              |                                     |        |
|----------------------------------------------------------------------------------------------------|---------|-------------------------------|------------------|--------------|-------------------------------------|--------------|-------------------------------------|--------|
| <b>Provincia</b>                                                                                                    |         | Tasa de<br><b>Crecimiento</b> | <b>Población</b> |              | <b>Incremento</b>                   |              | <b>Tasa de Crecimiento</b>          |        |
|                                                                                                    | Total   |                               | <b>Urbana</b>    | <b>Rural</b> | <b>Intercensal</b><br><b>Urbana</b> | <b>Rural</b> | <b>Intercensal</b><br><b>Urbana</b> | Rural  |
| <b>Total</b>                                                                                                    | 762 223 | 1.1                           | 323 935          | 438 288      | 71 157                              | 36 577       | 1.8                                 | 0.6    |
| Huánuco                                                                                                    | 270 233 | 1.4                           | 163 235          | 106 998      | 37 549                              | 9 3 4 5      | 1.9                                 | 0.7    |
| Ambo                                                                                                    | 55 483  | $-0.1$                        | 18 4 5 3         | 37 030       | 4 3 3 8                             | $-4797$      | 1.9                                 | $-0.9$ |
| Dos de Mayo                                                                                                    | 47 008  | $-5.6$                        | 16433            | 30 575       | $-7789$                             | $-499969$    | $-2.7$                              | $-6.7$ |
| Huacaybamba                                                                                                    | 20 408  | 1,0                           | 3704             | 16704        | 1664                                | 1 0 2 5      | 4,4                                 | 0.5    |
| <b>Huamalies</b>                                                                                                    | 66 450  | 1.2                           | 18 696           | 47 754       | 3 4 5 4                             | 6877         | 1.5                                 | 1.1    |
| Leoncio Prado                                                                                                    | 116 965 | 1.3                           | 68747            | 48 218       | 7928                                | 11 106       | 0.9                                 | 1.9    |
| Marañón                                                                                                    | 26.620  | 2.0                           | 4 0 0 7          | 22613        | 1980                                | 4 5 34       | 5.0                                 | 1.6    |
| Pachitea                                                                                                    | 60 321  | 1.9                           | 8629             | 51 692       | 3 0 5 5                             | 11 104       | 3.2                                 | 1.7    |
| Puerto Inca                                                                                                    | 31 032  | $-0.3$                        | 6 1 6 9          | 24 863       | 3 1 1 6                             | $-4489$      | 5.2                                 | $-1.2$ |
| Lauricocha                                                                                                    | 35 323  |                               | 7938             | 27 385       |                                     |              |                                     |        |
| Yarowilca                                                                                                    | 32 380  |                               | 7924             | 24 45 6      |                                     |              |                                     |        |

*Fuente: compendio estadístico 2008-2009*

#### **Dotación**

La dotación promedio diaria anual por habitante, se fijará en base a un estudio de consumos técnicamente justificado, sustentado en informaciones estadísticas comprobadas.

La dotación en un cálculo no es una cantidad fija, sino que depende de muchos factores que la hacen casi exclusiva de una comunidad, sin embargo, estos factores deben conocerse de antemano para dar cuenta de las diferentes partes del proyecto.

#### **Justificación Técnica de la Dotación de 100 Litros/Habitantes/Día:**

Según la guía de formulación de Proyectos de Inversión Pública del MEF se tiene los siguientes cuadros con los cuales se podrá obtener la dotación suficiente para estas localidades:

|                  | <b>CLIMA</b> |               |  |  |
|------------------|--------------|---------------|--|--|
| <b>POBLACION</b> | <b>FRIO</b>  | <b>CALIDO</b> |  |  |
| <b>RURAL</b>     | 100          | 100           |  |  |
| $2000 - 10000$   | 120          | 150           |  |  |
| 10000 - 50000    | 150          | 200           |  |  |
| $50000 - A$ MAS  | 200          | 250           |  |  |

 *Fuente:* OMS.

#### **Periodo de diseño**

Para el tiempo estimado de diseño se fijó en la vida útil toda la estructura, teniendo en cuenta los parámetros que rigen las normas que regulan los lineamientos de construcción y diseño.

![](_page_134_Picture_98.jpeg)

Fuente: *programa nacional de saneamiento urbano (pnsu)*

Por lo tanto, se tomó como periodo de diseño = 20 AÑOS

#### **Densidad de población**

La densidad e calculo mediante la recolección de datos en la zona del proyecto y se calculó como según se muestra en la siguiente tabla.

![](_page_135_Picture_266.jpeg)

![](_page_135_Picture_267.jpeg)

![](_page_136_Picture_222.jpeg)

## **Caudales y volúmenes de diseño para el sistema de alcantarillado**

La determinación del caudal de diseño está calculada considerando en base a la población futura para del C.P. Ingenio y la dotación son los siguientes:

DATOS COMPLEMENTARIOS.

#### **Caudal de Contribución al Alcantarillado.**

El caudal de contribución al alcantarillado debe ser calculado con un coeficiente de retorno (C) del 80 % del caudal de agua potable consumida.

![](_page_137_Figure_2.jpeg)

#### **Variaciones de Consumo**

En los abastecimientos por conexiones domiciliarias, los coeficientes de las variaciones de consumo, referidos al promedio diario anual de la demanda, deberán ser fijados en base al análisis de información estadística comprobada.

De lo contrario se podrán considerar los siguientes coeficientes:

- Máximo anual de la demanda diaria: 1,3
- Máximo anual de la demanda horaria: 1,8 a 2,5

Entonces se usaron los siguientes datos para la constante (K)

![](_page_137_Picture_105.jpeg)

**Caudal del diseño se calculará mediante la siguiente formula.**

![](_page_137_Picture_11.jpeg)

**Donde:**

 $Q = #C$ audal Optimo de Diseño

(l/s)

- $Qd = #Caudal$  doméstico ( $I/s$ )
- Qe = #Caudal Escorrentía en Buzones (l/s)
- $Qi = #Caudal de Infiltración en Tuberías (I/s)$
- Qc = #Caudal por número de alumnos (l/s)

#### **Caudal domestico se calculará mediante la siguiente formula.**

 $Qd = k_2 \frac{Pf x Dot x C}{86400}$ 

**Donde:**

 $Qd = #Caudal de Domestico (I/s)$ 

K2 = #Coeficiente de caudal máximo horario ( $\frac{1}{s}$ ) ( $k=1$ ;  $k=$ 

k 2 )

Pf = #Población futura ( 365 hab)

Dot = #Dotación (l/s) ( 100 )

 $C = #Coefficiente$  de retorno (0.80)

![](_page_138_Picture_112.jpeg)

#### **Caudal de Escorrentía en Buzones (Qe):**

 $Qe = #bz \cdot Qescorrentia$ 

#### **Donde:**

 $Qe = #Caudal de Domestico (I/s)$ 

 $#Bz = #$  de buzones calculados (55 Bzs)

Qes = #Escorrentía ( 380 L/bz/d)

![](_page_138_Picture_16.jpeg)

#### **Caudal de Infiltración en tuberías (Qi):**

![](_page_138_Picture_18.jpeg)

#### **Donde:**

 $Qi = #Caudal de infinitraction (I/s)$ 

 $L = #$ Longitud total de la red (1922.62)

 $Qes = #Escorrentía (0.24)$ 

![](_page_139_Picture_31.jpeg)

 $\varrho_a = \sum Pa \cdot Dot$ 

#### **Donde:**

Qc = #Caudal por número de alumnos (l/s)

Pa = #Dotación en centro educativo

Dot = #Dotación

![](_page_139_Picture_32.jpeg)

### **Procedimiento de cálculo para Caudales y volúmenes para la propuesta de diseño de la planta de tratamiento**

Indicar que el diseño del tanque imhoff propuesto en el proyecto debía a que es indispensable proyectar una planta de aguas residuales, ya que al uso será un beneficio para los pobladores ya que tratará las aguas residuales de forma continua, además recalcar que su disposición final será ya un agua tratada para poder usarlo para cualquier tipo de riego.

El diseño e realizo siguiendo los siguientes parámetros. Tomando en cuenta los criterios que maneja la normas OS. 090. El tanque imhoff está conformado por 3 componentes las cuales son:

- Cámara de inspección
- Cámara para la digestión de lodos
- Área para la ventilación y una cámara para las natas.
- Incluye como componente el diseño del lecho de secado.

#### **Diseño de sedimentador.**

La función principal del tanque de almacenamiento es promover la sedimentación al reducir la turbulencia y el caudal de las aguas residuales. (TILLEY et al. 2014).

Similar en trabajo a un filtro de residuos o desarenador, el cual solo está diseñado para eliminar partículas menos gruesas. (OPS 2005b).

Caudal de diseño:

Para el calculó del caudal se usó la siguiente formula.

![](_page_140_Figure_12.jpeg)

 $Qp = | 29.04 | m3/dia$ 

Posteriormente se calculó el área del sedimentador con la siguiente formula

![](_page_141_Figure_1.jpeg)

#### **Donde:**

Cs: Carga Superficial = 1m3/(m2\*hora)

Calculo del volumen de sedimentador teniendo como periodo de retención hidráulica de 1.5 a 2.5 horas (el periodo más recomendable a usar es de 2 horas). Asi mismo el fondo de tanque tendrá una sección transversal en forma de una V y las pendientes de os lados oscilaran entre 50° y 60° grados en nuestro caso se usó 50° grados, además se tiene la arista central para el paso de los sólidos, esta separación o abertura oscilara de 0.15 a 0.20 m, en nuestro caso usamos de 0.20m para la separación. También uno de los lados debe prolongarse más para que puede impedir la salida de gases flatulentos y solidos que puedan salir desprendidos. Se calculó mediante la siguiente formula.

![](_page_141_Figure_5.jpeg)

![](_page_141_Figure_6.jpeg)

*cámara de sedimentación*

La longitud mínima del vertedero de salida (Lv, en m), se calculó de la siguiente manera.

$$
Lv = \frac{Q \max}{Chv}
$$

#### **Donde:**

Q(max) = Caudal máx diario (m3/día)

Chv = Carga que aplica sobre el vertedero el cual oscilará de 125 a 500 m3/(m\*día) lo más recomendable será de 250

#### **Cámara de digestión**

El diseño para la cámara de digestión de inicia con el cálculo del Volumen de almacenamiento y digestión (Vd, en m3), esto ayudara como compartimiento para el almacenamiento y la digestión de lodos. Mediante la siguiente tabla se tienen los factores de capacidad relativa de acuerdo al aspecto climático en el que se construya. Además, el fondo de la cámara (tolva de lodos) para ayudar el retiro de los lodos que ya fueron digeridos, además las paredes tendrán una inclinación de 15° a 30° grados horizontalmente, la altura deberá estar de 0.50m por abajo del fondo de sedimentador.

![](_page_142_Picture_58.jpeg)

 *Fuente norma o.s 090*

La fórmula a usar será:

$$
Vd = \frac{70*P*for}{1000}
$$

Donde:

Fcr = factor de capacidad relativa

P = Población

![](_page_143_Picture_65.jpeg)

![](_page_143_Figure_6.jpeg)

Tiempo para la digestión de lodos, es el tiempo que requiere el tanque imhoff el cual varía según la temperatura, para esto se empleara la siguiente tabla.

![](_page_143_Picture_66.jpeg)

![](_page_143_Picture_67.jpeg)

Según indica el reglamento, la frecuencia con el que se retirarán los lodos serán de acuerdo a la tabla N° 2, la extracción de los lodos será por una tubería de 200 mm y debe estar ubicado por encima de 0.15 m del fondo del tanque, además se requerirá una carga hidráulica de 1.80m, el área para la ventilación de las natas el espaciamiento será de 1.0 m como mínimo, la superficie libre total será de 30% de la superficie total del tanque, el borde libre será de 0.30 cm. Todos estos parámetros se cumplen en los resultados del diseño del tanque imhoff.
Resultados de los cálculos generados.

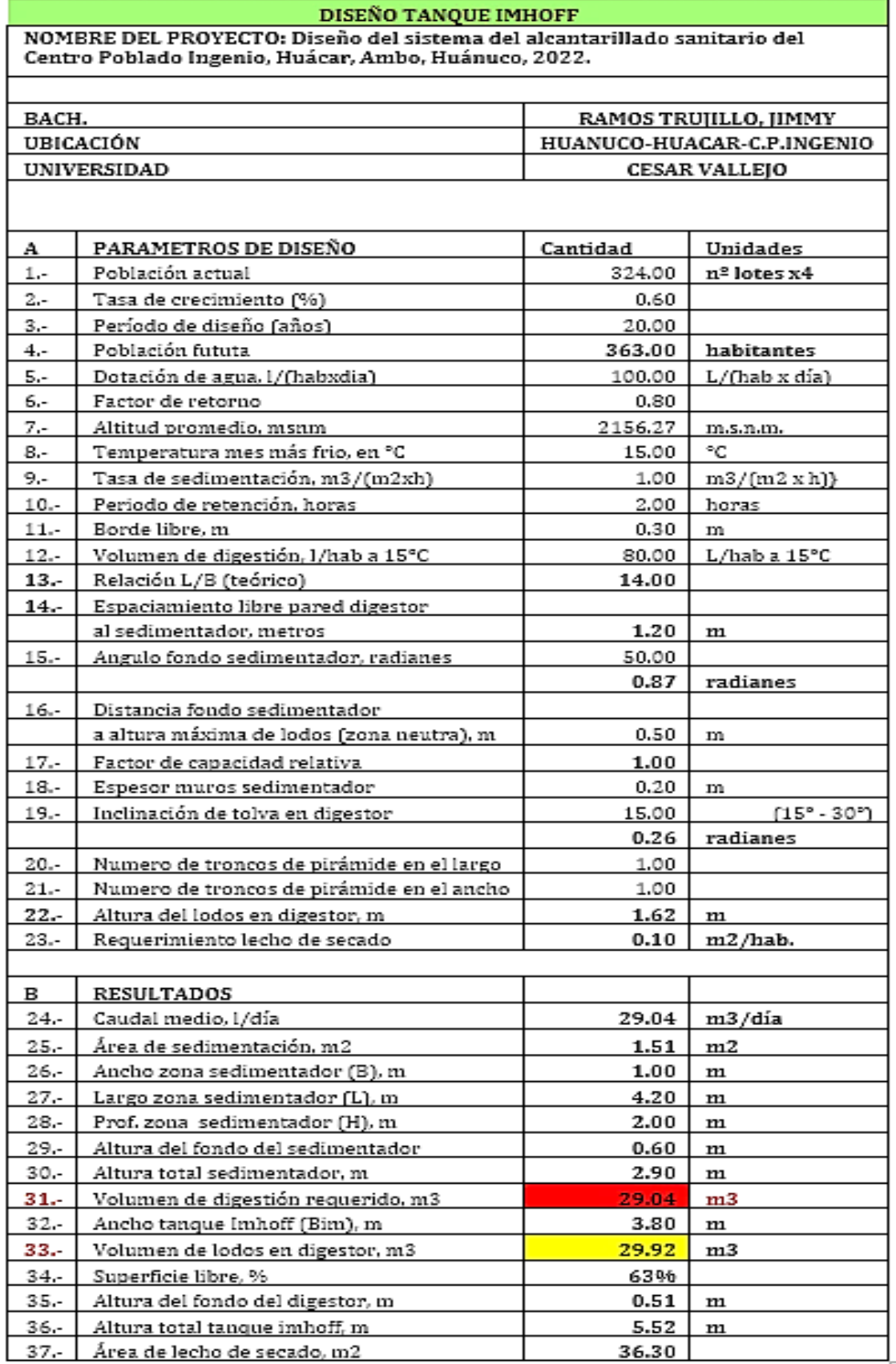

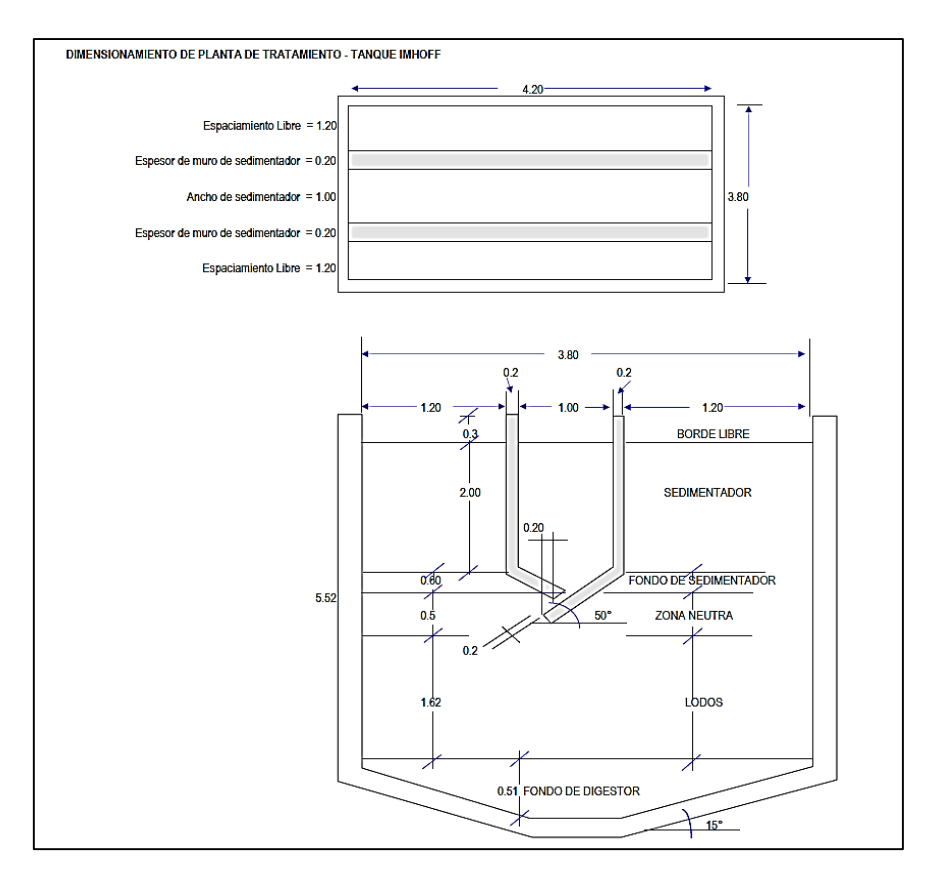

### **Lechos de secado de lodos**

Se calculó cumpliendo los siguientes parámetros de diseño y cálculo. Según la norma O.S. 090. Teniendo como datos los siguientes.

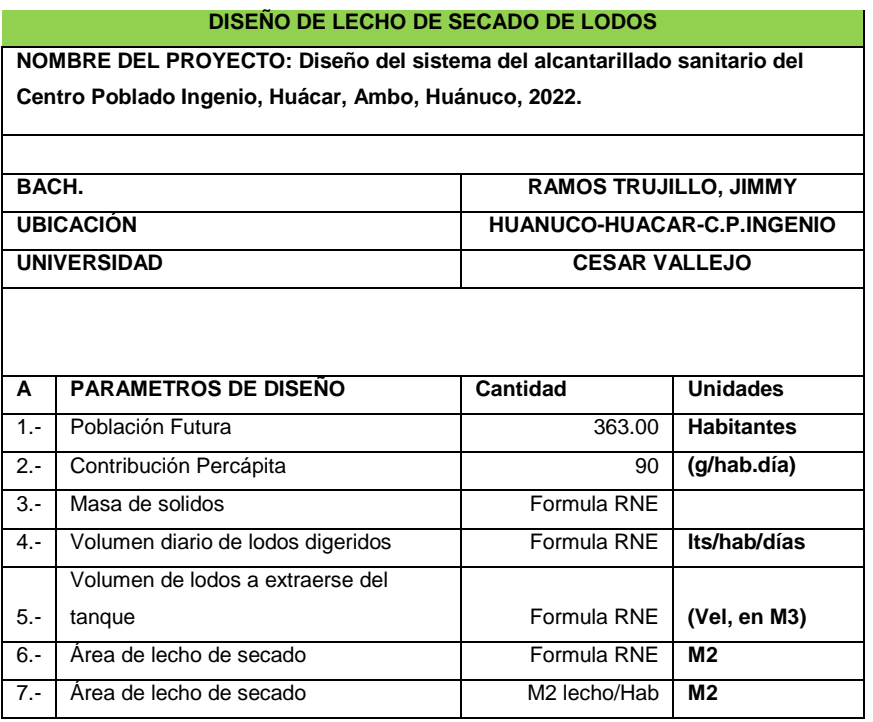

#### **C) Contribución percápita (kg SS/día)**

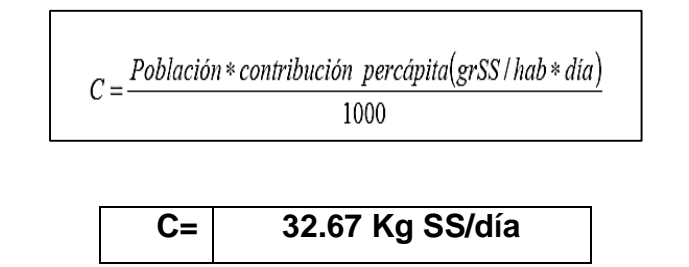

**D) Masa de solidos que conforman los lodos. (Msd)**

$$
Msd = (0.5 * 0.7 * 0.5 * C) + (0.5 * 0.3 * C)
$$

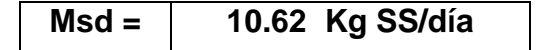

**E) Volumen diario de lodos digeridos (Vld, en Litros/día)**

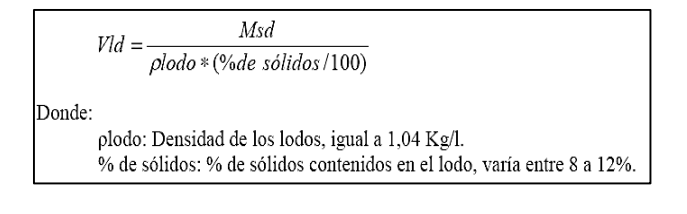

- **Vld = 85.08 lts/hab/días**
- **F) Volumen de lodos a extraerse del tanque (Vel, en m3)**

Volumen de lodos a extraerse del tanque (Vel, en m<sup>3</sup>).  $Vld * Td$  $Vel =$ 1000 Donde: Td: Tiempo de digestión, en días (ver tabla 2).

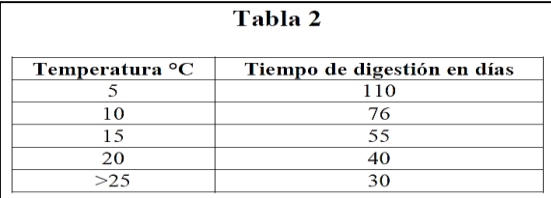

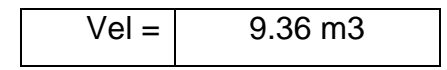

# **G) Área de lecho de secado (Als, en m2)**

$$
A l s = \frac{Vel}{H a}
$$
Donde:  
Ha: Profundidad de aplicación, entre 0,20 a 0,40m

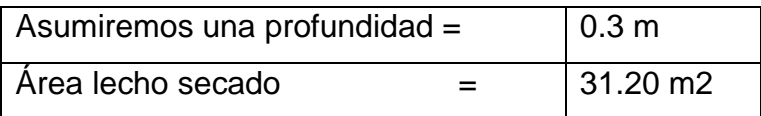

#### **H) Dimensiones del lecho de secado.**

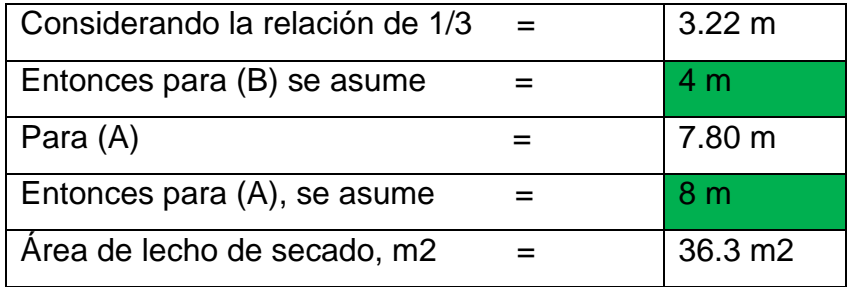

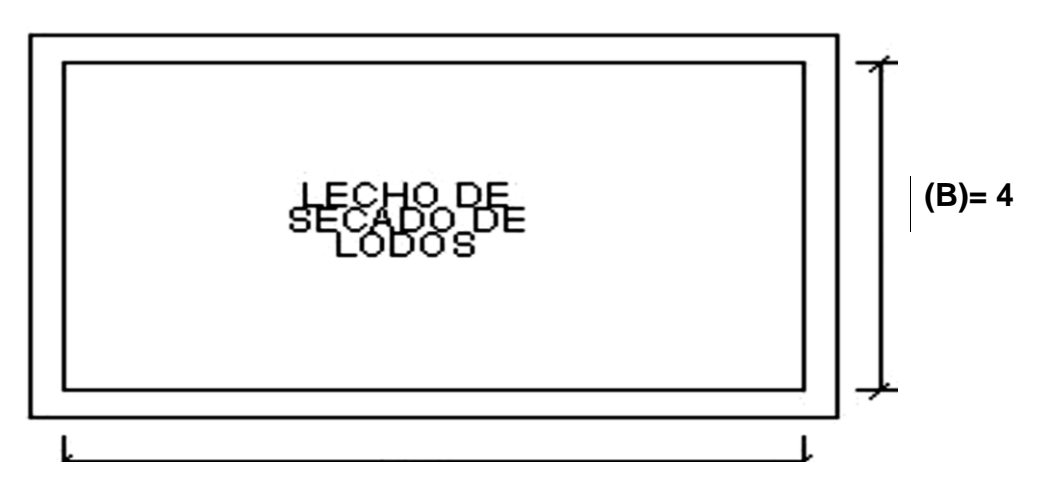

**(A)= 8**

#### **Diagrama de flujo.**

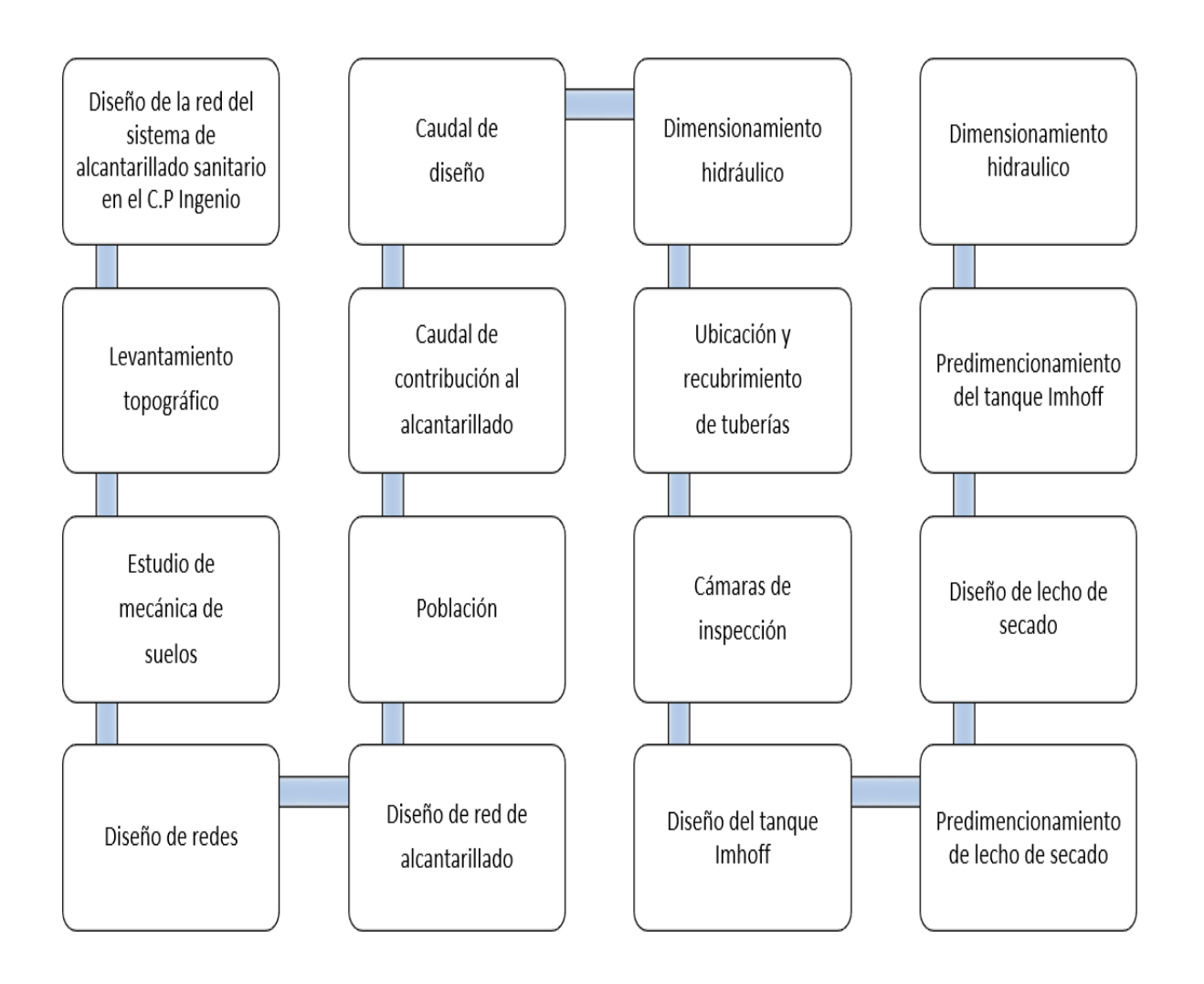

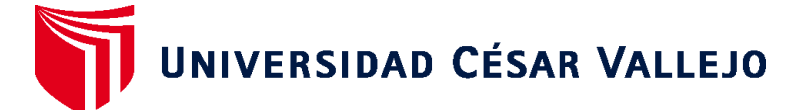

## **FACULTAD DE INGENIERÍA Y ARQUITECTURA ESCUELA PROFESIONAL DE INGENIERÍA CIVIL**

#### **Declaratoria de Autenticidad del Asesor**

Yo, DOLORES ANAYA DANTE, docente de la FACULTAD DE INGENIERÍA Y ARQUITECTURA de la escuela profesional de INGENIERÍA CIVIL de la UNIVERSIDAD CÉSAR VALLEJO SAC - HUARAZ, asesor de Tesis Completa titulada: "Diseño del sistema del alcantarillado sanitario del Centro Poblado Ingenio, Huácar, Ambo, Huánuco, 2022.", cuyo autor es RAMOS TRUJILLO JIMMY JHAN PAUL, constato que la investigación tiene un índice de similitud de 17.00%, verificable en el reporte de originalidad del programa Turnitin, el cual ha sido realizado sin filtros, ni exclusiones.

He revisado dicho reporte y concluyo que cada una de las coincidencias detectadas no constituyen plagio. A mi leal saber y entender la Tesis Completa cumple con todas las normas para el uso de citas y referencias establecidas por la Universidad César Vallejo.

En tal sentido, asumo la responsabilidad que corresponda ante cualquier falsedad, ocultamiento u omisión tanto de los documentos como de información aportada, por lo cual me someto a lo dispuesto en las normas académicas vigentes de la Universidad César Vallejo.

HUARAZ, 03 de Octubre del 2022

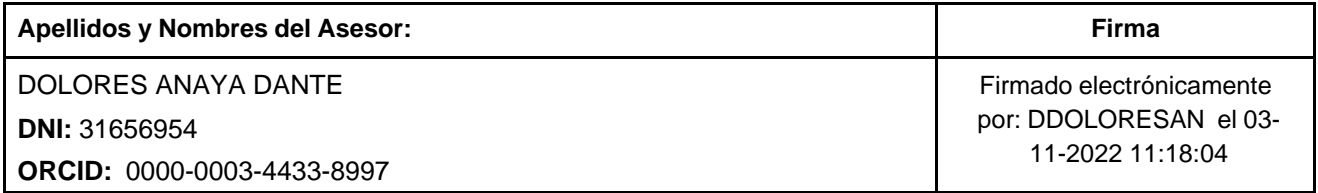

Código documento Trilce: TRI - 0432331

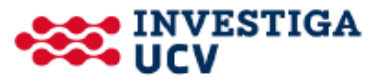